# **МІНІСТЕРСТВО ОСВІТИ І НАУКИ УКРАЇНИ**

# **ОДЕСЬКИЙ НАЦІОНАЛЬНИЙ ТЕХНОЛОГІЧНИЙ УНІВЕРСИТЕТ**

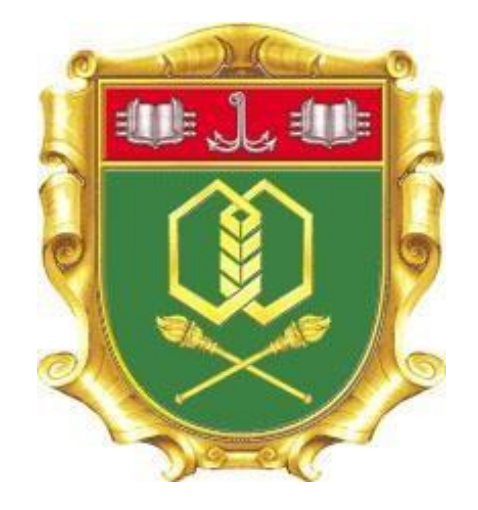

# **КАФЕДРА МЕНЕДЖМЕНТУ І ЛОГІСТИКИ**

# **МЕТОДИЧНІ РЕКОМЕНДАЦІЇ ЩОДО ПІДГОТОВКИ ТА ЗАХИСТУ КВАЛІФІКАЦІЙНОЇ РОБОТИ БАКАЛАВРА**

рівень вищої освіти перший (бакалаврський) спеціальності 073 «Менеджмент» освітня професійна програма «Менеджмент»

галузі знань 07 Управління та адміністрування

**ОДЕСА – 2024**

Методичні вказівки до виконання кваліфікаційної роботи бакалаврів, галузі знань 07 «Управління та адміністрування», спеціальності 073 «Менеджмент» всіх форм навчання / Укл. І. О. Седікова, І. І. Савенко. Одеса, ОНТУ, 2024. 81 с.

Рецензенти: Мельник Ю. М., доктор економічних наук, професор кафедри обліку та аудиту ОНТУ;

Ніколюк О. В., доктор економічних наук, професор, завідувач кафедри публічного управління та адміністрування ОНТУ.

Затверджено на засіданні: Кафедри менеджменту і логістики протокол № 8 від 02.02 2024 р.

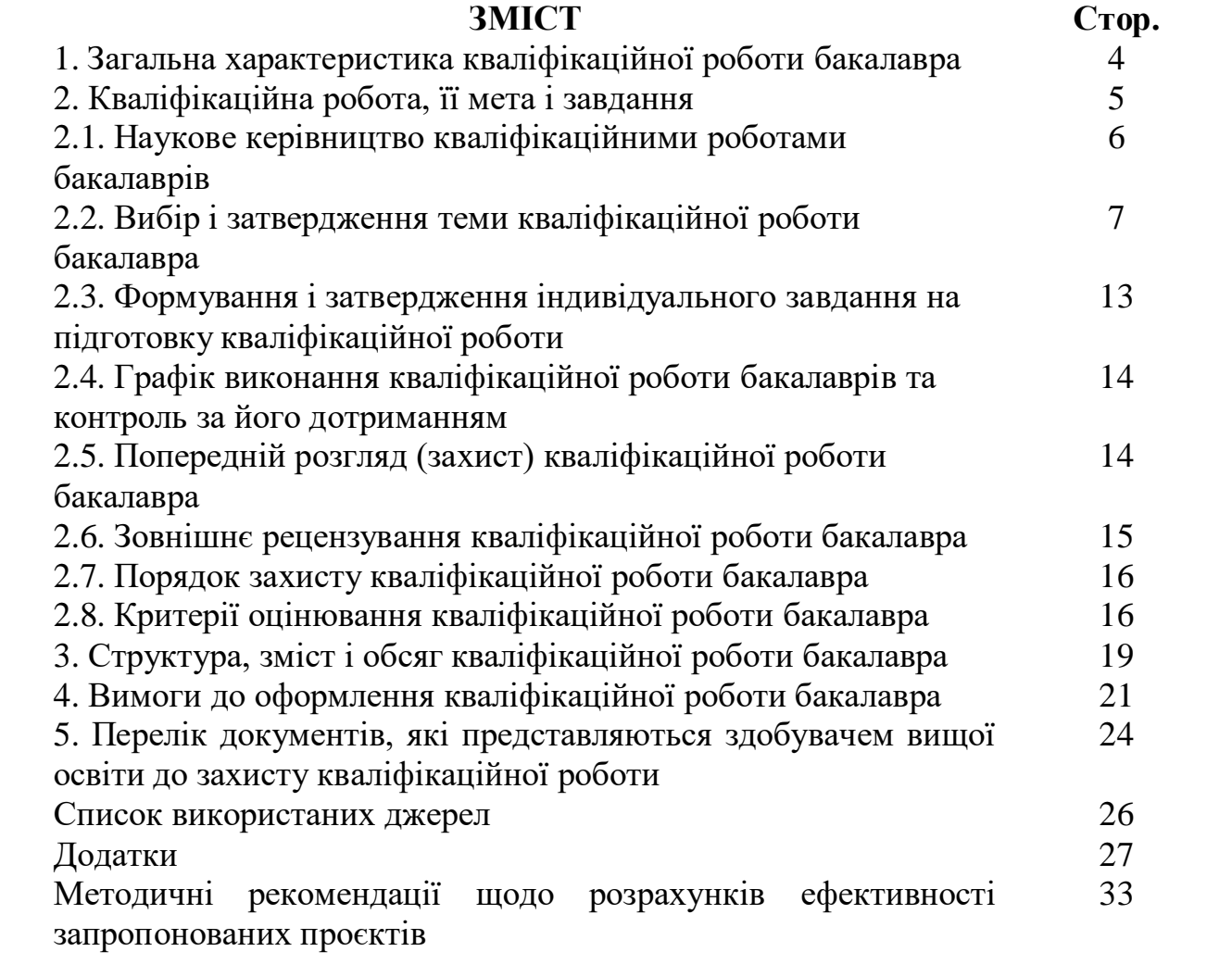

#### **1. Загальна характеристика кваліфікаційної роботи бакалавра**

<span id="page-3-0"></span>Методичні рекомендації щодо підготовки та захисту кваліфікаційної роботи бакалавра регламентує організацію навчального процесу на завершальному етапі професійної підготовки фахівців освітнього рівня «бакалавр». Рекомендації розроблено відповідно до закону України «Про вищу освіту», стандарту вищої освіти України із галузі знань 07 «Управління та адміністрування», спеціальності 073 «Менеджмент» першого (бакалаврського) рівня, затверджено та введено в дію наказом Міністерства освіти і науки України від 29.10. 2018 р. № 1165, «Положення про організацію освітнього процесу в ОНТУ», постанови Кабінету Міністрів України «Про затвердження національної рамки кваліфікацій» від 23.11.2011 р. № 1341 (у редакції Постанови Кабінету Міністрів України від 12.06.2019 р. № 509); Постанови Кабінету Міністрів України «Про документи про вищу освіту (наукові ступені) державного зразка» від 31.03.2015 р. № 193 та інших чинних нормативно-правових актів у сфері освіти.

Методичні матеріали є рамковими і встановлюють єдині вимоги до якості виконання кваліфікаційних робіт та організації їх підготовки.

Порядок оцінювання кваліфікаційних робіт бакалаврів (КР) регулює Положення про порядок оцінювання результатів навчальної діяльності здобувачів вищої освіти у ОНТУ. Регламент захисту кваліфікаційної роботи визначений «Положенням про екзаменаційну комісію з атестації здобувачів вищої освіти» у ОНТУ.

**Програмні компетентності та програмні результати навчання.** При виконанні кваліфікаційної роботи бакалавра здобувач вищої освіти може отримати наступні програмні компетентності та програмні результати навчання, які визначені в освітньо-професійній програмі «Менеджмент».

#### Загальні компетентності:

ЗК3. Здатність до абстрактного мислення, аналізу, синтезу.

ЗК7. Здатність спілкуватися іноземною мовою.

ЗК9. Здатність вчитися і оволодівати сучасними знаннями.

ЗК10. Здатність до проведення досліджень на відповідному рівні.

Спеціальні (фахові, предметні) компетентності:

СК1. Здатність визначати та описувати характеристики організації.

СК12. Здатність аналізувати й структурувати проблеми організації, формувати обґрунтовані рішення.

Програмні результати навчання:

ПРН 6. Виявляти навички пошуку, збирання та аналізу інформації, розрахунку показників для обґрунтування управлінських рішень.

ПРН 13. Спілкуватись в усній та письмовій формі державною та іноземною мовами.

ПРН 16. Демонструвати навички самостійної роботи, гнучкого мислення, відкритості до нових знань, бути критичним і самокритичним.

ПРН 17. Виконувати дослідження індивідуально та/або в групі під керівництвом лідера.

Політика виконання кваліфікаційної роботи бакалавра прописана з урахуванням законодавства України та ISO 9001:2015 [\(https://ontu.edu.ua/download/pubinfo/dcc/standard-ISO-9001-2015-ua.pdf\)](https://ontu.edu.ua/download/pubinfo/dcc/standard-ISO-9001-2015-ua.pdf), Кодексу академічної доброчесності Одеського національного технологічного університету, *[\(https://ontu.edu.ua/download/pubinfo/Code-of-Academic-Integrity-](https://ontu.edu.ua/download/pubinfo/Code-of-Academic-Integrity-ONUT.pdf)[ONUT.pdf](https://ontu.edu.ua/download/pubinfo/Code-of-Academic-Integrity-ONUT.pdf)*), «Положення про організацію освітнього процесу» [\(https://ontu.edu.ua/download/pubinfo/Provision-educat-process-ONUT.pdf\)](https://ontu.edu.ua/download/pubinfo/Provision-educat-process-ONUT.pdf).

#### **2. Кваліфікаційна робота, її мета і завдання**

<span id="page-4-0"></span>Кваліфікаційна робота (КР) – це самостійне теоретико-прикладне дослідження, що виконується здобувачем вищої освіти на завершальному етапі здобуття повної вищої освіти за кваліфікаційним рівнем «бакалавр». Вона є кваліфікаційним документом, на підставі захисту якого екзаменаційна комісія (ЕК) визначає рівень теоретичної та практичної підготовки випускника, його здатність до самостійної роботи за фахом, і приймає рішення про присвоєння відповідної кваліфікації та видачу диплому.

Як теоретико-прикладне дослідження КР повинна містити теоретичне осмислення актуальної організаційно-управлінської або соціальноекономічної проблеми, а також **обґрунтований проєкт** практичного її розв'язання, виконаний на основі ретельно проведеного аналізу діяльності конкретної організації-замовника (бази практики).

Метою кваліфікаційної роботи є розв'язання складного спеціалізованого завдання або практичної проблеми в сфері управління, що характеризується комплексністю і невизначеністю умов, із застосуванням теорій та методів економічної науки.

Працюючи над КР, здобувач вищої освіти має засвоїти навички правильної постановки проблеми та обґрунтування її актуальності, формулювання мети і завдань дослідження, побудови логічного плану і оптимальної структури, роботи з літературними джерелами та статистичною інформацією, аналізу та оцінки різних аспектів діяльності організації, обґрунтування власних узагальнень, висновків та пропозицій.

Кваліфікаційна робота бакалавра повинна мати практичну направленість, коли головним завданням є пошук та обґрунтування ефективних методів економічної діяльності конкретного підприємства, компанії або державної установи.

Основними завданнями КР є:

– вивчення та узагальнення науково-практичних аспектів з обраного напряму дослідження;

– проведення всебічної діагностики ситуації із застосуванням сучасного інструментарію;

– розробка та оцінка альтернативних проєктів щодо вирішення визначених проблем;

– економічне обґрунтування запропонованих проєктів;

– підготовка доповіді та наочних матеріалів, що передають основний зміст роботи та пропозиції автора, з подальшим їх публічним захистом.

**У кваліфікаційній роботі не може бути академічного плагіату, фальсифікації та списування.**

# **2.1. Наукове керівництво кваліфікаційними роботами бакалаврів**

Наукове керівництво виконання здобувачами вищої освіти КР складається з методичного та організаційного його забезпечення.

Методичні аспекти, якими керуються здобувачі вищої освіти при підготовці КР, створюються кафедрою. Вони представлені монографіями, дисертаціями, дослідженнями, підручниками, посібниками, методичними розробками, іншими науково-методичними матеріалами, розробленими вітчизняною та світовою наукою і колективом кафедри. Консультативну допомогу по їх відображенню у кваліфікаційних роботах здобувачі вищої освіти, надають наукові керівники та автори праць, виконаних на кафедрі. Процес виконання кваліфікаційної роботи бакалавра містить такі етапи:

1. Вибір теми та погодження з керівником, отримання у керівника завдання на кваліфікаційну роботу.

2. З'ясування об'єкта, предмета, методів дослідження.

3. Пошук наукових та методичних джерел за темою роботи.

4. Складання попереднього плану роботи та узгодження його з керівником.

5. Періодичне відвідування консультацій, які проводить керівник та консультанти з окремих питань (якщо їх призначено кафедрою).

6. Коригування структури і змісту кваліфікаційної роботи з урахуванням зауважень керівника.

7. Оформлення згідно вимог кваліфікаційної роботи, ілюстративних матеріалів (презентації та демонстраційних листів).

8. Перевірка роботи щодо плагіату та отримання довідки.

9. Проходження попереднього захисту на кафедрі.

10. Отримання відгуку керівника.

11. Подання кваліфікаційної роботи на підпис завідувачу кафедри та декану факультету.

12. Отримання зовнішньої рецензії.

13. Захист кваліфікаційної роботи бакалавра.

Персонально керівництво роботою здобувачів вищої освіти здійснюють призначені наказом ректора наукові керівники. Науковими керівниками КР можуть бути як штатні викладачі, так і сумісники, які мають наукові ступені, вчені звання, наукові публікації у галузях знань, що відповідають спрямованості і змісту освітньої програми.

Обов'язками наукових керівників є:

– консультування здобувачів вищої освіти з питань вибору теми роботи, розробки її плану, добору спеціальної літератури, підготовки окремих розділів;

– видача здобувачу вищої освіти завдання на кваліфікаційну роботу із зазначенням термінів виконання кожного розділу;

– контроль за дотриманням здобувачем вищої освіти плану підготовки КР;

– контроль якості КР;

– підготовка відгуку про КР з ґрунтовною характеристикою її якості відповідно до структури критеріїв оцінки;

– інформування кафедри щодо ходу виконання здобувачами вищої освіти КР і випадки недотримання графіка підготовки окремих розділів і роботи в цілому;

– брати участь в обговоренні кафедрою будь-яких питань підготовки КР і результатів їх захисту;

– брати участь у роботі кафедральної комісії з попереднього захисту КР.

План кваліфікаційної роботи бакалавра повинен відповідати темі дослідження, мати чітку логіку поєднання теоретичної, аналітичної та проєктної частини. При розробці та обговоренні плану дослідження необхідно скласти поетапний календарний план написання КР згідно із затвердженим на кафедрі регламентом.

**Невиконання графіку та систематичне відхилення від регламенту є підставою для недопущення здобувача вищої освіти до захисту КР.**

#### **2.2. Вибір і затвердження теми кваліфікаційної роботи бакалавра**

Вибір теми КР є прерогативою здобувача вищої освіти. При цьому йому необхідно керуватися наступним:

– науковими інтересами та власними уподобаннями;

– тематикою наукових досліджень, що веде кафедра;

– особливостями баз практики або місця постійної роботи, на матеріалах яких виконується КР;

– актуальністю проблеми, що розглядається в роботі для підприємств, організацій (база практик);

– можливостями отримати необхідні матеріали для підготовки роботи;

– власними можливостями розробки обраної теми на належному рівні.

Теми КР вибираються із розробленого кафедрою переліку і за погодженням з науковим керівником можуть бути скореговані у відповідності з умовами практики або місця постійної роботи здобувача вищої освіти.

Здобувач вищої освіти має право запропонувати власне формулювання теми, яке відповідає узагальненому об'єкту спеціальності або спеціалізованому об'єкту освітньої програми. В окремих випадках теми кваліфікаційних робіт і їх розкриття можуть відображати функціонування

віртуальних об'єктів або процесів. При цьому вихідні матеріали, необхідні для підготовки КР, задаються науковим керівником та відображаються в індивідуальному завданні на підготовку КР.

Закріплення за здобувачем вищої освіти тема кваліфікаційних робіт бакалавра оформлюється наказом ректора ОНТУ за поданням випускової кафедри. Цим самим наказом також призначаються наукові керівники кваліфікаційних робіт.

При виборі напряму дослідження доцільно користуватися пропонованим переліком тем, проте він не є обов'язковим і може уточнюватись або доповнюватися за бажанням здобувачем вищої освіти та його наукового керівника.

Орієнтовна тематика кваліфікаційних робіт бакалаврів:

#### **Менеджмент**

1. Удосконалення системи планування виробничо-господарської діяльності підприємства.

2. Розробка та реалізація інвестиційної стратегії підприємства

3. Формування системи ефективного корпоративного управління.

4. Формування організаційної культури підприємств.

5. Впровадження стратегічного менеджменту на підприємстві.

6. Етика управлінської діяльності на підприємстві.

7. Роль лідерства в системі управління підприємством.

8. Технологія розробки і реалізації управлінських рішень в управлінні підприємством.

9. Система розвитку особистості керівника та підвищення ефективності його управлінської діяльності.

10. Удосконалення системи менеджменту підприємства.

11. Роль контролінгу у системі управління підприємством.

12. Ефективність організації управління підприємством.

13. Використання методів менеджменту на підприємстві.

14. Використання ефективних інвестиційних стратегій в управлінні підприємством.

15. Управлінські технології як інструмент обґрунтування адміністративних рішень.

16. Система збору, накопичення, обробки інформації для прийняття управлінських рішень.

17. Оцінка та управління інвестиційною діяльністю підприємства.

18.Прийняття управлінських рішень на основі контролю формування доходів від різних видів діяльності підприємства.

19.Управління операційною діяльністю підприємства.

20.Управління інвестиційною діяльністю підприємства.

21.Управління бізнес-процесами на підприємстві.

22.Адміністративні методи та інструменти управління підприємства.

23.Система адміністративного управління підприємства.

#### **Бізнес-планування підприємств галузі**

1. Розробка бізнес-плану організації виробництва нової продукції.

2. Розробка бізнес-плану з розширення (реконструкції) підприємства.

3. Бізнес-планування (техніко-економічного обґрунтування) реалізації стартап-проекту на підприємстві.

4. Бізнес-планування інноваційного проекту в умовах невизначеності та ризику.

#### **Управління конкурентоспроможністю**

1. Обґрунтування вибору конкурентної стратегії підприємства.

2. Управління конкурентоспроможністю підприємства та шляхи її підвищення.

3. Забезпечення підвищення конкурентоспроможності підприємства на засадах впровадження технологічних інновацій.

4. Підвищення конкурентоспроможності підприємства шляхом впровадження продуктових інновацій.

5. Розроблення шляхів забезпечення конкурентоспроможності продукції підприємства.

6. Забезпечення конкурентоспроможності підприємства шляхом підвищення його інноваційної активності.

7. Розробка конкурентної політики підприємства.

8. Управління впровадженням системи конкурентних переваг підприємства.

9. Організаційна культура як фактор підвищення конкурентоспроможності підприємства.

#### **Управління інноваційним розвитком підприємств галузі**

1. Забезпечення розвитку підприємства на основі еко-інновацій.

2. Планування диверсифікації продукції в забезпеченні інноваційного розвитку підприємства.

3. Впровадження інноваційних інформаційних технологій на підприємстві.

4. Планування освоєння виробництва інноваційної продукції на підприємстві.

5. Впровадження організаційно-управлінських інновацій на підприємстві.

6. Планування залучення інвестиційних ресурсів в інноваційний розвиток підприємства.

7. Забезпечення стійкого інноваційного розвитку підприємства.

8. Формування інноваційного клімату на підприємстві.

9. Розроблення програми маркетингової підтримки інновацій підприємства.

10. Інтернет-комунікації підприємства у системі просування інновації на ринок.

11.Формування системи інтернет-комунікацій для виведення інновації на ринок.

12. Обґрунтування організаційної форми реалізації інноваційної діяльності на підприємстві.

13. Вдосконалення системи стимулювання (мотивації, організації тощо) інноваційної діяльності на підприємстві.

14. Організація інноваційної діяльності на підприємстві.

15. Аналіз альтернатив та вибір інноваційних технологій (проєктів) для підприємства з урахуванням ризику.

16. Обґрунтування інвестиційної привабливості інноваційного проєкту підприємства.

17. Забезпечення розвитку інноваційного потенціалу підприємства.

18. Забезпечення економічної безпеки на інноваційному підприємстві.

19. Розроблення стратегії інноваційного розвитку підприємства.

20. Підвищення ефективності інноваційної діяльності підприємства.

21.Стратегічні напрями забезпечення інноваційного розвитку підприємства.

22. Реалізація інноваційних проєктів на підприємстві.

23. Обґрунтування інноваційних інструментів розвитку потенціалу підприємства.

24. Забезпечення інвестиційної привабливості підприємства через зростання його інноваційної активності.

25. Фінансова стратегія інноваційної діяльності на підприємстві.

# **Логістика**

1. Логістика як інструмент підвищення конкурентоспроможності підприємства.

2. Логістика та інноваційна стратегія розвитку підприємства.

3. Розробка логістичної стратегії розвитку підприємства.

4. Удосконалення логістичної системи підприємства.

5. Планування розвитку логістичної інфраструктури підприємства.

6. Планування розвитку інвестиційного потенціалу підприємства на засадах логістики.

7. Планування потреби у ресурсах для забезпечення ефективного функціонування логістичних систем.

8. Оперативне управління логістичними процесами підприємства.

9. Управління транспортно-складською діяльністю підприємства.

10. Управління матеріальними потоками на підприємстві.

11. Механізм обґрунтування логістичних рішень в дистрибуційних мережах.

12. Удосконалення логістичного забезпечення конкурентного потенціалу підприємства.

13. Удосконалення логістичної інфраструктури підприємства.

14. Удосконалення інформаційного забезпечення логістичної діяльності на підприємстві.

15. Удосконалення системи логістичного контролінгу на підприємстві.

16. Управління логістичними ризиками на підприємстві.

17. Удосконалення взаємодії служби логістики із суміжними структурними підрозділами підприємства.

18. Удосконалення системи управління логістичними процесами на підприємстві.

19. Розробка і впровадження інновацій для забезпечення логістичної діяльності.

20. Інтегроване управління матеріальними потоками в процесі збуту готової продукції

21. Удосконалення роботи служби логістики на підприємстві.

22. Розробка комплексу методів управління запасами продукції.

23. Розробка системи управління витратами в ланцюгу постачання.

24. Організаційно-економічне проєктування та оптимізація логістичних процесів підприємства.

25. Організаційно-економічне проєктування та оптимізація інформаційного забезпечення логістичної діяльності.

26. Проєктування та оптимізація складської системи підприємства.

27. Проєктування електронного документообігу в логістичній системі підприємства.

28. Проєктування та оптимізація логістичної системи мультимодальних перевезень зовнішньоторговельних вантажних потоків.

29. Проєктування логістичної інформаційної системи підприємства.

30. Проєктування логістичної інфраструктури мультимодальних перевезень.

# **Корпоративна та соціальна відповідальність бізнесу**

1. Соціальна відповідальність як стратегія збалансованого розвитку

2. Соціально відповідальна взаємодія держави, бізнесу та інститутів громадянського суспільства.

3. Організаційно-управлінські механізми імплементації КСВ у систему управління підприємства.

4. Комплексна модель управління соціальною відповідальністю підприємства.

5. Взаємозв'язок соціально відповідальної поведінки і стратегії розвитку підприємства.

6. КСВ у стратегічному управлінні людськими ресурсами.

7. Узгодження інноваційної політики підприємства з принципами соціальної відповідальності.

8. КСВ як засіб управління організаційними змінами.

9. Корпоративна соціальна відповідальність як інструмент формування позитивного іміджу та ділової репутації підприємства.

10.Соціальна відповідальність підприємства у процесі професійного добору персоналу.

11.Працевлаштування та адаптація нових працівників на засадах соціальної відповідальності.

12.Особистісний та професійний розвиток персоналу в контексті формування соціально відповідального бізнесу.

13.Сучасні підходи до проектування різних складових компенсаційного пакета в контексті реалізації принципів соціальної відповідальності.

14.Соціальний пакет як складник програм корпоративної відповідальності.

15.Відповідальність підприємства у сфері кадрової безпеки.

16.Соціальна відповідальність підприємства у сфері інтелектуальної та інформаційної безпеки.

17.Взаємозв'язок корпоративної культури і соціальної відповідальності організації.

18.Упровадження цінностей соціальної відповідальності в корпоративну культуру.

19.Роль корпоративної культури в забезпеченні стратегічної стійкості підприємства.

20.Управлінський вплив КСВ на формування, збереження та розвиток корпоративної культури організації.

21.Корпоративні благодійні соціальні проекти та програми як вияв соціальної відповідальності бізнесу.

22.Технології та інструменти діагностики соціально відповідальної діяльності організацій.

23.Соціальна звітність і аудит як інструменти забезпечення прозорості та інформованості в питаннях корпоративної соціальної відповідальності.

24.Формування корпоративної інформаційної політики.

25.Екологічна відповідальність як суспільна ідея і практика цивілізованих країн. Напрями активізації індивідуальної та корпоративної екологічної відповідальності.

26.Основні напрями активізації соціальних інвестицій.

#### **Менеджмент персоналу**

1. Адаптивна система оцінювання управлінського персоналу підприємства.

2. Організація ефективного підбору управлінського персоналу підприємства.

3. Удосконалення системи управління персоналом підприємства.

4. Удосконалення трудової адаптації персоналу підприємства.

5. Управління кадровим потенціалом підприємства.

6. Управління мотивацією працівників структурних підрозділів підприємства.

7. Управління персоналом підприємства на засадах соціальновідповідального менеджменту.

8. Впровадження компетентнісного підходу в оцінці управлінського персоналу підприємства.

9. Удосконалення системи мотивації персоналу підприємства.

10. Формування системи мотивації трудової діяльності персоналу підприємства.

11.Формування системи HR-менеджменту на підприємстві.

12.Формування системи управління трудовим потенціалом на підприємства.

13.Організація ефективної командної роботи працівників в організації.

14.Підвищення ефективності роботи служби управління персоналом.

15.Покращення соціально-психологічного клімату в компанії.

16.Проект заходів щодо посилення мотивації персоналу.

17.Розвиток і вдосконалення корпоративної культури підприємства.

18.Удосконалення системи добору персоналу на підприємстві.

19.Удосконалення організації оплати праці на підприємстві.

20.Удосконалення системи оцінювання персоналу.

21.Удосконалення системи професійного навчання персоналу.

22.Удосконалення системи розвитку персоналу.

23.Удосконалення управління трудовими та соціальними конфліктами.

24.Формування компенсаційного пакету, як інструменту мотивації персоналу.

#### **2.3. Формування і затвердження індивідуального завдання на підготовку кваліфікаційної роботи**

Після затвердження теми науковий керівник разом зі здобувачем вищої освіти формують індивідуальне завдання на підготовку КР. Індивідуальне завдання має бути погоджене і затверджене завідувачем випускової кафедри. Формування і затвердження індивідуального завдання направлено на досягнення наступних цілей:

– окреслити методичні рамки розробки теми шляхом визначення об'єкту, предмету і мети роботи;

– визначити основні напрями роботи та відобразити їх в структурі КР;

– встановити підприємство (установу), на матеріалах якого виконується КР;

– сформулювати завдання, що дозволяють продемонструвати набуті здобувачем вищої освіти професійні компетенції;

– забезпечити шляхом індивідуалізації завдань та їх прив'язки до конкретних об'єктів, самостійність роботи здобувачем над КР.

**Індивідуальне завдання здобувач розміщує у КР після титульного аркуша.**

**Індивідуальне завдання є нормативним документом і суттєвих відступів у КР від зафіксованої в ньому структури не допускається.**

#### **2.4. Графік виконання кваліфікаційної роботи бакалаврів та контроль за його дотриманням**

Календарний графік підготовки та захисту КР направлений на забезпечення високої якості виконання робіт. Він покликаний вирішити наступні завдання:

– надати методичну допомогу здобувачам вищої освіти в організації процесу підготовки КР;

– створити систему контролю за ходом підготовки КР з боку кафедри;

– забезпечити систематичність та самостійність виконання здобувачем вищої освіти усіх робіт, передбачених індивідуальним завданням.

Календарний графік складається випусковою кафедрою.

Контроль за дотриманням графіка виконання КР покладається на наукового керівника. Кафедра періодично розглядає на своїх засіданнях хід підготовки здобувачами КР за інформацією наукового керівника або матеріалами перевірки керівником кафедри.

# **2.5. Попередній розгляд (захист) КР**

Метою попереднього розгляду (захисту) КР є експертна оцінка фахівцями кафедри рівня готовності роботи у відповідальності зі затвердженими кафедрою критеріями. Така оцінка розглядається перш за все як важлива форма допомоги здобувачу вищої освіти у доведенні роботи до встановлених вимог. Вона супроводжується конкретними рекомендаціями з доопрацювання КР. Негативна експертна оцінка стану справ з підготовкою роботи не тягне за собою адміністративних рішень стосовно здобувача вищої освіти та наукового керівника.

Звіт комісії заслуховується на засідання кафедри і передбачає оцінку ступеня готовності здобувача вищої освіти до захисту КР перед ЕК; виявлення осіб, успішне завершення робіт якими знаходиться під загрозою, виявлення типових проблем у ході підготовки КР та аналіз причин, що призвели до їх появи; пропозиції щодо прийняття заходів з успішного завершення КР та їх захисту перед ЕК.

Комісію з попереднього захисту затверджує завідувач кафедри у складі не менше 3-х викладачів, які мають науковий ступінь та/або вчене звання і досвід керівництва КР. Дата попереднього захисту встановлюється завідувачем кафедри.

Для проведення попереднього захисту здобувач вищої освіти повинен надати завершену роботу в повному обсязі у друкованому вигляді, не переплетену в жорстку палітурку; короткий звіт подібності - результат

перевірки КР на ознаки академічного плагіату, відгук наукового керівника. Під час розгляду КР члени комісії: перевіряють структуру, зміст (відповідність індивідуальному завданню), звертають увагу на її оформлення, відповідність вимогам до КР.

**Недоліки, які найчастіше зустрічаються на попередньому захисті КР:**

1) назва роботи не відповідає її плану та змісту;

2) назва окремих розділів роботи не відповідають їхньому змісту;

3) у роботі виділяються підрозділи, які мають всього 1-2-3 сторінки обсягу;

4)зустрічаються текстові запозичення без відповідних посилань на джерела;

5) відсутність логіки у побудові дослідження: зміст основних розділів не пов'язаний між собою;

6) відсутність логічних переходів від одного підрозділу до іншого;

7) порушена послідовність розміщення матеріалів роботи;

8)зміст вступу не відповідає встановленим вимогам;

9) неправильно названі графічні матеріали, наприклад, замість слова «рисунки» названо «малюнки»;

10)не відповідають вимогам нумерація та оформлення таблиць;

11)відсутні назви таблиць, рисунків, схем;

12)список використаних джерел оформлений не за стандартом тощо.

Рішення комісії з попереднього захисту оформлюється відповідним протоколом, який підписується всіма членами комісії з попереднього захисту. На підставі протоколу зазначеної комісії кафедра ухвалює рішенням щодо допуску або не допуску до захисту КР перед ЕК і передає витяг з протоколу щодо такого рішення завідувачу кафедри не пізніше ніж за два тижні до початку роботи ЕК. У разі не допуску здобувача до захисту КРкафедра визначає можливість її **доопрацювання випускником у термін не пізніше ніж за п'ять робочих днів до початку роботи ЕК.**

# **2.6. Зовнішнє рецензування кваліфікаційної роботи бакалавра**

<span id="page-14-0"></span>Зовнішнє рецензування КР проводиться з метою надання ЕК незалежної експертної оцінки професійних компетенцій здобувачів вищої освіти, продемонстрованих при підготовці КР. Його проводять фахівці в галузях знань та практики, яким присвячені теми робіт. Зовнішніми рецензентами КР можуть бути: висококваліфіковані працівники відповідних структурних підрозділів бази практики чи організації, досліджуваного підприємства; наукові працівники науково-дослідних установ; працівники міністерств і відомств.

Зовнішня рецензія повинна містити ґрунтовний аналіз і загальну оцінку якості кваліфікаційної роботи (без балової оцінки), її практичного значення та можливостей реалізації висновків та пропозицій, зазначені недоліки

роботи, а також зробити висновок: рекомендується робота до захисту, чи не рекомендується.

# **2.7. Порядок захисту кваліфікаційної роботи бакалавра**

<span id="page-15-0"></span>Здобувач вищої освіти готує до захисту усну доповідь та ілюстративний матеріал (таблиці, графіки, діаграми, рисунки тощо, які підтверджують та наочно демонструють результати наукової новизни) для всіх членів екзаменаційної комісії.

Час виступу не повинен перевищувати 7-10 хвилин, має бути стислим, конкретним, з використанням ілюстративного матеріалу – презентація в Power Point, роздаткового матеріалу (набору таблиць, графіків, діаграм, схем відповідних слайдів). Головне призначення таких додатків – детально та наочно проілюструвати ті чи інші твердження автора, тому необхідно вчасно посилатися на відповідний матеріал, акцентувати на ньому увагу членів комісії.

Захист КР розпочинається з доповіді, в якій здобувач має розкрити: актуальність теми; об'єкт та предмет дослідження; висновки з аналізу, зміст запропонованих заходів і обґрунтування їхньої ефективності (рекомендується витрати не менше 70 % часу, відведеного для доповіді).

Завершуючи доповідь, випускник має відзначити: які його розробки та висновки впроваджені або намічені до впровадження; де ще слід, на його думку, застосувати результати дослідження; яка фактична чи очікувана соціально-економічна ефективність запропонованих ним заходів. Під час доповіді слід звертатися до ілюстративного матеріалу, коротко пояснюючи його зміст.

Члени ЕК, присутні на захисті, можуть ставити здобувачу запитання з метою визначення рівня його спеціальної підготовки, опрацювання обраної тематики КР та ерудиції. Під час захисту ведеться протокол засідання ЕК. Окремо відзначається думка членів ЕК про практичну цінність і рекомендації щодо використання пропозицій автора.

## **Загальний час захисту КР не повинен перевищувати 20 хвилин у середньому на одного здобувача.**

Після обговорення підсумків захисту на закритому засіданні ЕК виноситься її рішення. В разі незгоди серед члені ЕК думка голови є вирішальною. Рішення комісії оголошується її головою в той же день.

Випускники, які одержали під час захисту незадовільні оцінки, відраховуються з ОНТУ, отримуючи академічну довідку. До повторного захисту кваліфікаційна робота може бути подана протягом трьох років після закінчення навчання в університеті. Після захисту КР передається на зберігання до архіву університету.

# <span id="page-15-1"></span>**2.8. Критерії оцінювання кваліфікаційної роботи бакалавра**

Критерії оцінки КР є методичним засобом, що використовується ЕК, науковим керівником від кафедри та зовнішнім рецензентом з метою виявлення відповідності професійних компетенцій здобувача вищої освіти вимогам Галузевого стандарту освіти. Вони передбачають аналіз рівня відображення в КР професійних завдань, які виконуються на первинних посадах професіоналів даної спеціальності.

На підставі загальних критеріїв оцінки КР кафедрою розробляються і затверджуються критерії, що відображають специфіку професійних завдань які виконуються в межах освітньої програми. Вони слугують здобувачам вищої освіти в якості орієнтирів, що дозволяють проявити професійні компетенції, а науковий керівник та ЕК використовують критерії для оцінювання КР. Складові та діапазони оцінювання КР є такими (див. табл. 1):

Таблиця 1

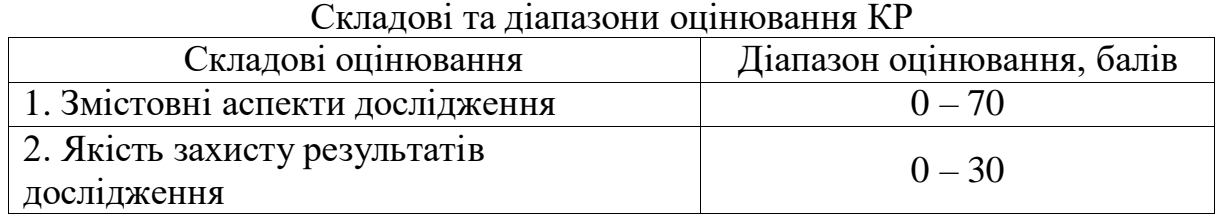

Оцінка за змістовну частину кваліфікаційної роботи формується науковим керівником з урахуванням якісної характеристики зовнішнього рецензента (у форматі якісної характеристики без балової оцінки), а рівень захисту та якість результатів дослідження оцінюється ЕК з атестації, до складу якої входять викладачі дисциплін професійної підготовки та зовнішні експерти. У процесі визначення оцінки враховується ряд важливих показників якості КР.

Таблиця 2

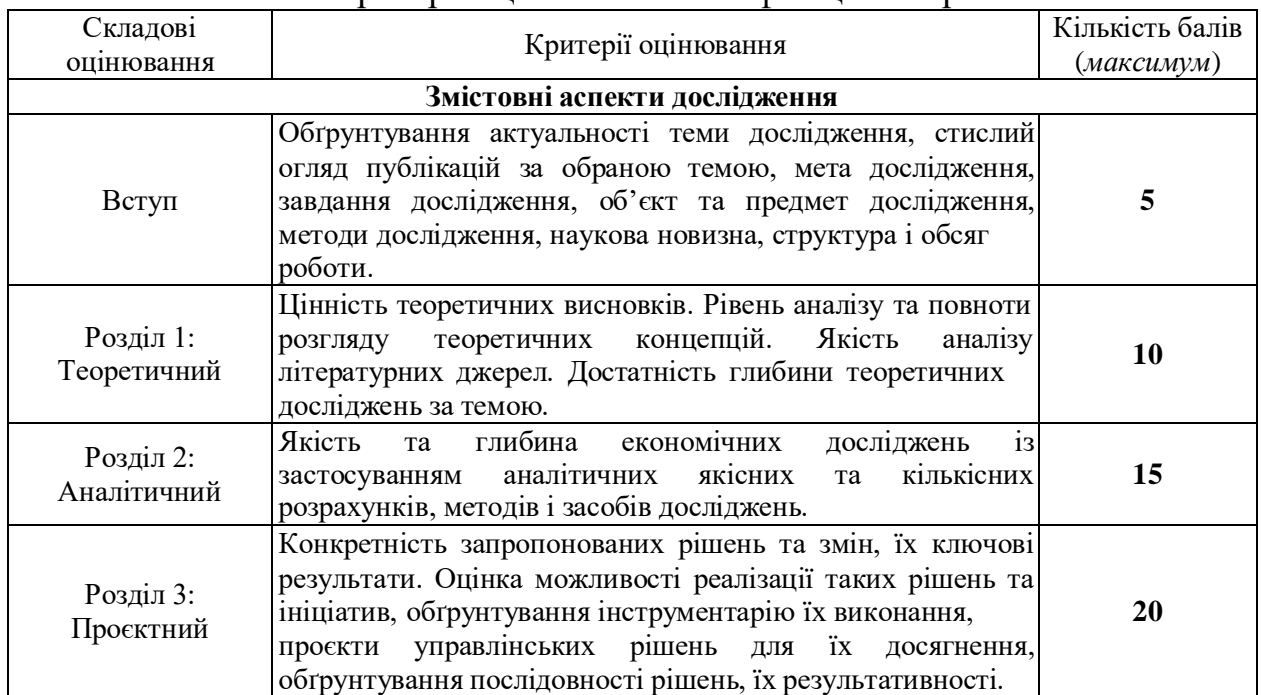

Критерії оцінювання кваліфікаційних робіт

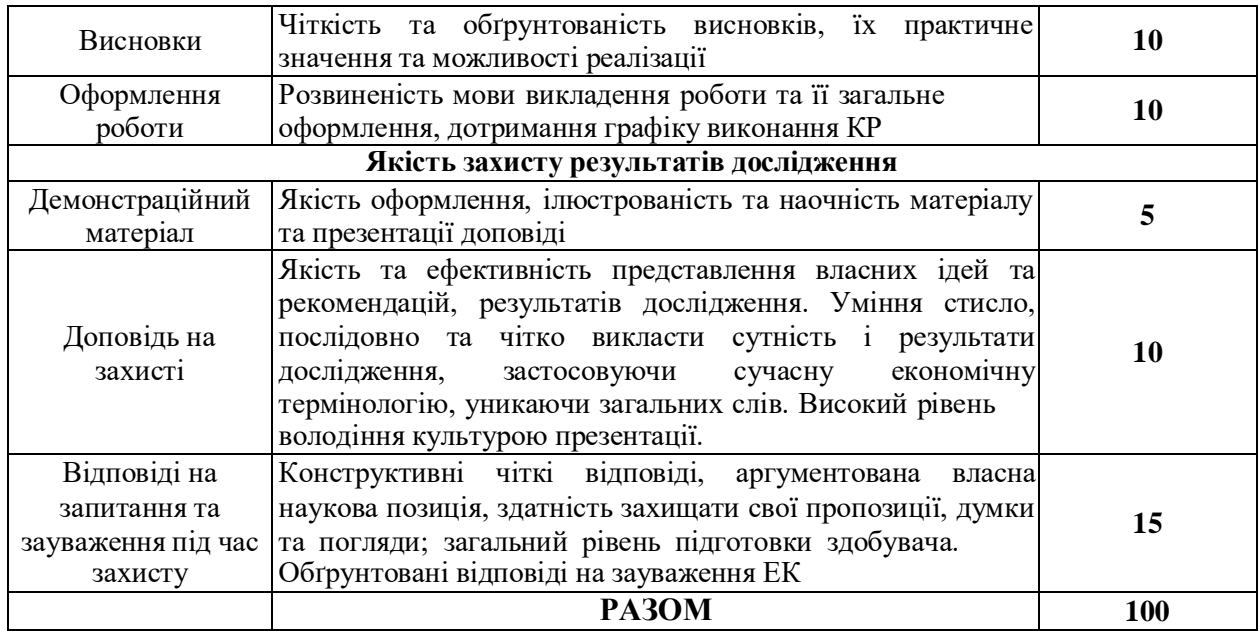

**Кваліфікаційна робота бакалавра до захисту не допускається, якщо:**

– робота представлена науковому керівникові з порушенням строків, встановлених регламентом;

– КР виконана не самостійно, плагіаризм;

– у роботі кількість запозиченого тексту перевищує 50 %;

– структура та оформлення КР не відповідає вимогам;

– в роботі відсутнє економічне обґрунтування пропонованих заходів;

– КР не переплетена у тверду палітурку, оформлена із порушенням встановлених нормативів.

Рішення щодо підсумкової оцінки КР приймається більшістю голосів членів ЕК та визначається як сума складових оцінювання і фіксується у протоколі засідання відповідної комісії, її **рішення є остаточним і оскарженню не підлягає.** Повторний захист КР з метою підвищення позитивної оцінки **не дозволяється.**

Таблиця 3

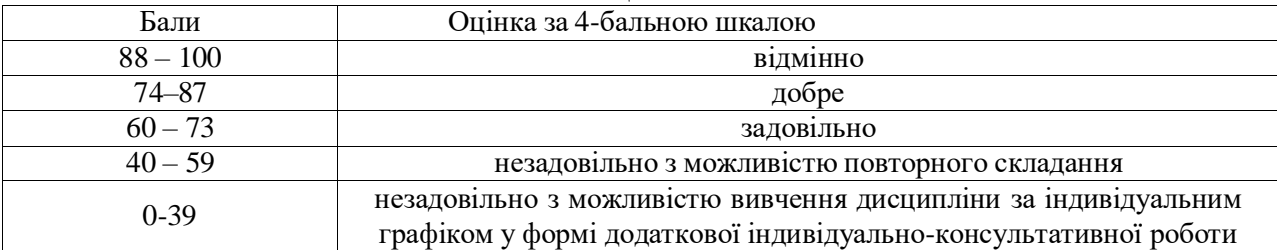

Шкала оцінювання: ОНТУ

**Основні умови одержання оцінки. Відмінно.** КР є бездоганною в усіх відношеннях, містить елементи новизни, має практичне значення, є конкретною та обґрунтованою, має оцінку реалізації запропонованих рішень та пропозицій, доповідь логічна і стисла, виголошена вільно, зі знанням

справи, відгук і рецензія позитивні, відповіді на запитання членів ЕК правильні та стислі.

**Добре.** Тема роботи розкрита, але мають місце окремі недоліки непринципового характеру: в теоретичній частині поверхнево зроблений аналіз літературних джерел, елементи новизни чітко не представлені, недостатньо використані інформаційні матеріали організації-замовника (бази практики), мають місце окремі зауваження в рецензії та відгуку, доповідь логічна, виголошена вільно, відповіді на запитання членів ЕК в основному правильні, оформлення роботи в межах вимог.

**Задовільно.** Тема КР в основному розкрита, але мають місце недоліки змістовного характеру: нечітко сформульована мета роботи, теоретичний розділ має виражений компілятивний характер, наукова полеміка відсутня, в аналітичній частині є надлишок елементів описовості, добір інформаційних матеріалів (таблиці, графіки, схеми) не завжди обґрунтований, заходи і пропозиції, що містяться в третьому розділі, обґрунтовані непереконливо, рецензія і відгук містять окремі зауваження, доповідь прочитана за текстом, не всі відповіді на запитання членів ЕК правильні або повні. Є зауваження щодо оформлення роботи.

**Незадовільно.** Нечітко сформульована мета КР. Розділи погано пов'язані між собою. Відсутній критичний огляд сучасних літературних джерел. Аналіз виконаний поверхнево, переважає описовість на шкоду системності та глибині. Пропоновані заходи випадкові, з аналізу не виплавають, економічне обґрунтування неповне. Оформлення роботи далеке від зразкового. Ілюстрації до захисту відсутні. Відповіді на запитання членів ЕК неточні або неповні.

# **3. Структура, зміст і обсяг кваліфікаційної роботи бакалавра**

<span id="page-18-0"></span>Загальний обсяг кваліфікаційної роботи бакалавра має бути в межах 50 – 60 сторінок рукописного тексту формату А4. **До цього обсягу не включають список використаних джерел та додатки.**

Типову структуру кваліфікаційної роботи бакалавра наведена в табл. 4. Вимоги щодо змісту кваліфікаційної роботи бакалавра:

Титульний аркуш (див. додаток А)

Завдання на дипломну роботу (див. додаток Б)

Анотація обсяг 0,5-1 сторінки державною та іноземною (яку вивчав здобувач) мовами (див. додаток В).

Вступ 1-2 стор. (див. додаток Д)

Таблиця 4

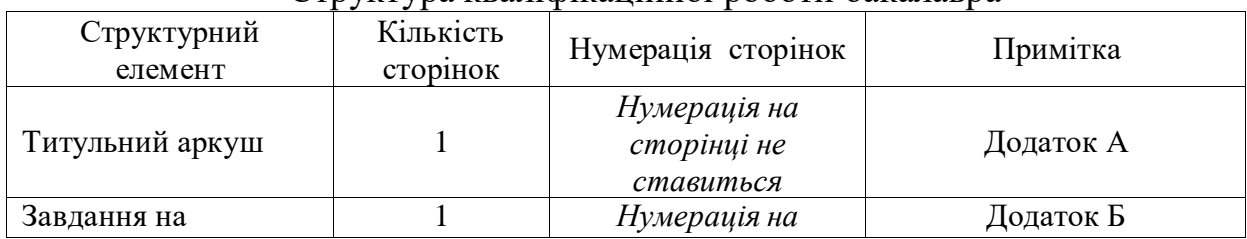

#### Структура кваліфікаційної роботи бакалавра

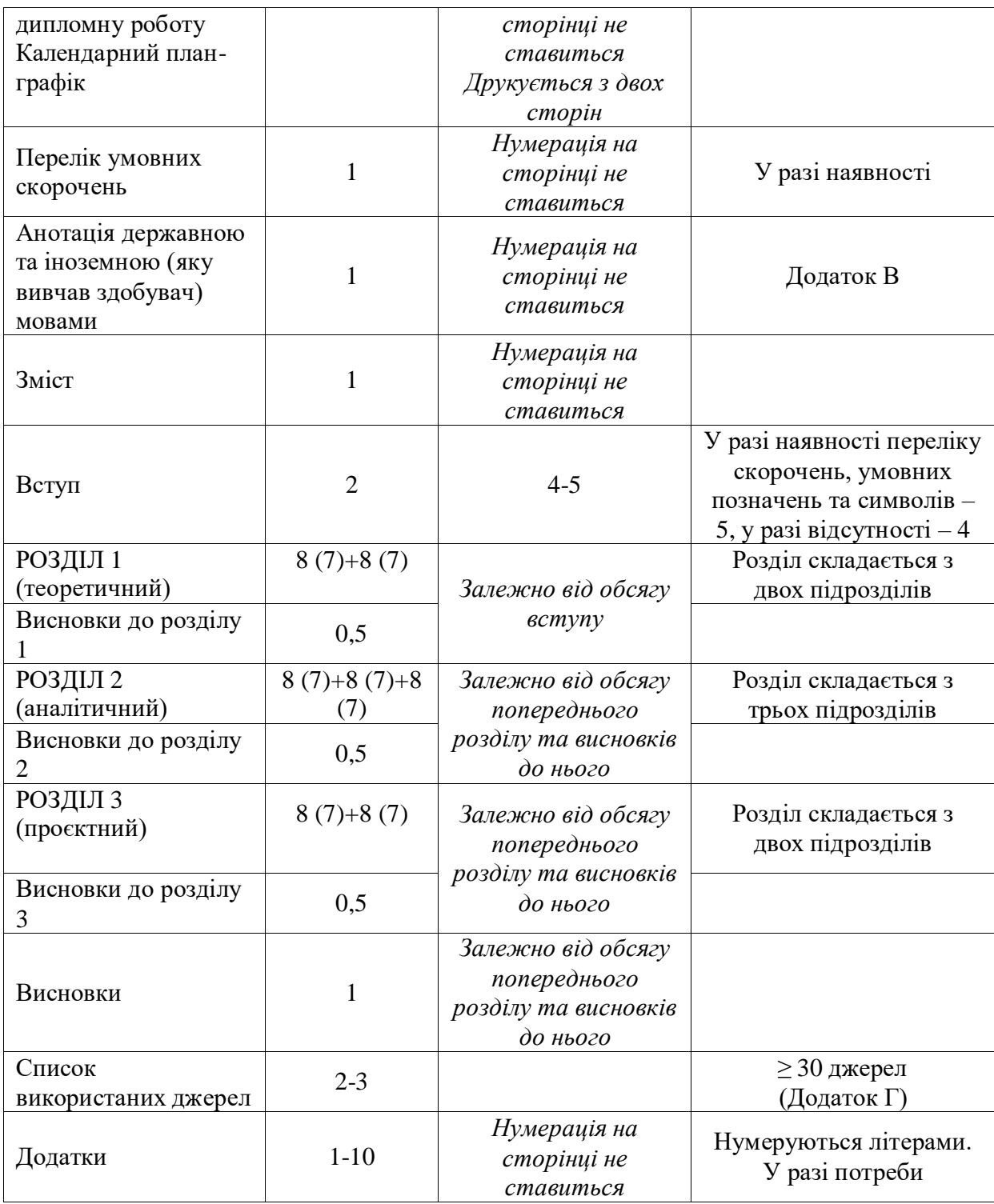

**РОЗДІЛ 1** – теоретичний. У цьому розділі розглядаються загальні підходи до досліджуваної проблеми, досліджуються наукові праці вітчизняних та закордонних учених, закони, положення та постанови. Здійснюється аналіз існуючих методик, сучасних тенденцій, закордонний досвід відповідно до теми роботи. Огляд теоретичних основ не повинен мати компілятивного характеру, а повинен містити узагальнення, обґрунтування, висновки, власні думки згідно з напрямом дослідження.

**РОЗДІЛ 2** – аналітичний. Вихідними даними для даного розділу є організаційна, економічна, фінансова та інші види документації

підприємства, що є базою дослідження, статистична інформація, результати спостережень, опитувань і обстежень та інших методів збирання первинної інформації, які використовує здобувач вищої освіти під час комплексної практики.

У даному розділі наводиться організаційно-економічна характеристика підприємства та аналізується його діяльність. Відповідно до обраної теми аналізується зовнішнє та внутрішнє середовище підприємства його конкурентоспроможність, наявність можливостей щодо розвитку, можливості впровадження інноваційно-інвестиційних проєктів, спроможність реорганізації організаційної структури на предмет створення нових підрозділів тощо.

**РОЗДІЛ 3** – проєктний. У цьому розділі на підставі всебічно проведеного аналізу з попереднього розділу формулюється бізнес-ідея проєкту, обґрунтовуються пропозиції щодо реалізації інноваційноінвестиційного проєкту та розраховуються показники інвестиційної привабливості та ризики впровадження проєкту.

**ВИСНОВКИ***.* У висновках узагальнюються наукові і практичні результати виконаної кваліфікаційної роботи. У них дається оцінка отриманих результатів та пропозиції щодо їх використання. Текст висновків доцільно розділяти на підпункти: 1, 2, 3.

У кінці кожного розділу (1, 2, 3) потрібно сформулювати висновки із стислим викладенням наведених у ньому наукових і практичних результатів.

**СПИСОК ВИКОРИСТАНИХ ДЖЕРЕЛ**. Перелік джерел, на які повинні бути посилання в основній частині роботи, наводять у кінці тексту роботи, починаючи з нової сторінки. Список використаних джерел повинен включати: законодавчі акти, нормативні матеріали, вітчизняну та зарубіжну, наукову, навчально-методичну та спеціальну літературу, фахові видання, інформаційні ресурси Інтернету.

Список використаних джерел має нараховувати не менше 30 найменувань. Бібліографічні описи наводять у порядку їх згадування в тексті або в алфавітному порядку, відповідно до Національного стандарту. Посилання на на стандарт: URL: [http://library2.stu.cn.ua/Files/downloadcenter/dstu%D0%BF%D0%BE%D1%81%](http://library2.stu.cn.ua/Files/downloadcenter/dstu%D0%BF%D0%BE%D1%81%D0%B8%D0%BB%D0%B0%D0%BD%D0%BD%D1%8F.pdf) [D0%B8%D0%BB%D0%B0%D0%BD%D0%BD%D1%8F.pdf\)](http://library2.stu.cn.ua/Files/downloadcenter/dstu%D0%BF%D0%BE%D1%81%D0%B8%D0%BB%D0%B0%D0%BD%D0%BD%D1%8F.pdf).

**ДОДАТКИ.** До додатків можуть бути включені: додаткові ілюстрації або таблиці; матеріали, які через великий обсяг або форму подання не можна включити до основної частини, копії документів, витяги із законодавчонормативних документів, звіти, положення, інструкції, результати маркетингових досліджень тощо.

# **4. Вимоги до оформлення кваліфікаційної роботи бакалавра**

<span id="page-20-0"></span>Мова роботи – державна, стиль – науковий, чіткий, без орфографічних і синтаксичних помилок, послідовність – логічна.

Кваліфікаційна робота повинна бути надрукована на одному боці сторінок стандартного білого паперу формату А4 (210x297 мм) і мати обсяг до 60 сторінок рукописного тексту (комп'ютерний набір – 14 кегель, 1,5 інтервал, шрифт Times New Roman). Текст роботи розміщується на аркуші з дотриманням таких розмірів берегів: з лівого боку – 30 мм, з правого – 15 мм, зверху  $-20$  мм, знизу  $-20$  мм.

Назви всіх розділів кваліфікаційної роботи друкуються великими, жирними літерами. Також великими, жирними літерами друкуються: ЗМІСТ, ВСТУП, ВИСНОВКИ, СПИСОК ВИКОРИСТАНИХ ДЖЕРЕЛ, ДОДАТКИ.

Текст основної частини кваліфікаційної роботи поділяється на параграфи згідно із затвердженим планом. Заголовки параграфів друкуються малими літерами (крім першої великої) з абзацного відступу. Крапка в кінці заголовка не ставиться. Відстань між заголовком (за винятком заголовка пункту) та текстом має дорівнювати двом інтервалам в основному тексті. Кожний розділ кваліфікаційної роботи необхідно починати з нової сторінки.

#### **Ілюстрації**

Зміст ілюстрацій має доповнювати текст кваліфікаційної роботи, поглиблювати розкриття суті явища, наочно ілюструвати думки автора. Тому в тексті на кожну з них повинне бути посилання з коментарем. Ілюстрації (схеми, графіки, тощо) і таблиці слід подавати в роботі безпосередньо після тексту, де їх згадано вперше, або на наступній сторінці. Якщо вони містяться на окремих сторінках роботи, їх включають до загальної нумерації сторінок. Ілюстративні або табличні матеріали, розміри яких є понад формат А4, враховують як одну сторінку і розміщують в додатках. На всі ілюстрації мають бути посилання в тексті. Ілюстрації позначають словом «Рис.» і нумерують послідовно в межах розділу, за винятком ілюстрацій у додатках. Номер ілюстрації має складатися з номера розділу і порядкового номера ілюстрації, між якими ставиться крапка: наприклад, «Рис. 1.1» (перший рисунок першого розділу). Номер ілюстрації, її назва і пояснювальні підписи розміщуються послідовно під ілюстрацією. Приклад оформлення ілюстрацій наведено на рисунку.

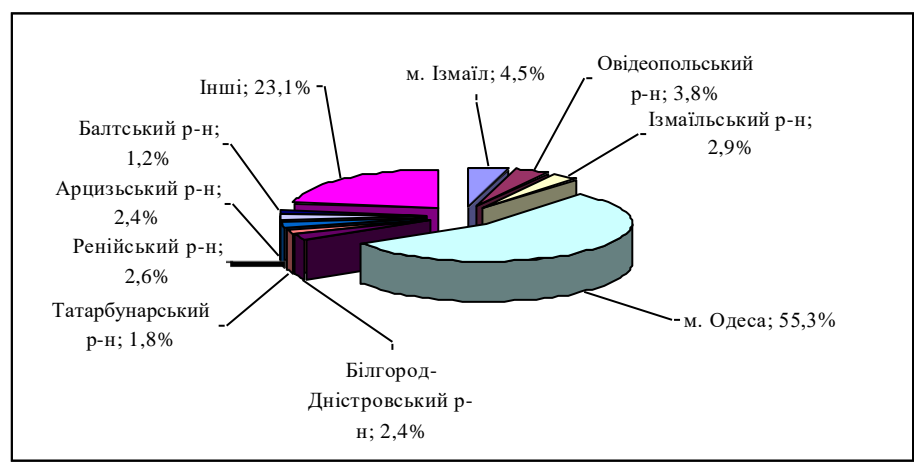

Рис. 2.8. Географічне розташування виробників хліба в Одеської області Джерело: побудовано автором на основі [27]

#### **Таблиці, формули, посилання**

Таблиці нумерують послідовно (за винятком тих, що розміщені в додатках). У правому верхньому куті розміщують напис «Таблиця» із зазначенням її номера, який складається з номера розділу і порядкового номера таблиці, між якими ставиться крапка: наприклад, «Таблиця 2.1» (перша таблиця другого розділу). Кожна таблиця повинна мати назву, яку розміщують над таблицею і друкують симетрично до тексту. Текст таблиці друкують комп'ютерний набір – 12 кегель, 1,0 інтервал, шрифт Times New Roman. Назву і слово «Таблиця» починають із великої літери. Приклад оформлення таблиці наведено нижче.

Таблиця 2.8

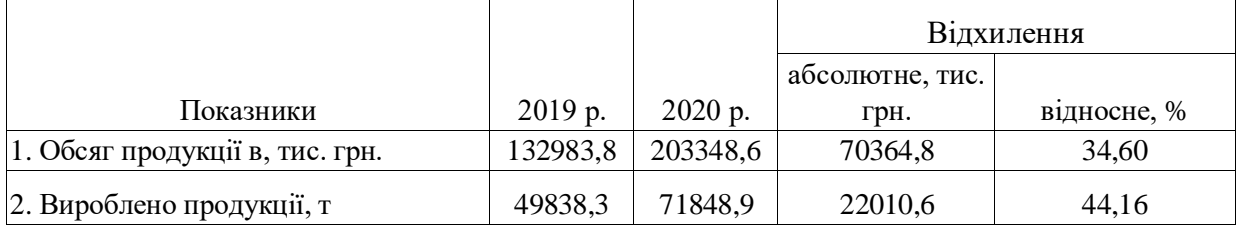

Аналіз виробництва продукції

Джерело: розраховано автором за даними підприємства

У разі перенесення таблиці на іншу сторінку над подальшими частинами пишеться, наприклад, «Продовження табл. 2.8»

У таблицях слід обов'язково зазначати одиницю виміру. Якщо одиниці виміру однакові для всіх показників таблиці, вони наводяться у заголовку. Одиниці виміру мають наводитися відповідно до стандартів. Чисельні величини у таблиці повинні мати однакову кількість десяткових знаків. Заголовки колонок таблиць починаються з великої літери. Заголовки граф починаються з великих літер, підзаголовки ‒ з малих, якщо складають одне речення із заголовком, і з великих - якщо вони є самостійними.

Формули в роботі розміщуються посередині, виконуються в редакторі формул *Microsoft Equation* і нумеруються в межах розділу.

Номери формул пишуть біля правого поля сторінки на рівні відповідної формули в круглих дужках, наприклад, «(3.1)» (перша формула третього розділу).

Для того, щоб вставити формулу в документі *Word,* необхідно пройти по такому шляху: Меню «Вставка» ‒ «Об'єкт» ‒ «Вкладка» «Створення» у вікні, що відкрилося «Вставка об'єкта» – Вибрати «Microsoft Equation3.0» – натиснути «Ok». Пояснення значень символів, числових коефіцієнтів у формулах треба подавати безпосередньо під формулою в тій послідовності, в якій вони дані в формулі, і кожне – з нового рядка. Перший рядок пояснення починають зі слова «де» без двокрапки.

Рівняння і формули треба виділяти в тексті вільними рядками. Вище і нижче кожної формули потрібно залишати не менше як один вільний рядок.

Якщо рівняння не вміщується в один рядок, його слід перенести після знаку рівності (=) або після знаків плюс (+), мінус (-), множення (х) і ділення (:).

Посилання в тексті роботи на джерела інформації слід зазначити порядковим номером посилань, виділеним двома квадратними дужками, наприклад: у працях [1-9], [10, с. 12].

#### **Додатки**

Додатки до роботи мають містити інформаційні матеріали, що становлять базу аналітичних досліджень згідно з обраною темою. Крім того, у додатки доцільно включати допоміжний матеріал: реальні документи підприємства; інструкції, опис алгоритмів і програм вирішення задач на ЕОМ, що розроблені в процесі виконання роботи; ілюстрації допоміжного характеру. Додатки оформлюються як продовження роботи і розміщуються у порядку появи посилань у тексті.

Додаток повинен мати заголовок, надрукований угорі малими літерами з першої великої літери симетрично відносно тексту сторінки. Посередині рядка над заголовком малими літерами з першої великої друкується слово «Додаток » і велика літера, що позначає додаток.

Додатки слід позначати послідовно великими літерами української абетки, за винятком літер Г, Є, I, ї, Й, О, Ч, Ь, наприклад, додаток А, додаток Б тощо.

Текст кожного додатка за необхідності може бути поділений на розділи й підрозділи, які нумерують у межах кожного додатка. У цьому разі перед кожним номером ставлять позначення додатка (літеру) і крапку, наприклад, А.2 – другий розділ додатка А; В.3.1 – перший підрозділ третього розділу додатка В.

# **5. Перелік документів, які представляються здобувачем вищої освіти до захисту кваліфікаційної роботи**

Після завершення написання кваліфікаційної роботи здобувач вищої освіти має сформувати необхідний комплект документів, що представляються до захисту.

1. **Кваліфікаційна робота бакалавра (паперовий варіант).** До переплетення робота повинна бути підписана здобувачем вищої освіти, пройти нормоконтроль. Після переплетення робота підписується керівником, завідувачем кафедри та деканом.

2. **Кваліфікаційна робота бакалавра (електронний варіант).** Кваліфікаційна робота бакалавра повинна бути передана на кафедру, не пізніше ніж за 5 днів до захисту, у електронному вигляді (конвертована у PDF-формат). Відповідність за ідентичність паперового та електронного варіантів кваліфікаційної роботи бакалавра несе здобувач вищої освіти.

3. **Відгук керівника**. Для написання відгуку керівникові надається повністю завершена кваліфікаційна робота, яка пройшла попередній захист та нормоконтроль. Відгук має містити висновок про можливість допуску кваліфікаційної роботи бакалавра до захисту у ЕК.

Відгук керівника повинен містити: актуальність дослідження; ефективність використаних методик; рівень застосування здобутих у процесі навчання теоретичних знань та підготовки до виконання наукових досліджень; вміння логічно, послідовно та аргументовано викладати матеріал і робити висновки; вміння самостійно вирішувати практичні та наукові задачі; перспективність запропонованих рекомендацій та ступінь обґрунтованості висновків; недоліки в роботі (у разі необхідності).

Вносити будь-які зміни або виправлення в кваліфікаційну роботу після отримання відгуку наукового керівника забороняється.

4. **Презентація роботи** створюється у програмі Power Point загалом приблизно 10-15 слайдів, включаючи титульний аркуш. Структура презентації:

титульний аркуш, де зазначається тема роботи, автор та керівник (1 слайд);

актуальність, мета, завдання, предмет та об'єкт дослідження (1 слайд);

основні результати дослідження (7-12 слайдів);

основні положення висновків (1 слайд).

Роздрукована презентація переплітається окремо, підписується керівником (на титульному аркуші) та додається до роботи у вигляді демонстраційних матеріалів для членів ЕК.

**5. Залікова книжка здобувача вищої освіти.**

6. **Ксерокопії статей та тез доповідей за результатами проведеного в роботі дослідження** – у разі, якщо вони є. А саме, надаються копії: титульного листа збірника, в якому опублікована стаття; сторінки з його бібліографічним описом; сторінки зі змісту збірника, де наведене посилання на статтю або тези доповіді; сторінок з текстом статті або тез.

**Послідовність захисту кваліфікаційної роботи бакалавра** з урахуванням «Положення про організацію дипломного проєктування та державної атестації здобувачів вищої освіти ОНТУ»:

1. Здобувач має бути присутнім за 1 годину до початку захисту перед ЕК.

2. Захист починається з оголошення секретарем ЕК прізвища, ім'я та по-батькові здобувача вищої освіти, теми його кваліфікаційної роботи та загальних результатів навчання за освітньою програмою (кількість оцінок «відмінно», «добре», «задовільно») – до 1 хвилини.

3. Доповідь здобувача (до 10 хвилин) з використанням ілюстративного матеріалу винесеного на презентацію.

4. Відповіді на запитання членів комісії (до 10 хвилин).

5. Оголошення секретарем ЕК відгуку рецензента.

6. Відповіді здобувача вищої освіти на зауваження рецензента (до 1 хвилини).

7. Оголошення голови ЕК про закінчення захисту.

Після закінчення захистів та обговорення ЕК оголошуються результати захисту, що визначаються оцінками «відмінно», «добре», «задовільно», «незадовільно».

У випадках, коли захист кваліфікаційної роботи визнається незадовільним, ЕК встановлює, чи може здобувач вищої освіти подати на повторний захист ту ж роботу з доопрацюванням, чи він зобов'язаний опрацювати нову тему, визначену кафедрою.

Здобувач вищої освіти, який не захистив кваліфікаційну роботу, допускається до повторного захисту протягом трьох років після закінчення закладу вищої освіти.

#### **Список використаних джерел**

<span id="page-25-0"></span>1. Про порядок створення та організацію роботи екзаменаційної комісії у ЗВО України: Положення. Затверджене наказом МОН України від 24.05.2019, №584.

2. Засоби діагностики якості вищої бакалавра спеціальності 073 «Менеджмент» галузі знань 07 «Управління та адміністрування».

3. Куцька О. Б. Критерії оцінювання дослідницької роботи 2019. URL: [http://www.openclass.ru.](http://www.openclass.ru/)

4. Основні вимоги до дисертацій та авторефератів дисертацій // Бюлетень ВАК України. 2017. № 6. С. 9-17. URL: [http://www.setlab.net/?view=disser-2017.](http://www.setlab.net/?view=disser-2017)

5. Національний стандарт України. Інформація та документація бібліографічне посилання. Загальні положення та правила складання ДСТУ 8302:2015 Видання офіційне Київ ДП «УкрНДНЦ» 2016.

# <span id="page-26-0"></span>**ДОДАТКИ**

28

# **Міністерство освіти і науки України ОДЕСЬКИЙ НАЦІОНАЛЬНИЙ ТЕХНОЛОГІЧНИЙ УНІВЕРСИТЕТ**

# **НАВЧАЛЬНО-НАУКОВИЙ ІНСТИТУТ ПРИКЛАДНОЇ ЕКОНОМІКИ І МЕНЕДЖМЕНТУ ім. Г. Е. Вейнштейна**

Факультет ‒ Менеджменту, маркетингу і публічного адміністрування Кафедра ‒ Менеджменту і логістики Ступінь вищої освіти ‒ перший (бакалавр) Спеціальність ‒ 073 Менеджмент Освітня програма - «Менеджмент»

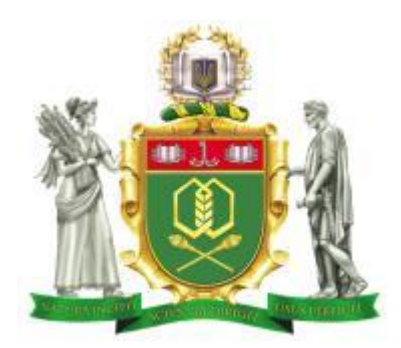

**КВАЛІФІКАЦІЙНА РОБОТА БАКАЛАВРА**

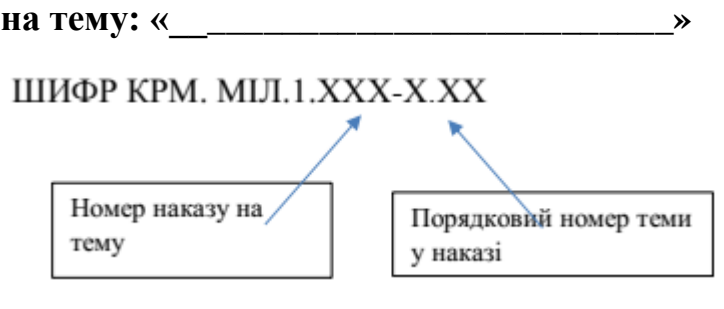

Здобувач (ка)\_\_\_\_\_\_\_\_\_\_\_\_\_\_\_\_

(ім'я, ПРІЗВИЩЕ)

Керівник: \_\_\_\_\_\_\_\_\_\_\_\_\_\_\_\_\_\_ (науковий ступень, вчене звання, ім'я, ПРІЗВИЩЕ)

# **Кваліфікаційна робота допускається до захисту**

Рішення кафедри від \_\_\_\_\_\_\_ 202\_ р., протокол №\_\_\_\_ Завідувач кафедри менеджменту і логістики \_\_\_\_\_\_\_\_\_\_\_\_\_\_ Ірина СЕДКОВА (підпис)

Одеса – 202\_ р.

## *Додаток Б* **ОДЕСЬКИЙ НАЦІОНАЛЬНИЙ ТЕХНОЛОГІЧНИЙ УНІВЕРСИТЕТ НАВЧАЛЬНО-НАУКОВИЙ ІНСТИТУТ ПРИКЛАДНОЇ ЕКОНОМІКИ І МЕНЕДЖМЕНТУ ім. Г. Е. Вейнштейна**

Факультет – Менеджменту, маркетингу і публічного адміністрування Кафедра ‒ Менеджменту і логістики Ступінь вищої освіти ‒ перший (бакалавр) Спеціальність ‒ 073 Менеджмент Освітня програма - «Менеджмент»

## **ЗАТВЕРДЖУЮ**

Зав. кафедри менеджменту і логістики

\_\_\_\_\_\_\_\_\_\_\_\_\_\_\_\_\_\_\_\_\_\_\_\_\_\_\_\_  $\langle \langle \rangle \rangle$   $\langle 202 \rangle$  p.

# **ЗАВДАННЯ НА КВАЛІФІКАЦІЙНУ РОБОТУ БАКАЛАВРА** здобувача (ки)

**П.І.**

**(ім'я,** ПРІЗВИЩЕ **)**

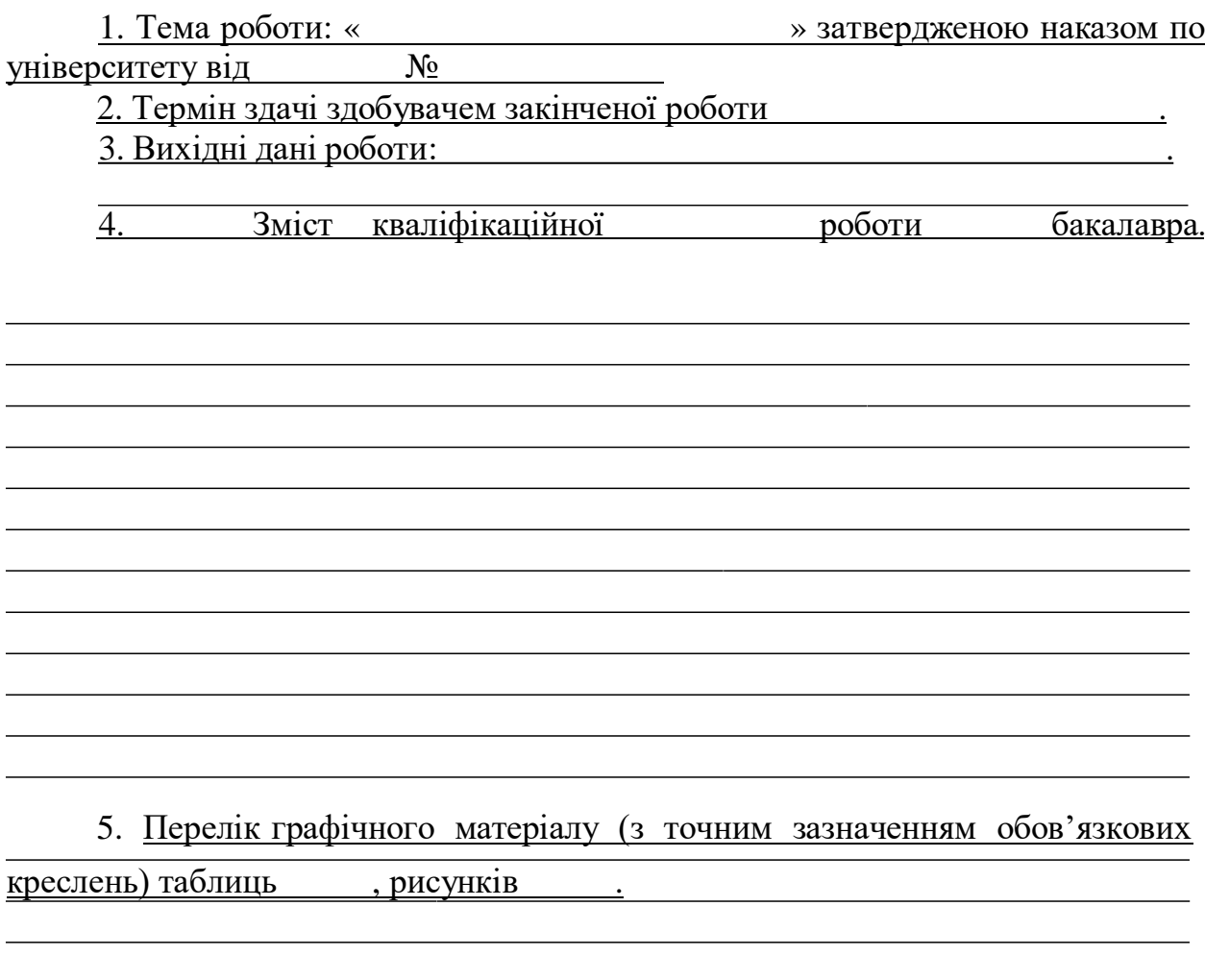

#### 6. Консультанти по роботі, із зазначенням розділів проєкту, що стосуються їх:

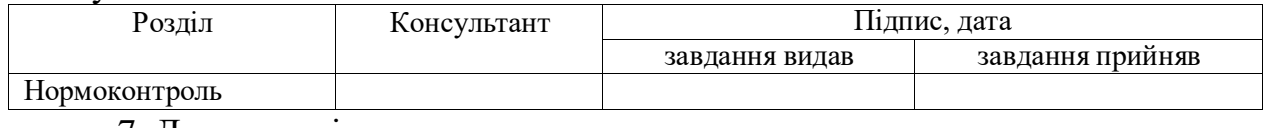

7. Дата видачі завдання

Керівник

(підпис)

Завдання прийняв до виконання

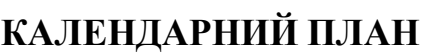

(підпис)

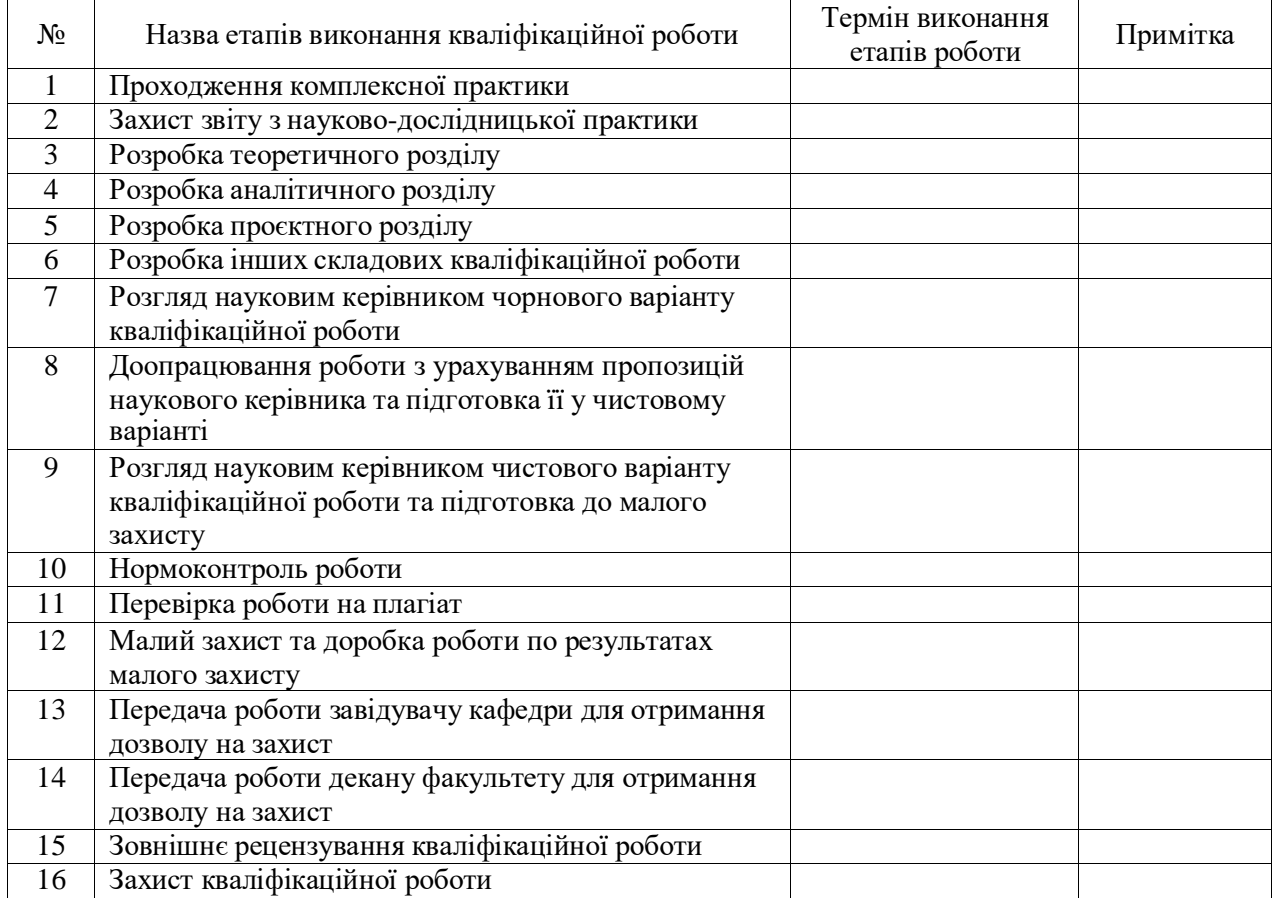

Керівник \_\_\_\_\_\_\_\_\_\_\_\_\_\_\_\_ ПІБ.

 (підпис) Завдання прийняв до виконання и питали ПІБ.

(підпис)

Несу відповідальність за ідентичність електронного та друкованого варіантів кваліфікаційної роботи, даю згоду на обробку персональних даних та не заперечую проти розміщення кваліфікаційної роботи на офіційних web-ресурсах ОНТУ.

Підтверджую, що в кваліфікаційній роботі відсутні порушення норм академічної доброчесності. Здобувач-дипломник ДІБ Підпис

)

#### **АНОТАЦІЯ**

#### **Актуальність теми обумовлена…..**

У першому розділі **«Назва розділу»** визначено……… проаналізовано………, удосконалено…….

У другому розділу **«Назва розділу»** проаналізовано, окреслено проблеми………….

У третьому розділі **«Назва розділу»** запропоновано…....... , здійснено……., обґрунтовано …….., здійснено економічне обґрунтування……..

**Кваліфікаційна робота бакалавра** містить …… сторінок, ……. таблиць, ……. рисунків. Перелік посилань нараховує .............найменування.

**Ключові слова:**

#### **SUMMARY**

**The first section The second section**

**The third section**

**The bachelor's thesis contains** …… pages, ……. tables, ...........drawings. The list of links includes............. name

**Key words:**

#### **ВСТУП**

**Актуальність теми**.

**Ступінь дослідження проблеми***.*

**Мета та завдання дослідження***.* Метою роботи є…………………….

Для досягнення поставленої мети були сформульовані та вирішені такі завдання:

– визначити ………..

– дослідити ………………..

– проаналізувати ……………..

– провести оцінку ……………….

– обґрунтовувати …………..

…………………….

**Об'єктом дослідження** є процес ………….

**Предметом дослідження** є теоретичні та методичні засади …………….

**Методи дослідження***.* В основу дослідження покладені методи ………

**Інформаційно-нормативною базою** *……*

**Практичне значення одержаних результатів***.* Практичне значення одержаних результатів визначається……………….

#### **Рекомендований план доповіді на захисті**

1. Шановні Голово та члени екзаменаційної комісії, шановні присутні!

2. До вашої уваги пропонується кваліфікаційна робота бакалавра на тему . Актуальність теми. (Актуальність даної проблеми пов'язана з тим, що...).

3. Предмет дослідження. (Отже, в кваліфікаційній роботі бакалавра досліджуються питання / проблема...).

4. Об'єкт дослідження, обґрунтування його вибору (Об'єктом дослідження було вибрано... Досліджувана проблема є актуальною для даного підприємства, оскільки ).

5. Мета дослідження. (Метою дослідження було вивчити основні теоретичні аспекти проблеми, тенденції її розвитку , а також проаналізувати стан... на підприємстві..., знайти можливі шляхи підвищення ефективності... та надати практичні рекомендації щодо покращення діяльності та усунення недоліків. ).

6. Короткий зміст першого розділу. (Проблема... є досить (або недостатньо) висвітленою в літературі.... Основні поняття, структура та тенденції розвитку предмета дослідження).

7. Результати загального аналізу об'єкта дослідження та аналізу конкретної проблеми, що становить тему кваліфікаційної роботи бакалавра. (Короткий зміст другого розділу – назва та основний вид діяльності підприємства, його положення на ринку, основні показники фінансовогосподарської діяльності та їх динаміка; характеристика стану досліджуваної проблеми - аналіз показників, їх динаміки, виявлені недоліки, резерви).

8. Запропоновані заходи та їх ефективність. (Результати проведеного аналізу дозволили визначити такі шляхи покращення.... Перелік та обґрунтування запропонованих заходів та ефекту від них. Таким чином, впровадження запропонованих заходів дозволить підприємству отримати сумарний економічний ефект в розмірі .... тис. грн., а також покращити його становище на ринку, морально-психологічний клімат в колективі, забезпечити стабільний розвиток підприємства в майбутньому ).

9. Дякую за увагу!

34 *Додаток З*

# **МЕТОДИЧНІ РЕКОМЕНДАЦІЇ ЩОДО РОЗРАХУНКІВ ЕФЕКТИВНОСТІ ЗАПРОПОНОВАНИХ ПРОЄКТІВ**

#### **1. БІЗНЕС-ПЛАНУВАННЯ ПІДПРИЄМСТВ ГАЛУЗІ**

#### **1. Маркетингові дослідження**

#### **1.1. Формування бізнес-ідеї та характеристика пропонованого продукту**

В межах підпункту слід послідовно проаналізувати та подати у вигляді таблиць:

– зміст ідеї (що пропонується);

– можливі напрямки застосування;

– основні вигоди, що може отримати користувач товару (за кожним напрямком застосування);

– чим відрізняється від існуючих аналогів та замінників;

Приводиться всебічна характеристика продукту: склад, енергетична цінність, смакові якості, зовнішній вигляд, розфасовка, упакування, термін зберігання тощо. Визначаються конкурентні переваги пропонованого продукту: особливі споживчі якості, низька ціна.

Необхідно пояснити, на чому вони базуються – застосування високоякісної сировини, сучасних технологій і обладнання, оригінальної упаковки тощо.

Перші три пункти подаються у вигляді таблиці (табл. 1.1) і дають цілісне уявлення про зміст ідеї та можливі базові потенційні ринки, в межах яких потрібно шукати групи потенційних клієнтів.

Таблиця 1.1

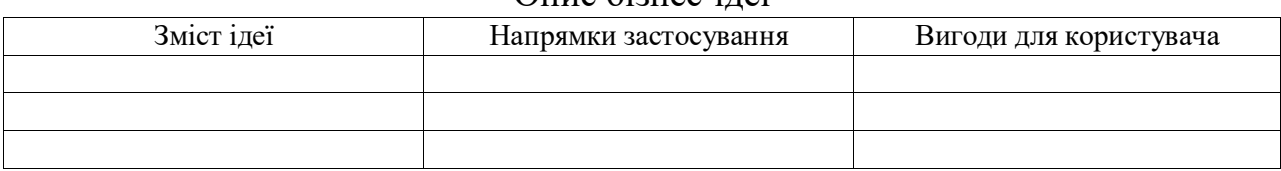

Опис бізнес-ідеї

Аналіз потенційних техніко-економічних переваг ідеї (чим відрізняється від існуючих аналогів та замінників) порівняно із пропозиціями конкурентів передбачає:

– визначення переліку техніко-економічних властивостей та характеристик ідеї;

– визначення попереднього кола конкурентів (проєктів-конкурентів) або товарів-замінників чи товарів-аналогів, що вже існують на ринку, та проводиться збір інформації щодо значень техніко-економічних показників для ідеї власного проєкту та проєктів-конкурентів відповідно до визначеного вище переліку;

– проводиться порівняльний аналіз показників: для власної ідеї визначаються показники, що мають а) гірші значення (W, слабкі); б) аналогічні (N, нейтральні) значення; в) кращі значення (S, сильні) (табл. 1.2).

# Таблиня 1.2

Визначення сильних, слабких та нейтральних характеристик ідеї бізнес-

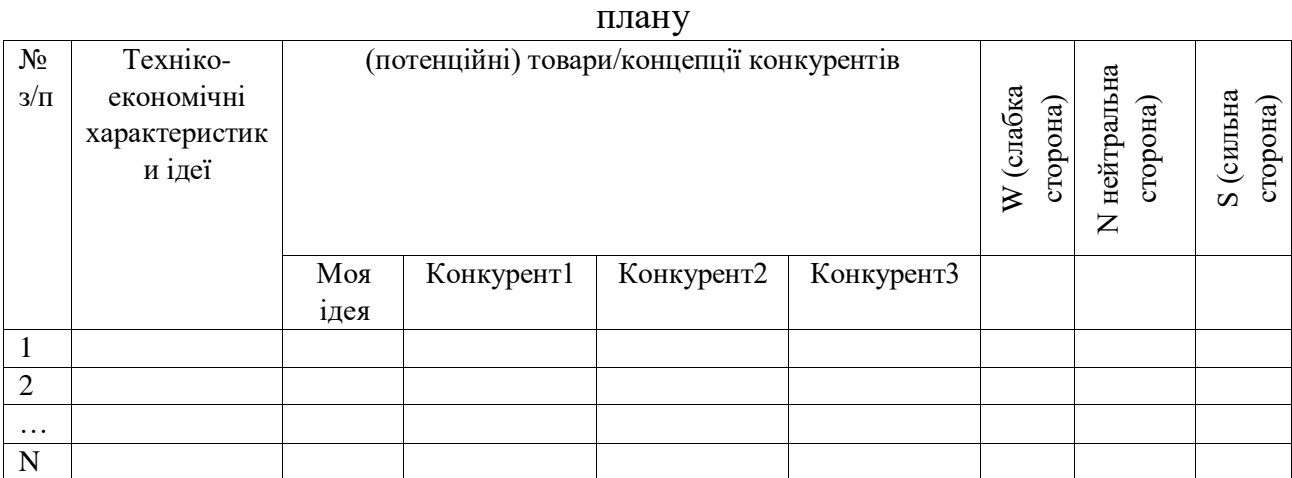

Визначений перелік слабких, сильних та нейтральних характеристик та властивостей ідеї потенційного товару є підґрунтям для формування його конкурентоспроможності.

#### **1.2. Дослідження ринку збуту**

У даному підрозділі здобувач повинен навести характеристику галузі: товар, розмір ринку, масштаб конкуренції*,* темпи зростання, географічні характеристики ринку, структура галузі, можливість економії на масштабах виробництва, капіталоємність. Наводиться аналіз конкурентного середовища (напруженість конкурентної боротьби між продавцями; загроза виходу на ринок нових підприємств; ступінь впливу постачальників; ступінь впливу покупців). Перспективи галузі та її загальна привабливість. Далі студент проводить обґрунтування цільового ринку, розраховує ємність цільового ринку по нормі споживання (формула 1), визначає власну частку ринку та обґрунтовує ціну пропонованого продукту.

Потенційна місткість ринку за нормами споживання може бути розрахована наступним чином:

− для регіонального ринку

*ПМР Чисельність* \_ *населення* \_ *у* \_ *регіоні* \* (1*ЧНР*) \**ЧОДД* \**СДНСП* \*360 (1.1)

де

ПМР − потенційна місткість ринку регіону в цілому за рік в натуральних одиницях виміру;

ЧНР − частка в загальній чисельності населення регіону осіб, які ні за яких обставин не можуть бути споживачами продукту;

ЧОДД − частка в загальній чисельності населення регіону осіб, які мають достатній дохід для придбання продукту;

СДНСП − середньодобова норма споживання продукту в натуральних одиницях виміру;
− для загальнонаціонального (міжрегіонального) ринку.

*ГПР сума* \_ *ГПРР*\_ *за* \_ *регіонами* \_ *де* \_ *здійснено* \_ *відповідний* \_ *розрахунок* (1.2)

де

ГПР − потенційний національний / міжрегіональний ринок за рік.

Визначення ємності ринку шляхом підрахунку числа потенційних покупців зазвичай застосовується для продуктів споживчого призначення (продовольчих і непродовольчих) і для тих виробів і послуг виробничого призначення, за якими можна визначити норми споживання.

Слід лише зауважити, що при розрахунку потенційної ємності ринку, мова йде про ринок для вашого підприємства і для всіх ваших конкурентів (всередині країни і за кордоном), що пропонує точно такий же або аналогічний продукт в даному регіоні.

Середньорічна норма споживання наведена у табл. 1.3.

Таблиця 1.3

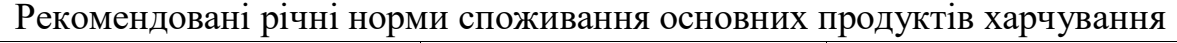

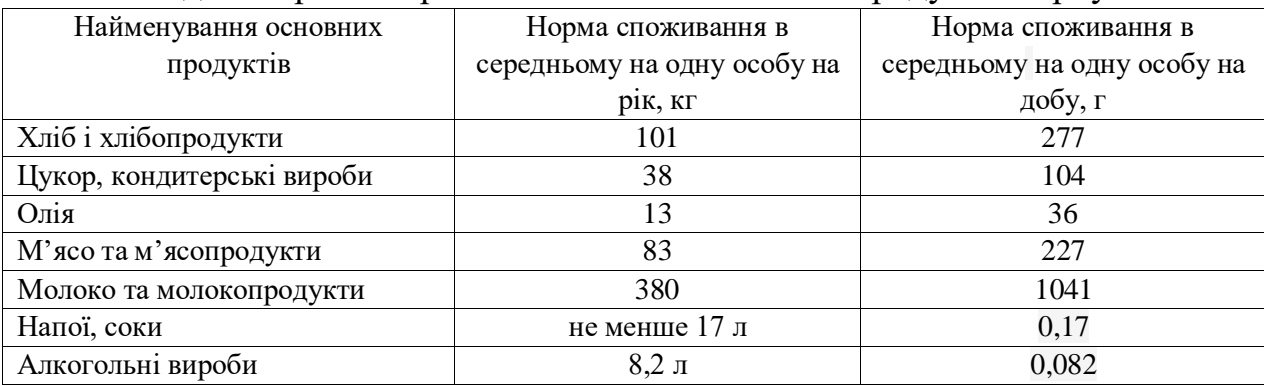

## **1.3. Прогнозування виробництва і збуту продукції**

У даному підрозділі прогнозується "Програма виробництва і збуту продукції". Очікуваний обсяг збуту пропонованого нового продукту в натуральному і грошовому виразі по роках реалізації інвестиційного проєкту визначають відповідно до завдання. Результати надають у вигляді табл. 1.4.

Таблиця 1.4

Програми виробництва і збуту

(назва продукту)

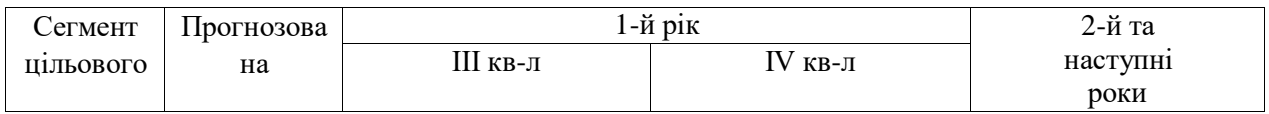

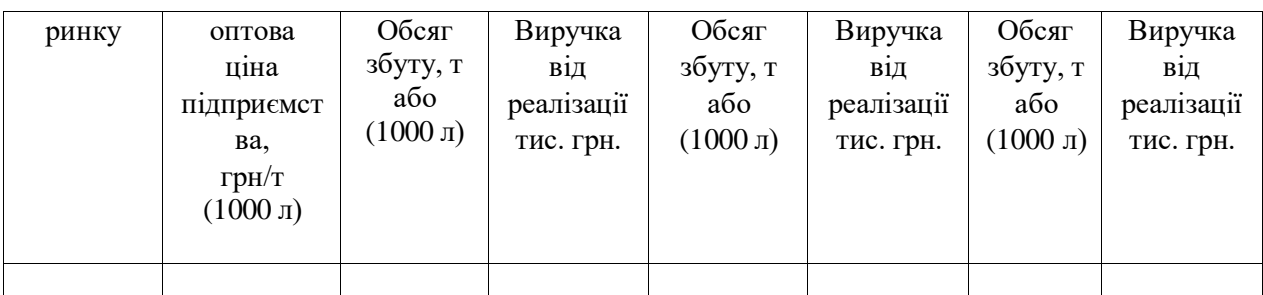

## **1.4. Заходи щодо стимулювання збуту продукції**

У цьому підрозділі здобувач повинен прийняти рішення щодо можливих каналів збуту продукції. Після цього, пропонуються заходи щодо формування попиту і стимулювання збуту продукту, і розраховується відповідний бюджет рекламних заходів. Результати зводяться у табл. 1.5.

Таблиня 1.5

Бюджет маркетингових заходів по просуванню

(назва продукту)

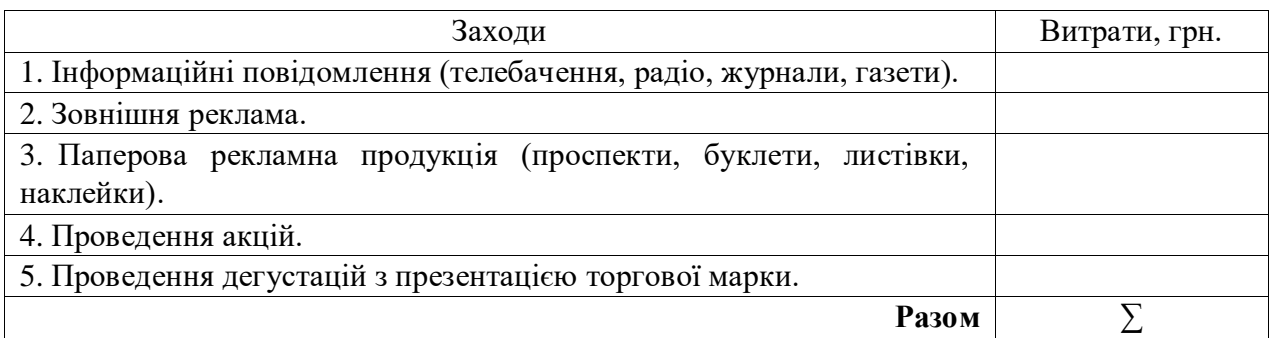

## **2. Розрахунок інвестиційних витрат**

Інвестиції, необхідні для впровадження бізнес-плану включають такі витрати:

– на розробку проєкту на компоновку і розміщення обладнання, пристосування до промайданчика і інженерним мережам;

– на створення виробничих фондів (див. табл. 2.1);

– на підготовку робітників дільниці з виробництва нового продукту;

– впровадження маркетингових засобів з просування та стимулювання збуту продукції (див. табл.1.4);

– сертифікацію продукції;

– створення оборотних засобів.

Розрахунок необхідного обсягу інвестицій здійснюється за формулою:

Для впровадження у виробництво нової продукції, підприємство повинне мати певну суму оборотних коштів.

 $I$ <sub>OK</sub> = H<sub>B3</sub> + H<sub>HB</sub> + H<sub> $\Gamma$ I</sub> (2.1)

де

Нвз – норматив оборотних коштів у виробничих запасах (на сировину, матеріали, паливо);

Ннв – норматив оборотних коштів по незавершеному виробництву;

Нгп – норматив оборотних коштів у залишки готової продукції на складі підприємства.

## Таблиця 2.1

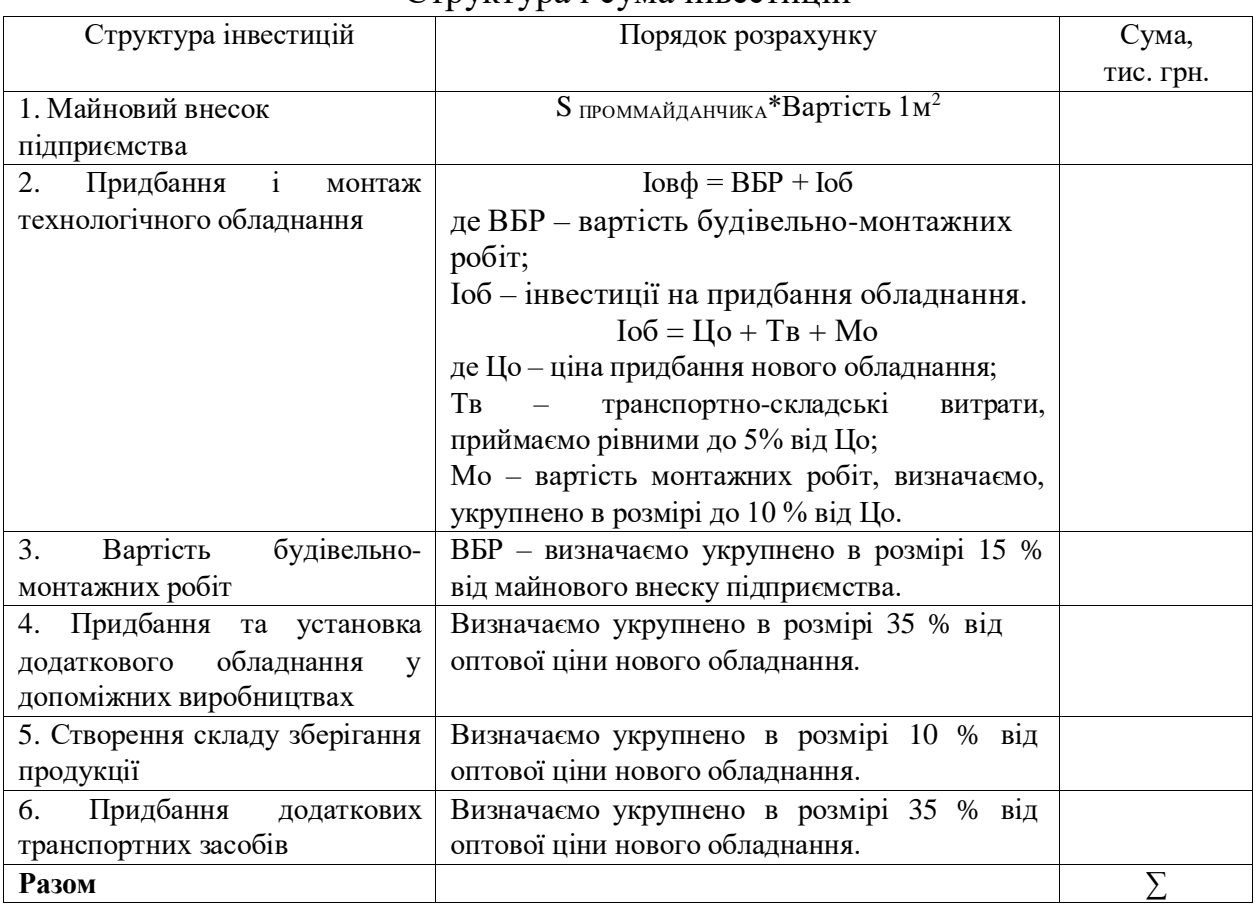

## Структура і сума інвестицій

Норматив оборотних коштів у виробничих запасах (на сировину, матеріали) визначуваний по формулі:

$$
HB.3.i = Bmpi* NMPi \t(2.2)
$$

де Вмрі – витрати і-го виду матеріальних ресурсів (у грошовому виразі) на добовий випуск продукції, грн.;

NМРі – норма запасу і-го виду матеріальних ресурсів, днів.

Норма запасу і-го виду матеріальних ресурсів (N<sub>MPi</sub>) розраховують за формулою:

$$
N_{MPi} = 0.75 * t_{\text{Hocri}} \tag{2.3}
$$

де tПості – планований інтервал часу між двома наступними постачаннями і-го виду матеріальних ресурсів, днів.

Розрахунок обігових коштів для створення запасів і матеріалів доцільно виконувати у табл. 2.2.

40

Таблиця 2.2

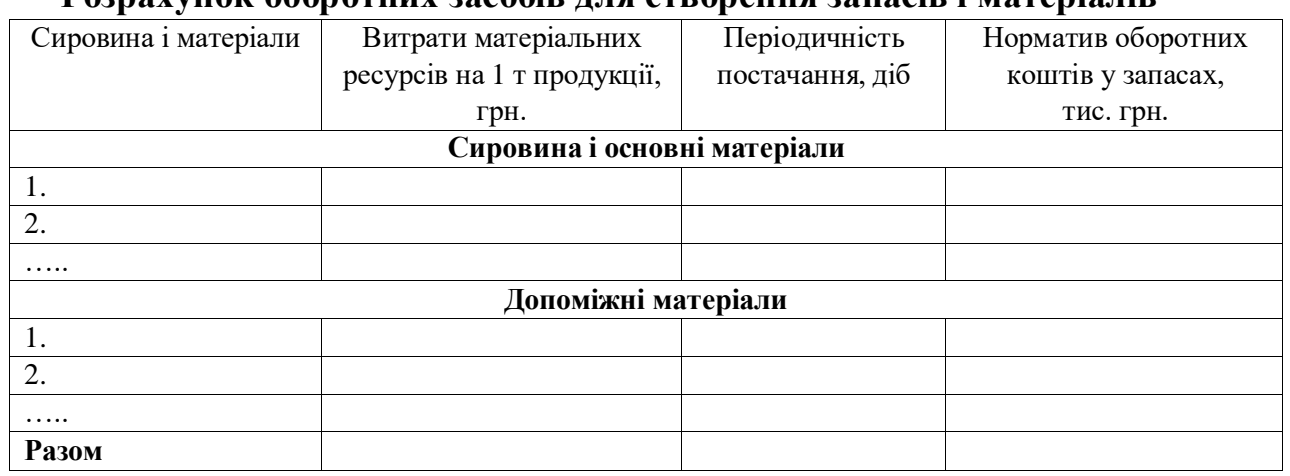

**Розрахунок оборотних засобів для створення запасів і матеріалів**

Норматив оборотних коштів по незавершеному виробництву визначають у тих випадках, коли тривалість виробничого циклу перевищує одну добу. Його розраховують за формулою:

 $H_{HB} = C_B * t_H$  (2.4) де t<sub>Ц</sub> – тривалість виробничого циклу, днів;

Св – виробнича собівартість добового випуску продукції, грн.

Норматив оборотних коштів на залишки готової продукції розраховують при необхідності зберігання продукції на складах підприємства впродовж двох і більше діб, виходячи з умов збуту. Він визначається за формулою:

$$
H\Gamma \Pi = C_B * t_3 6 \qquad (2.5)
$$

де Св – виробнича собівартість добового випуску продукції, грн.;

tзб – планований середній час зберігання продукції (час комплектування транспортної партії), днів.

Оборотні кошти враховують у складі витрат на впровадження інвестиційного проєкту.

Загальні інвестиції на реалізацію проєкту складають:

 $IC<sub>3AT</sub>= IC<sub>och.dbohi/H</sub>+IC<sub>o6.koIIIH</sub>+IC<sub>maDK</sub>+IC<sub>ihOB</sub>.$  (2.6)

#### **Визначення інноваційного бюджету та інвестицій у виробництво (ІСінов).**

Визначення інноваційного бюджету - Іін Склад інноваційного бюджету:

 $I$ ін = Вкон + Векс + Цндр,

де Вкон - витрати на формування концепції;

Векс ‒ витрати на експериментальні дослідження;  $L_H$ др — ціна  $H \Box P$ ; Основою інноваційного бюджету є Цндр. Ціну НДР визначаємо за формулою:  $L_H$ др = Вндр + П + ПДВ де Вндр - витрати на проведення НДР: П ‒ прибуток від Вндр; ПДВ ‒ податок на додану вартість.  $\Pi$  = Вндр х 0,20 ПДВ ‒ податок на додану вартість, визначаємо за формулою:  $\Pi$ ДВ = (Вндр +  $\Pi$ ) x 0,2

Для визначення витрат на проведення НДР складаємо кошторис по статтях: витрати на сировину та матеріали, електроенергію, на заробітну плату, відрахування та соціальні заходи, амортизаційні відрахування, інші витрати та накладні витрати.

Розраховуємо витрати на сировину, всі витрати наведені в табл. 2.3.

Таблиця 2.3

#### Витрати на сировину

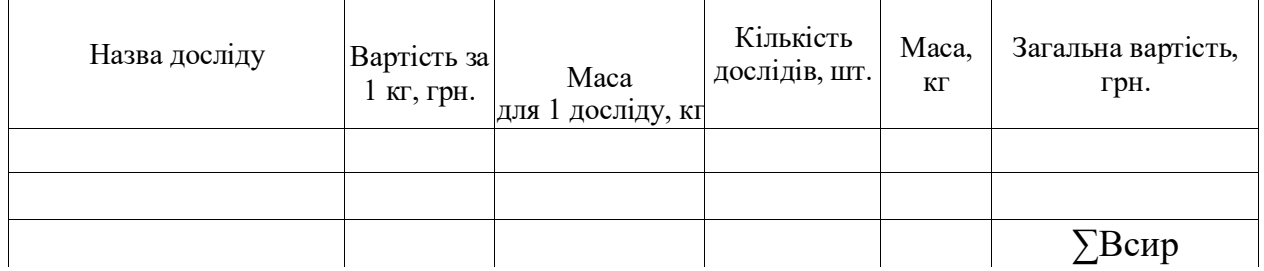

При визначенні витрат на сировину враховуються також витрати на матеріали для проведення досліджень та вартість необхідних допоміжних матеріалів.

Таблиця 2.4

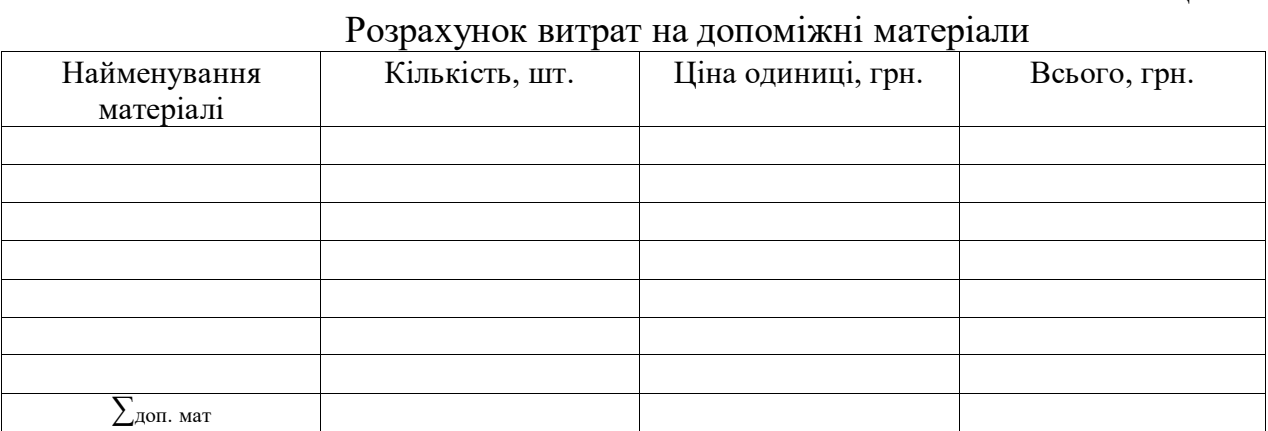

Загальні витрати складають: ∑доп. мат + ∑Bсиp, грн.

Витрати на електроенергію

Витрати на електроенергію розраховуємо за формулою:

Вел.ен = 
$$
\sum
$$
 (i<sup>\*</sup>η) \* T)

де і – кількість годин роботи приладу, год;

η ‒ паспортна продуктивність електродвигуна приладу, кВт;

Т ‒ тариф електроенергії, грн./кВт.

Витрати на електроенергію наведені в табл. 2.5.

#### Таблиця 2.5

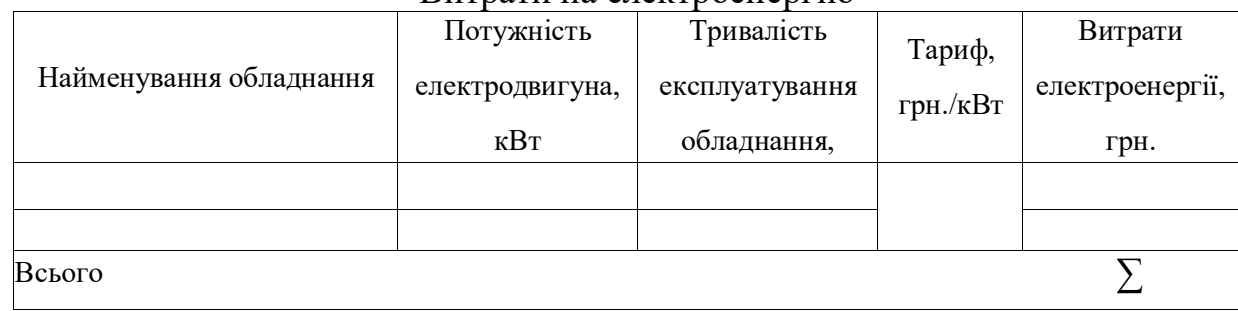

#### Витрати на електроенергію

Визначення витрати на заробітну плату та соціальні відрахування.

До цих витрат відносять заробітні плати учасників НДР. В НДР приймають участь керівник з технології, керівник з економічної частини, інженер кафедри, дослідник та лаборант. Відрахування на соціальні заходи приймаємо на рівні 22 % від витрат на оплату праці учасників НДР. Усі витрати наведені в табл. 2.6.

Таблиця 2.6

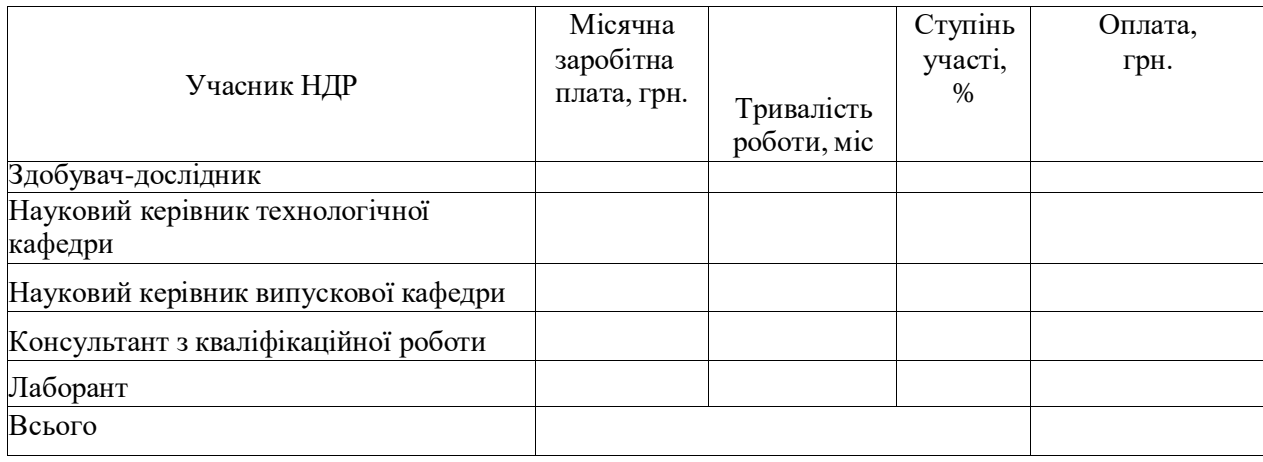

Витрат на оплату праці учасників НДР

Джерело: розраховано автором

Відрахування на соціальні заходи беремо у розмірі 22 % від величини заробітної плати, грн.

Амортизаційні відрахування беруть від вартості основних виробничих фондів. Обладнанням користуються в лабораторії академії протягом 3 місяців. Норма амортизації складає 20 % від балансової вартості працюючих, технологічних машин та механізмів і 40 % від балансової вартості електронних установок і 60 % від балансової вартості комп'ютера. Оскільки обладнання лабораторії використовується лише 3 місяці, норму відрахування зменшуємо в 4 рази. Розрахунок амортизації обладнання наведені в табл. 2.7.

Визначення амортизаційних відрахувань

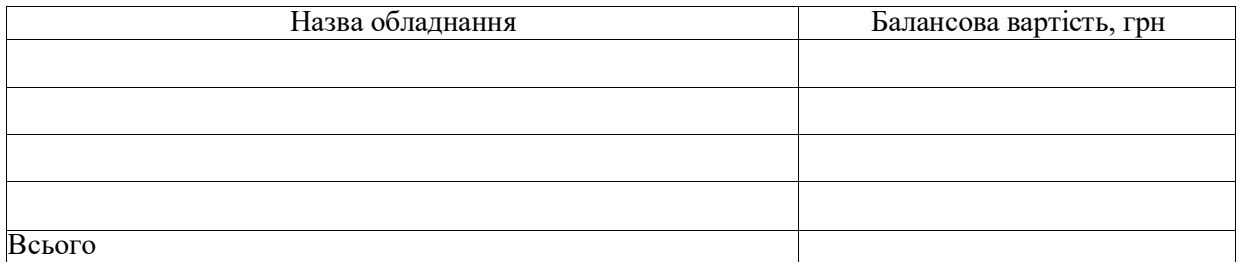

Амортизаційні відрахування для обладнання в лабораторії складають 5 %, враховуючи, що ми працюємо 3 місяці, грн., а на комп'ютерне обладнання 10 %, грн.

Всього амортизаційних витрат, грн.

Інші витрати складають 10 % від суми витрат по розрахованим статтям. Ці витрати ми розраховуємо за формулою:

 $BiH = (B_{MAT} + Be_{I.CH} + B_{3/H} + Be_{OII} + Ba_{M}) \times 0,1$ 

Накладні витрати складають 30 % від усіх витрат:

Внакл = (Bсир + Beл.eн + Bз/п + Bам+Bін) x 0,3

Всі витрати, які необхідні для проведення роботи наведені нижче у табл. 2.8

Таблиця 2.8

Кошторис витрат на проведення прикладних НДР

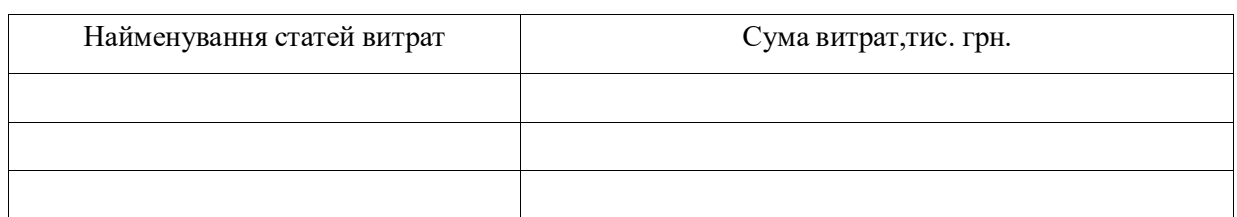

Для визначення ціни НДР (Цндр), визначаємо прибуток, рентабельність якого приймаємо 20 %. Розрахунок проводимо за формулою:

 $\Pi = B$ ндр х 0,2; тис. грн.

Податок на додану вартість (ПДВ), визначаємо за формулою:

ПДВ =  $(BH\mu P + \Pi)$  x 0,2, тис. грн.

Цндр = П+ ПДВ, тис. грн.

Визначення інших витрат інноваційного бюджету приймаємо:

Іін = Вкон + Векс + Цндр

де Вкон – витрати на формування концепції (беремо в розмірі 50 % від Цндр);

Векс ‒ витрати на експериментальні дослідження (беремо в розмірі 50 % від Цидр);

Цндр ‒ ціна НДР;

## **3. Калькулювання собівартості продукції, визначення прибутку**

Повна собівартість розраховується за статями: сировина і основні матеріали; допоміжні матеріали; паливо і електроенергія на технологічні цілі; основна і додаткова заробітна плата; відрахування на соціальні заходи; амортизація обладнання основного виробництва; загальновиробничі витрати; адміністративні витрати; витраті на збут; інші операційні витрати.

Розрахунок витрат по першим трьом статтям зводиться у табл. 3.1 та виконується на основі нормативів, цін та тарифів, які задані у вхідних даних до курсової роботи.

Таблиця 3.1

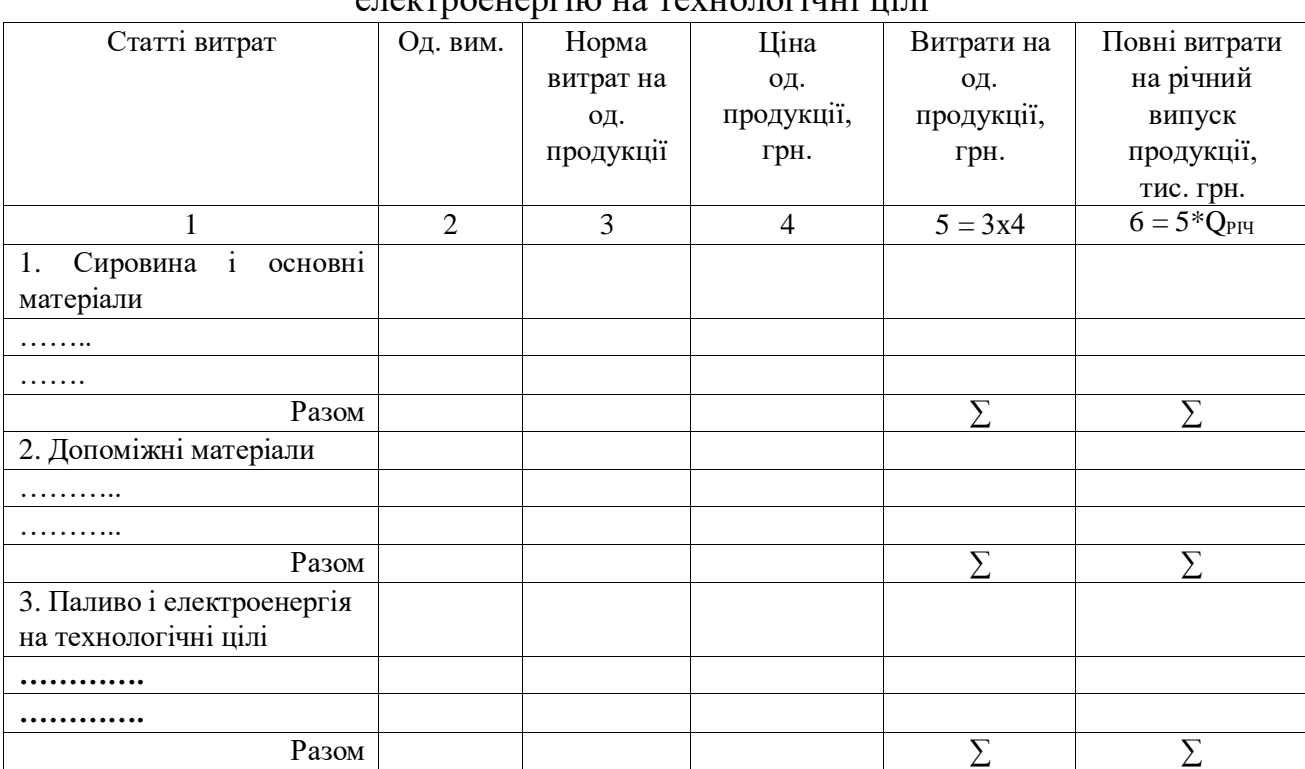

Розрахунок витрат на сировину і допоміжні матеріали, паливо і електроенергію на технологінні шілі

Розрахунок витрат за останніми статтями собівартості виконується виходячи з розрахунку на річний обсяг продукції.

## **Основна і додаткова заробітна плата.**

Розрахунок річної основної і додаткової заробітної плати основних виробничих робочих виконується за формулою:

## ОДЗ = Ч\*СЗП\*12\*1,5

де Ч – чисельність робочих; СЗП – середня заробітна плата; 12 – кількість місяців праці за рік; 50 % – додаткова заробітна плата.

**Єдиний соціальний внесок** визначається відповідно до встановлених відсотків від величини основної і додаткової заробітної плати – 22 %

$$
C_{\text{col},\text{bip}} = O\mu 3 \times 0.22
$$

**Амортизаційні відрахування** розраховуються прямолінійним методом.

**Загальновиробничі витрати** розподіляються пропорційно ОДЗ і становлять 35 % від ОДЗ.

Витрати по статтях "Адміністративні витрати", "Витрати на збут", "Інші операційні витрати" розподіляються пропорційно виробничої собівартості.

#### Таблиця 3.2

Розрахунок собівартості продукції за калькуляційними статтями, 1 т

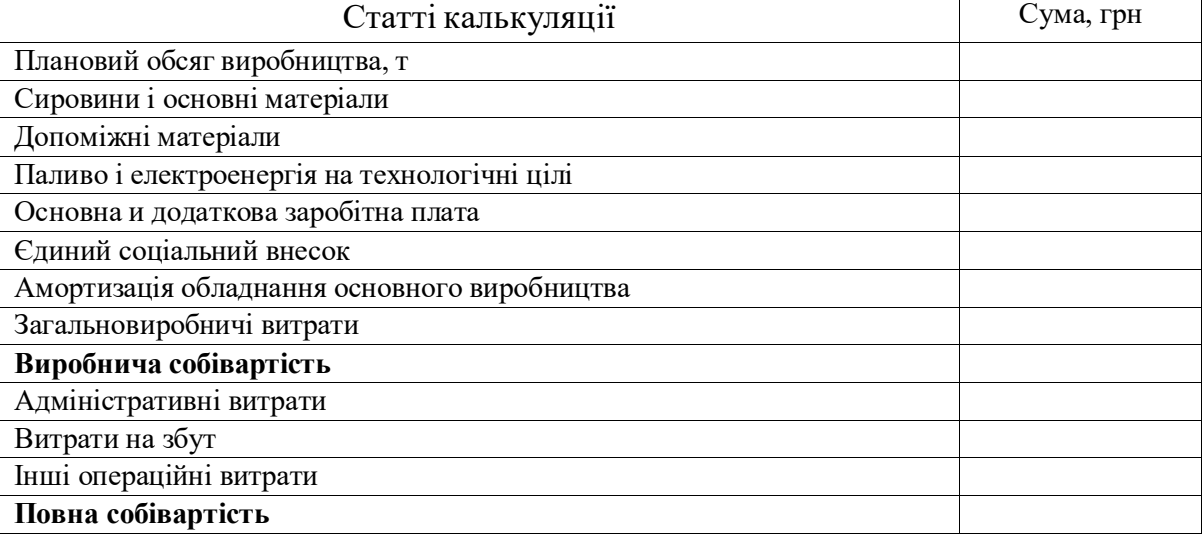

Розрахунок прибутку наводять у табл. 3.3.

#### Таблиця 3.3

Розрахунок прибутку

| Показник                                    | Сума, грн |
|---------------------------------------------|-----------|
| Виручка від реалізації продукції, тис. грн. |           |
| Повна собівартість, тис. грн.               |           |
| Прибуток, тис. грн.                         |           |
| Рентабельність продукції, %                 |           |

#### **4. Фінансова та економічна оцінка впровадження бізнес-ідеї**

В цьому розділі проводять розрахунки: прибутку від впровадження бізнес-ідеї, податку на прибуток, вільних грошових коштів підприємства, графіка повернення кредитів і сплати процентів по кредитах, строків повернення кредитів, строків окупності інвестицій та чистої приведеної вартості.

При виконанні розрахунків приймають такі вихідні дані.

1. Ставку дисконтування, яку використовують при розрахунках ЧПВ, приймають на рівні 12%.

2. Для економічної оцінки проєкту приймають період до 5 років.

3. Для кредитування інвестицій приймають такі умови: процентна ставка по кредиту 5 – 10 % за рік; всі вільні кошти прибутку йдуть на погашення кредиту.

**Складання графіка повернення кредиту і відсотків за кредитом.**

$$
R=\frac{P^*i}{1-(1+i)^{-n}}
$$

де

Р − сума кредиту;

i − відсоток за кредитом;

n − термін повернення кредиту.

Розрахунок виплат відсотків по кредиту по роках реалізації проекту представлений в табл. 4.1.

Таблиця 4.1

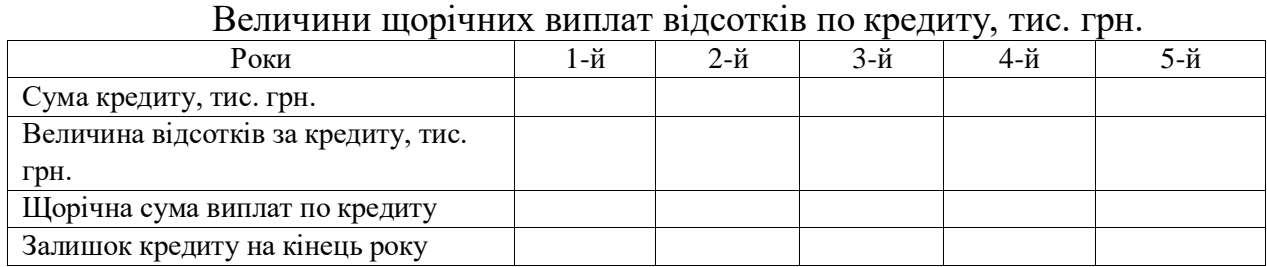

Розрахунок прибутку, податків і вільних грошових коштів наводять у табл. 4.2.

#### Таблиця 4.2

Розрахунок прибутку, податків і вільних грошових коштів, тис. грн.

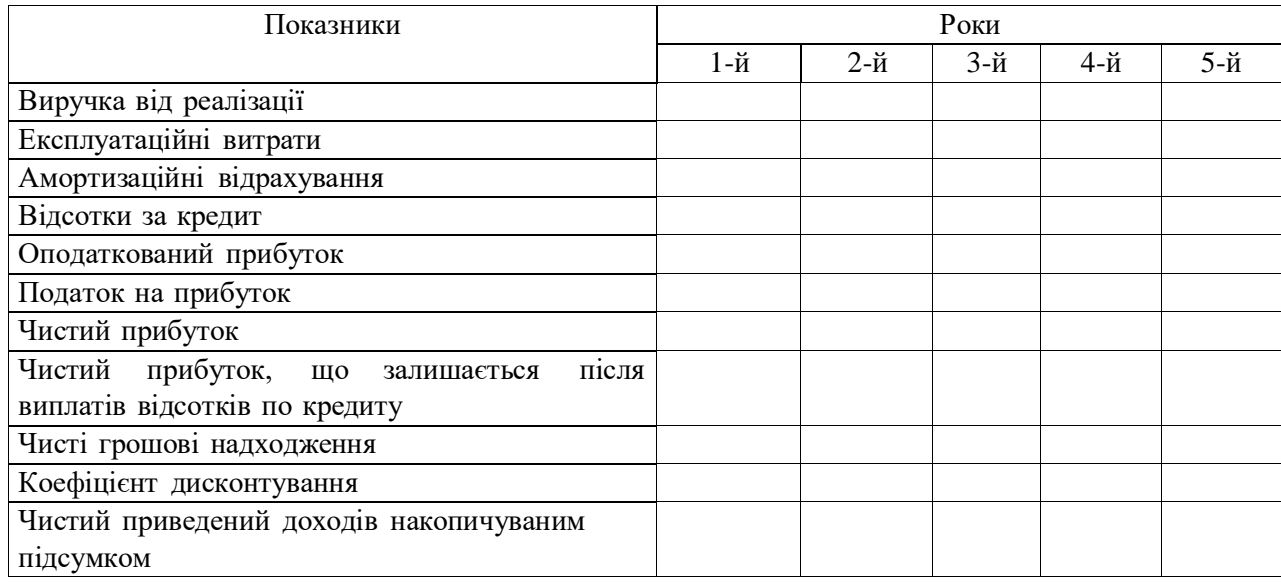

Чистий прибуток визначають як різницю між оподаткований прибутком і сумою податку на прибуток.

Чистий прибуток, що залишається на підприємстві, визначають як різницю між величиною чистого прибутку і сумою повернення боргу по кредиту у поточному році. Якщо борг по кредиту у поточному році перевищує величину чистого прибутку, на підприємстві не залишається

жодних сум прибутку. Вільні грошові кошти визначають як суму чистого прибутку та амортизаційних відрахувань.

Одним з основних показників економічної оцінки інвестиційних проектів є показник чистого приведеного доходу (ЧПД). Розрахунок чистого приведеного доходу проводиться по формулі:

$$
\text{HIIZ} = \sum_{i=1}^{\infty} \frac{4THi}{(1+d)^i} - \text{IC};
$$

де

ІС – стартові інвестиції;

 $\sum_{i=1}^i \frac{i}{(1+d)}$ *<sup>n</sup> ЧГН*  $\sum_{i\in I}\frac{i}{(1+d)^i}$  *–* сума чистих грошових надходжень, дисконтованих

впродовж n-років;

Якщо ЧПД >0, то це означає, що в результаті реалізації проекту прибутковість підприємства підвищується і проект можливо вважати прийнятним.

Наступний показник, який використовується для оцінці економічної ефективності, – це індекс прибутковості (ІП):

$$
\Pi = \frac{\sum_{i=1}^{n} \frac{4ITH}{(i+d)^{i}}}{IC}
$$

де ІС – стартові інвестиції; Дпi – чисті грошові надходження в і - році, які будуть отримані завдяки інвестиціям.

Один з найбільш використовуваних показників привабливості інвестиційного проекту є термін окупності інвестицій:

$$
TOI = \frac{IC}{\left(\sum_{j=1}^{n} \frac{4\prod H_{i,j}}{(1+d)^{j}}\right)_{cp}}
$$

де: *<sup>n</sup>* ЧГНі<sup>i</sup> (1+ d)<sup>i</sup> – середня сума чистого грошового потоку за період часу  $\langle e_{i=1} \rangle$   $\log$ 

прийнятий в розрахунках (місяць, квартал, рік).

Вважають, що реалізація проекту доцільна, якщо строк окупності інвестицій буде у межах прийнятого терміну фінансової оцінки проекту.

## **2. ПОКАЗНИКИ КОНКУРЕНТОСПРОМОЖНОСТІ: ТЕХНІКА РОЗРАХУНКУ ТА ХАРАКТЕРИСТИКА**

Одним із найпоширеніших методів оцінки конкурентоспроможності підприємств є метод,заснований на теорії ефективної конкуренції. Згідно цієї теорії найбільш конкурентоспроможним є підприємство, де найкращим чином організована робота всіх служб і підрозділів. На ефективність діяльності кожної зі служб впливає велика кількість факторів, ресурсів підприємства. Оцінка ефективності роботи кожного із підрозділів передбачає оцінку ефективності використання ним цих ресурсів. В основі методу покладено оцінку 4-х груп показників або критеріїв конкурентоспроможності(табл. 2.1).

Таблиця 2.1

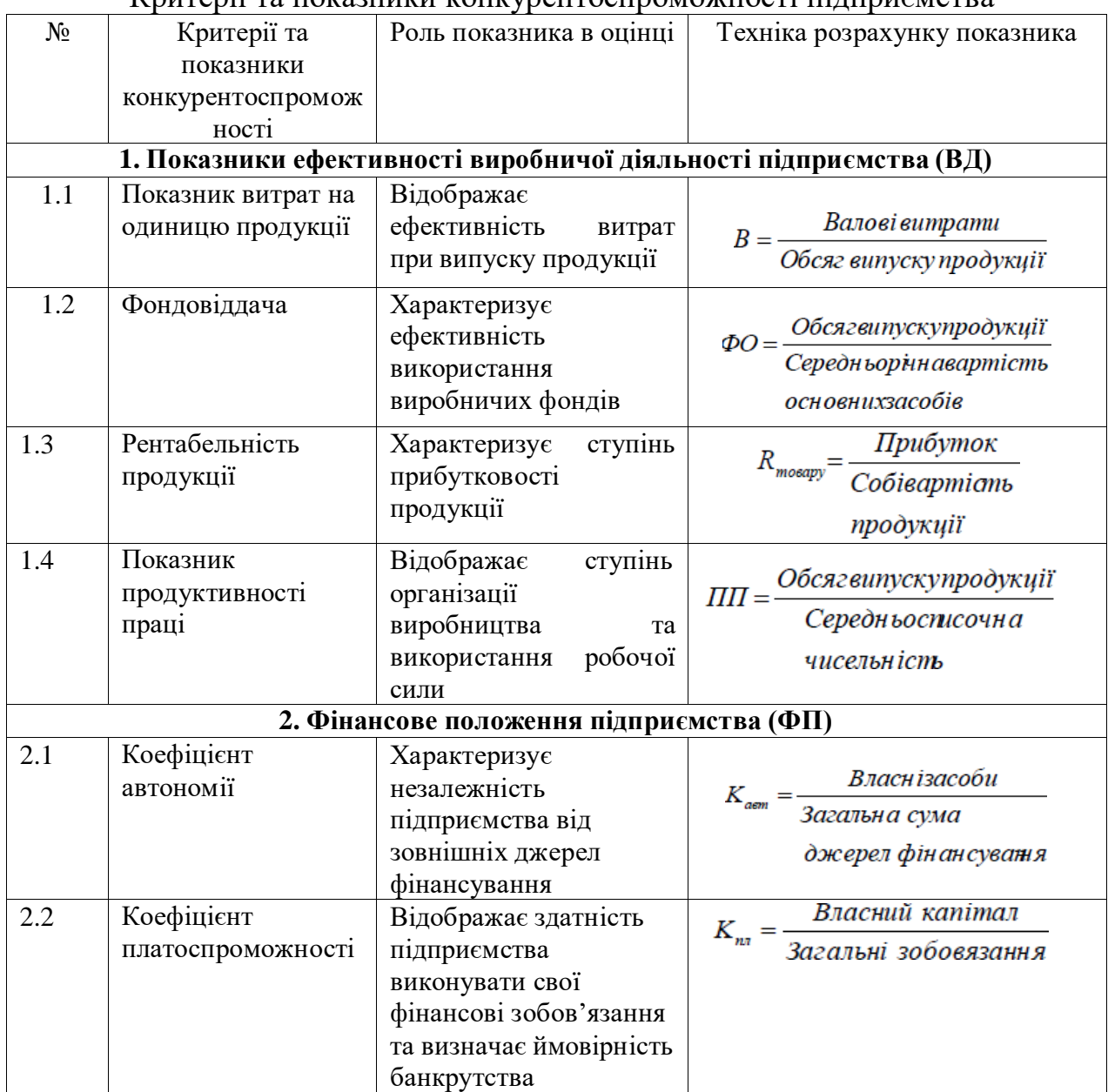

Критерії та показники конкурентоспроможності підприємства

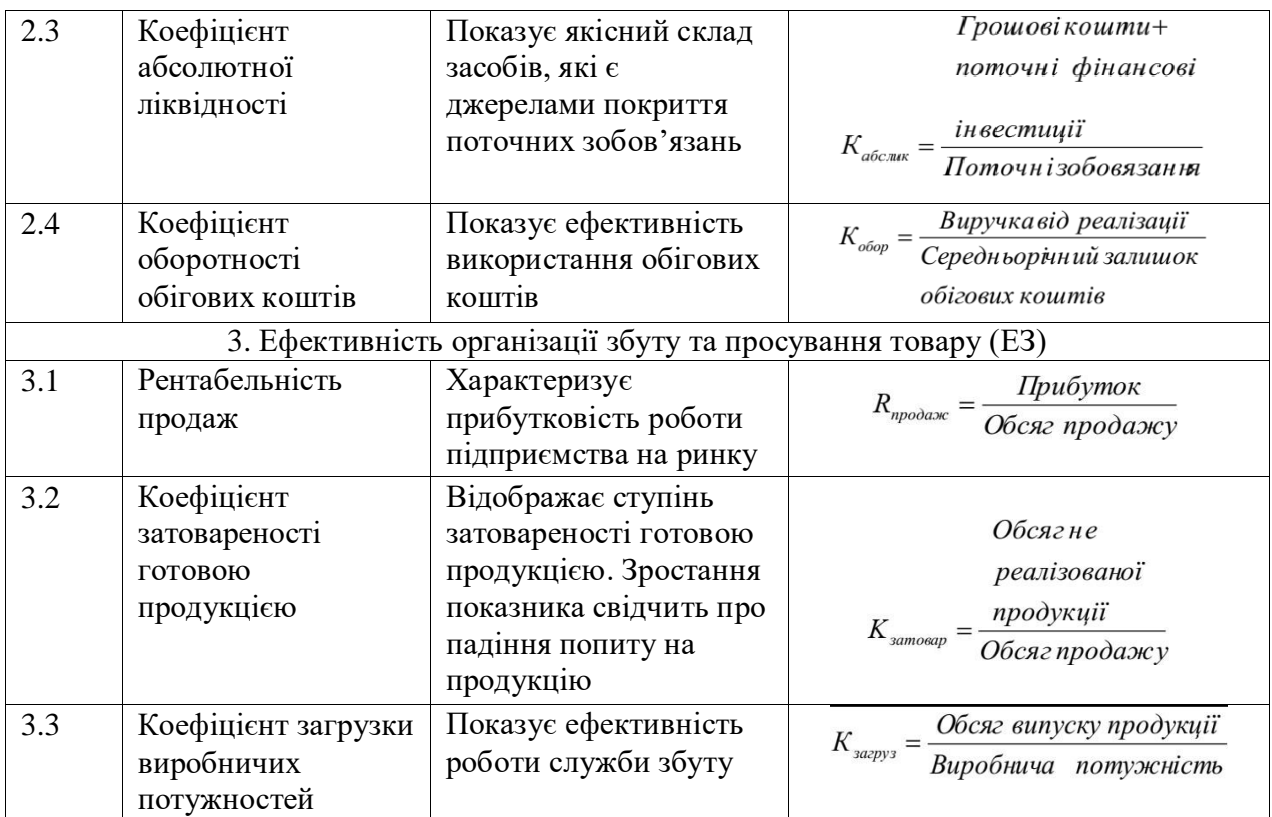

В першу групу входять показники, які характеризують ефективність управління виробничим процесом, економічність виробничих затрат, раціональність експлуатації основних фондів, досконалість технології виготовлення товару, організацію праці на підприємстві (витрати виробництва на одиницю продукції, фондовіддача, рентабельність товару, продуктивність праці).

Друга група характеризує ефективність управління оборотними коштами, незалежність підприємства від зовнішніх джерел фінансування, здатність підприємства розплачуватися по своїм боргам і можливість стабільного розвитку підприємства в майбутньому (коефіцієнт автономії, коефіцієнт платоспроможності, коефіцієнт абсолютної ліквідності, коефіцієнт оборотності оборотних засобів).

До третьої групи включають показники, які дають уявлення про ефективність управління збутом і просуванням товару на ринку засобами реклами і стимулюванням (рентабельність продаж, коефіцієнт затовареності готовою продукцією, коефіцієнт завантаження виробничих потужностей, коефіцієнт ефективності реклами і стимулювання збуту).

До четвертої групи входять показники конкурентоспроможності товару(якість товару і його ціна).

Загалом алгоритм розрахунку коефіцієнта конкурентоспроможності підприємства передбачає три поступові етапи.

На першому етапі розраховуються одиничні показники конкурентоспроможності підприємства (див. табл. 2.2) та переведення показників 1.1-3.4 у відносні величини (бали).

Для переведення цих показників у відносні величини здійснюється їх порівняння з базовими показниками.

В якості базових показників можуть виступати:

− середньогалузеві показники;

− показники будь-якої конкуруючої організації або організації-лідера на ринку;

− показники підприємства, котре оцінюється за минулі відрізки часу.

У цілях переведення показників у відносні величини використовується 15-бальна шкала. При цьому значення

«5 балів» надається показнику, який гірший за базовий;

«10 балів» − на рівні базового;

«15 балів» − значення показника більше за базовий.

На другому етапі розраховуються критерії конкурентоспроможності підприємства. На третьому етапі визначається коефіцієнт конкурентоспроможності підприємства. Така оцінка конкурентоспроможності охоплює всі найбільш важливі оцінки господарської діяльності підприємства, виключає дублювання окремих показників, дозволяє швидко та ефективно отримати картину стану підприємства на галузевому ринку, використання в ході оцінки порівняння показників за різні проміжки часу, дають можливість застосовувати цей метод як варіант оперативного контролю окремих служб. У табл. 2.2 наведені індикатори конкурентоспроможності.

Таблиця 2.2

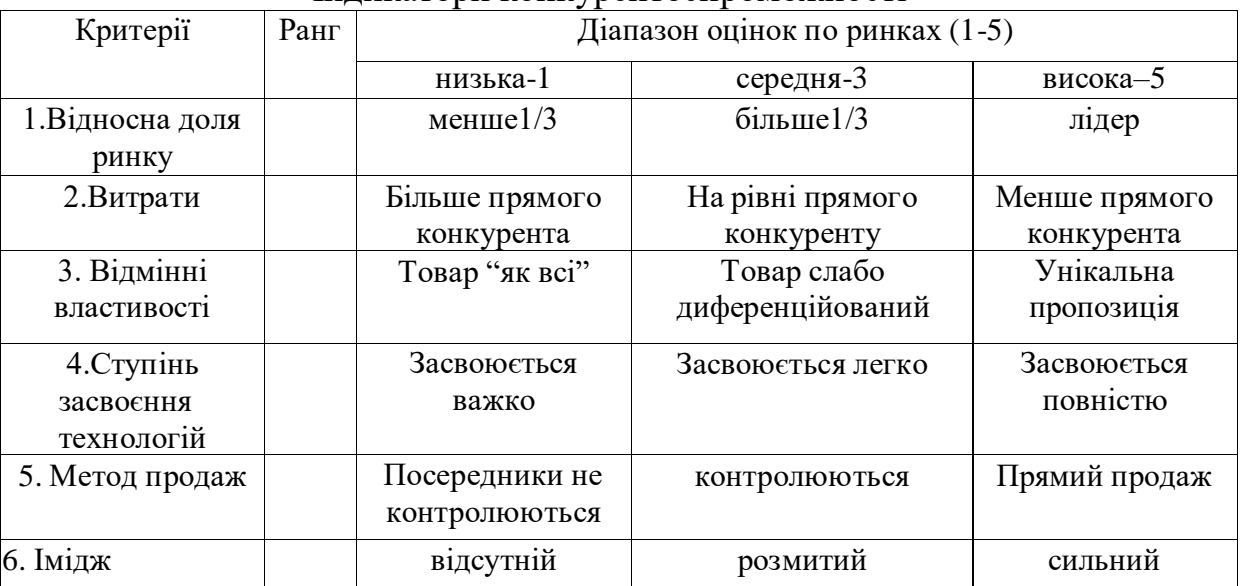

Індикатори конкурентоспроможності

#### **Аналіз конкурентних позицій підприємства**

Аналіз конкурентних позицій підприємства необхідно проводити для:

− розробки заходів з покращення конкурентоспроможності;

− вибору підприємством партнера для організації спільного випуску продукції;

− залучення коштів інвестора в перспективне виробництво;

− складання програми виходу підприємства на нові ринки збуту.

Мета аналізу конкурентних позицій підприємства - визначити положення підприємства на галузевому ринку, виявити позитивні і негативні фактори, які можуть вплинути на формування та розвиток елементів потенціалу у конкурентному середовищі.

У процесі проведення аналізу зазвичай застосовуються такі прикладні прийоми і методи: STEP-аналіз; SWOT-аналіз; SPACE-аналіз; GAP-аналіз; PIMS-аналіз; модель GE/McKinsey; багатокутник конкурентоспроможності.

#### **3. СТРАТЕГІЧНЕ УПРАВЛІННЯ**

Джерелами інформації є офіційна інформація з підприємства;звітність, що оприлюднена на сайті Агентства з розвитку інфраструктури фондового ринку України (режим доступу [https://smida.gov.ua\)](https://smida.gov.ua/); статистичні дані, що представлені на сайті Державної служби статистики України (режим доступу [http://www.ukrstat.gov.ua\)](http://www.ukrstat.gov.ua/), Міністерства фінансів України (режим доступу [https://www.mof.gov.ua/uk\)](https://www.mof.gov.ua/uk), Міністерства юстиції України (режим доступу [https://online.minjust.gov.ua/edr-search/\)](https://online.minjust.gov.ua/edr-search/); аналітична інформація на галузевих інтернет-порталах; огляди в спеціалізованих періодичних виданнях та ін.

Підрозділ включає наступні пункти:

1) характеристика підприємства як об'єкта управління;

2) місія і стратегічні цілі підприємства;

3) аналіз внутрішнього середовища;

4) аналіз зовнішнього середовища підприємства:

4.1) аналіз макрофакторів;

4.2) аналіз мікрофакторів;

5) матриця SWOT-аналізу підприємства;

6) аналіз конкурентоспроможності підприємства;

7) портфельний аналіз підприємства;

8) стратегічний набір підприємства.

Пункт 1 «Характеристика підприємства як об'єкта управління» має містити таку інформацію: найменування об'єкту, організаційно-правова форма функціонування, розмір підприємства, місце розташування; стисла історія підприємства; до якої галузі відноситься підприємство, його види діяльності відповідно до КВЕД.

Пункт 2 «Місія і стратегічні цілі підприємства» передбачає формулювання місії підприємства і його стратегічних цілей першого рівня за напрямами (виробнича, фінансова, маркетингова, кадрова, науково-дослідна) доповнюючи їх цілями другого та третього рівня з використанням методу побудови «дерева цілей» (рис. 1).

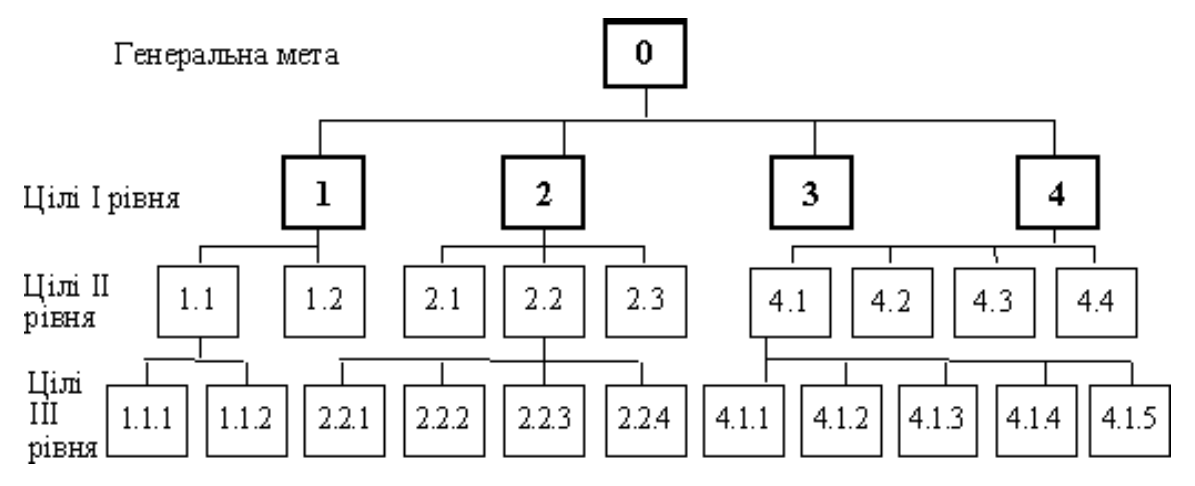

Рис. 3.1. «Дерево цілей» організації

Пункт 3 «Аналіз внутрішнього середовища» повинен дати характеристику організаційної структури управління підприємства та таких сфер його внутрішнього середовища як: кадри, фінанси, маркетинг, виробництво та НДДКР.

Пункт 4 «Аналіз зовнішнього середовища підприємства» передбачає надання характеристики стану факторів макро- та мікрооточення. А саме, серед макрофакторів необхідно розглянути економічний, правовий, технологічний, соціально-демографічний, політичний, екологічний фактор. Доцільно звести отриману інформацію в матрицю PESTEL-аналізу (P-Policy політичний, E-Economy економічний, S-Society соціальний, T-Technology технологічний, E-Environmental екологічний, L-Legal правовий аспект зовнішнього середовища підприємства). (табл. 3.1).

Таблиця 3.1

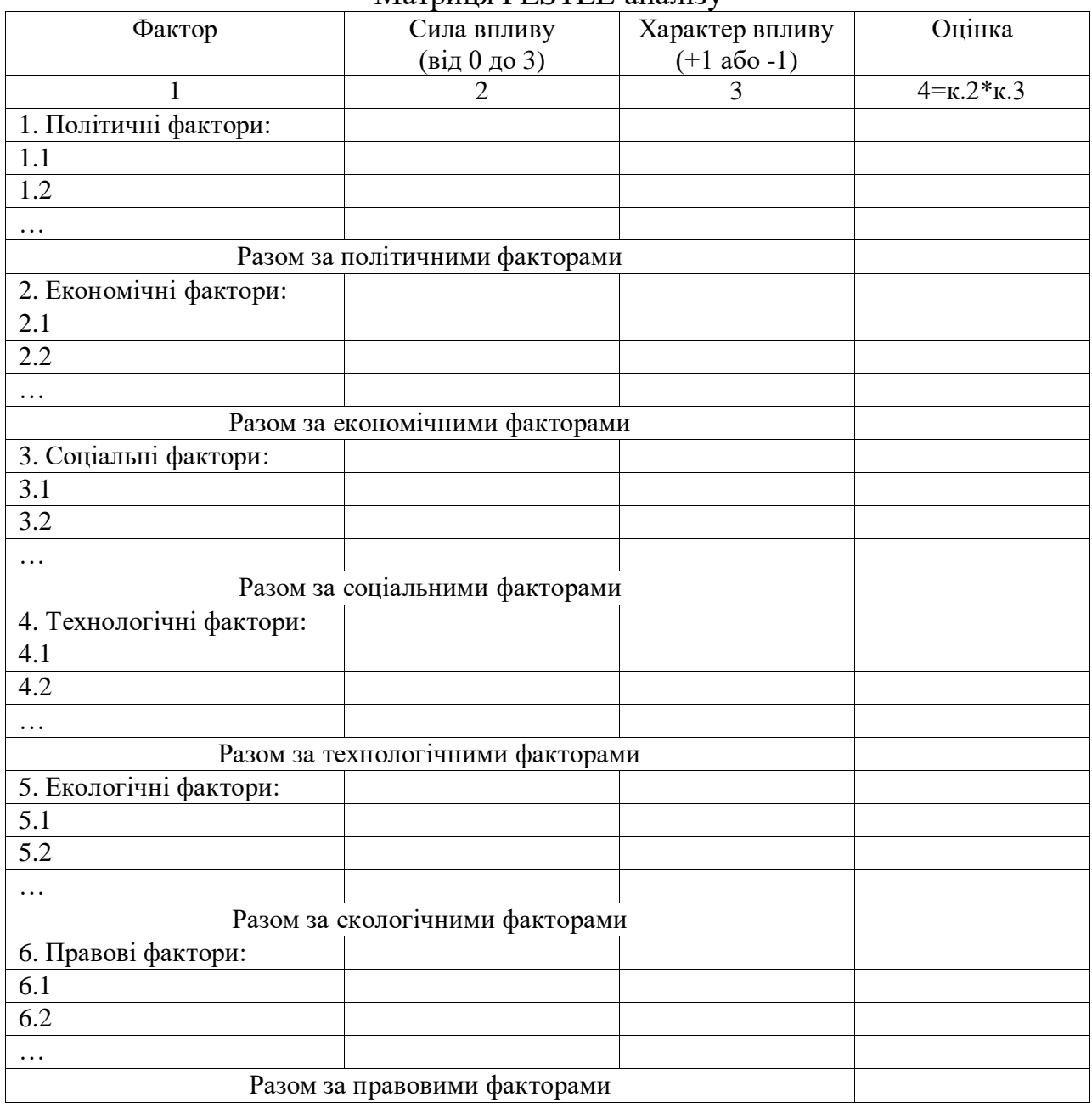

Матриця PESTEL-аналізу

Серед мікрофакторів необхідно проаналізувати діяльність і вплив конкурентів, постачальників, споживачів та контактних аудиторій (партнерів) на підприємство (інформацію слід ілюструвати діаграмами, графіками, таблицями).

Пункт 5 «Матриця SWOT-аналізу підприємства».Мета проведення SWOT-аналізу це не лише визначити можливості та загрози зовнішнього і сильні та слабкі сторони внутрішнього середовища підприємства, але й виявити ймовірність використання та вплив обраних можливостей та загроз на результати діяльності організації.

Взірцевий перелік сильних сторін підприємства: високий фінансовий потенціал, високий імідж підприємства, висока кваліфікація персоналу, висока компетентність спеціалістів, наявність інноваційних можливостей (достатність фінансових і кадрових ресурсів), висока трудова етика, ефективна система контролю якості, відповідальність організаційної структури стратегії, передова технологія, сучасне обладнання, переваги в сфері витрат, цінові переваги, переваги в сфері якості товарів, висока продуктивність праці, високий рівень ефективності діяльності підприємства, ефективна організація збуту, високий рівень сервісу, ефективна реклама, ефективна організаційна структура, висока рентабельність, позиція лідера на ринку, тощо.

Взірцевий перелік слабких сторін підприємства:нестача обігових коштів, відсутність чітких цілей та стратегій розвитку підприємства, недосконала система інформації, висока плинність кадрів, низький імідж підприємства, низька кваліфікація персоналу, відсутність інноваційних можливостей, застарілі технологія, обладнання, високі витрати, недосконала система контролю якості товару, низька продуктивність праці, неефективна організація збуту, тощо.

Взірцевий перелік можливостей зовнішнього середовища: вихід на нові ринки, можливості розширення виробництва, збуту, можливості вертикальної інтеграції, прискорення росту ринку товарів номенклатури підприємства, зменшення конкурентного тиску, статичність конкурентного середовища, можливості виходу на зовнішній ринок, розвиток ринкових відносин, стабільність у суспільстві, можливість використання новітніх технологій та обладнання, збільшення частки трудових ресурсів з вищою освітою на ринку робочої сили, зниження податкових ставок, зміцнення курсу національної валюти, ріст доходів населення, зниження темпів інфляції, введення в дію сприятливих законодавчих актів для підприємців, сприятливі природні умови, послаблення позицій постачальників, тощо.

Взірцевий перелік загроз зовнішнього середовища: спад виробництва, високі податкові ставки, сповільнення росту ринку товарів номенклатури підприємства, зниження курсу національної валюти, нестабільність у суспільстві, поява нових конкурентів, посилення конкурентного тиску, значний ступінь змін потреб, смаків і вподобань покупців, посилення позицій покупців та постачальників, несприятлива позиція уряду, моральне старіння

діючої технології в сфері функціонування підприємства, скорочення доходів споживачів, збільшення темпів інфляції, введення в дію несприятливих законодавчих актів для підприємців, тощо.

Після аналізу зовнішнього і внутрішнього середовища підприємства та складання переліку сильних і слабких сторін, а також загроз і можливостей слід встановити лінії зв'язків, тобто парні комбінації між ними. Для визначення ланцюжків зв'язків складається матриця SWOT. (табл. 3.2).

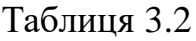

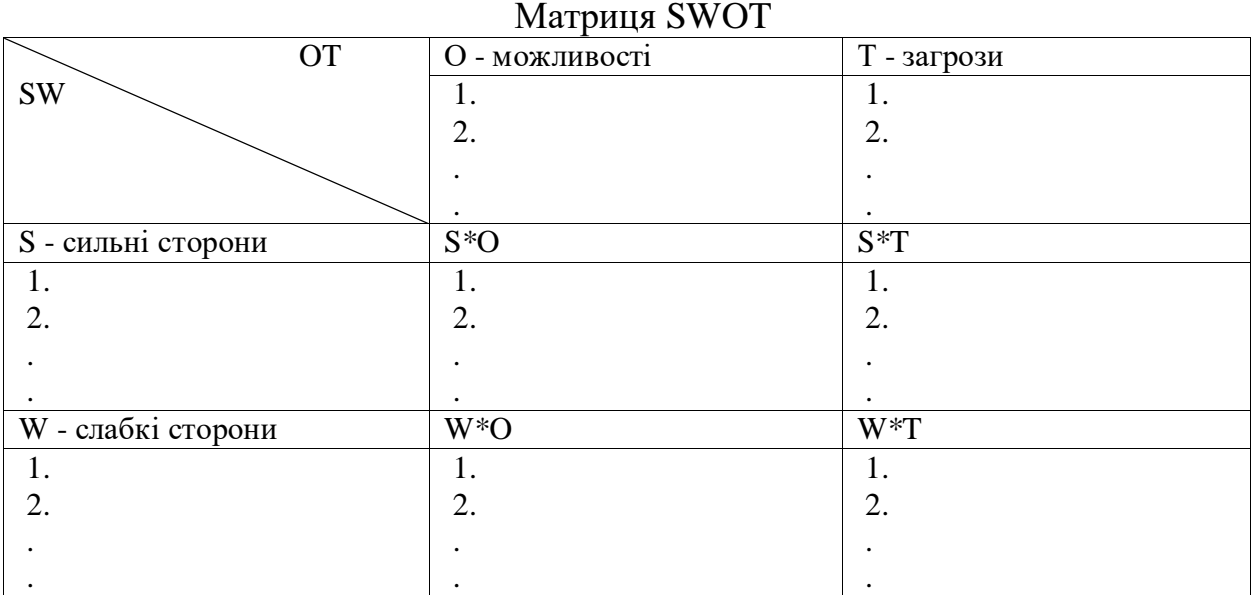

Поле S\*O (сили і можливості) передбачає стратегічні альтернативи, що використовують сильні сторони підприємства для реалізації можливостей, що з'явилися в зовнішньому середовищі.

Поле S\*T (сила і загрози) передбачає стратегічні альтернативи, що використовують сильні сторони для максимального усунення загроз.

Поле W\*O (слабкість і можливості) передбачає стратегічні альтернативи, що мінімізують слабкі сторони підприємства, використовуючи при цьому можливості на ринку.

Поле W\*T (слабкість і загрози) передбачає стратегічні альтернативи, що мінімізують як слабкі сторони підприємства, так і загрози, що з'явилися в зовнішньому середовищі.

Складена матриця SWOT дає можливість відповісти на наступні питання щодо стратегії компанії:

- чи має компанія якісь сильні сторони або конкурентні переваги, на яких могла б базуватися стратегія?

- чи роблять слабкі сторони компанії її вразливою в конкурентній боротьбі та/або заважають вони компанії використовувати певні перспективи галузі? Які слабкі сторони повинна згладити стратегія?

- які можливості галузі може використати компанія зі своїми ресурсами та досвідом, щоб розраховувати на успіх? Які можливості галузі є найкращими з точки зору компанії?

- яких загроз слід найбільше боятися керівництву, та які стратегічні зміни йому слід зробити, щоб забезпечити надійний захист?

Тобто, обрана стратегія повинна бути націлена на використання перспектив, що відповідають можливостям підприємства та забезпечувати захист від зовнішніх загроз.

Пункт 6 «Аналіз конкурентоспроможності підприємства» - потрібно побудувати багатокутник конкурентоспроможності підприємства за результатами проведення аналізу внутрішнього і зовнішнього середовища. Багатокутник конкурентоспроможності - один із методів оцінки здатності компанії конкурувати з аналогами та визначення свого місця серед інших учасників ринку (рис. 3.2).

Для того щоб побудувати багатокутник конкурентоспроможності:

1. Оберіть критерії оцінки (їх не повинно бути забагато, краще зосередитися на основних, які впливають на прибуток, привабливість для клієнтів, їхню прихильність).

2. Визначте основних конкурентів, які відповідають вашому рівню (слід вибирати тих конкурентів, які мають таку ж цільову аудиторію, задовольняють аналогічні потреби споживачів, знаходяться в межах тієї ж території або мають аналогічний масштаб).

3. Дослідить внутрішнє середовище підприємства.

4. Дослідить ваших конкурентів.

5. Зведіть дані у таблицю та оцініть підприємство та конкурентів за всіма обраними критеріями за 5-бальною або 10-бальною шкалою, встановіть вагу кожного критерію та знайдіть середньозважену оцінку.

6. Намалюйте графік. Для кожного підприємства окремо відмітьте на векторах критеріїв їх оцінки та послідовно з'єднайте всі позначки. Чим більша площа багатокутника, тим вище показники конкурентоспроможності підприємства.

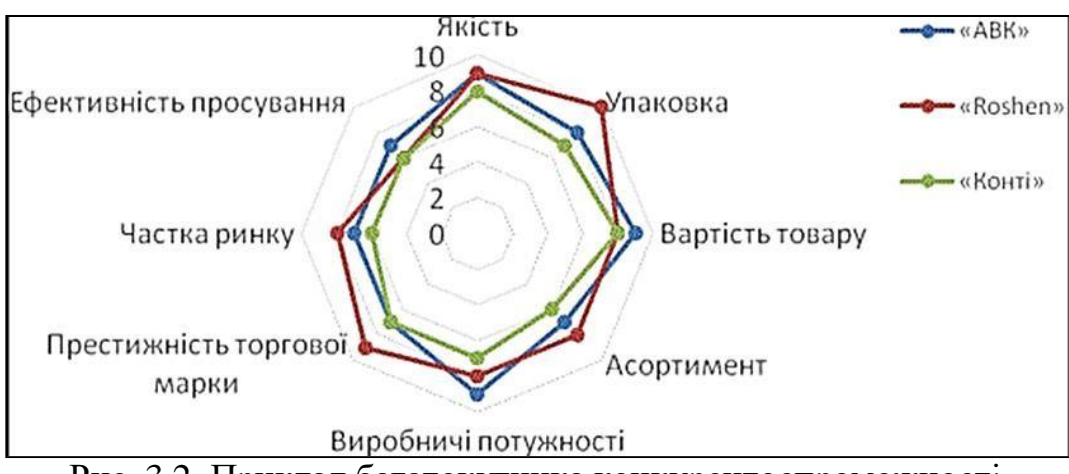

Рис. 3.2. Приклад багатокутника конкурентоспроможності

Пункт 7 «Портфельний аналіз підприємства» - необхідно провести портфельний аналіз обраного підприємства за допомогою матриці БКГ і матриці Мак Кінсіта зробити висновок. Потрібно обґрунтувати вибір певних СЗГ на підприємстві, самостійно обрати фактори, що їх характеризують,

надати факторам відповідну вагу та оцінку, розрахувати необхідні показники для побудови матриць. (рис.3.3).

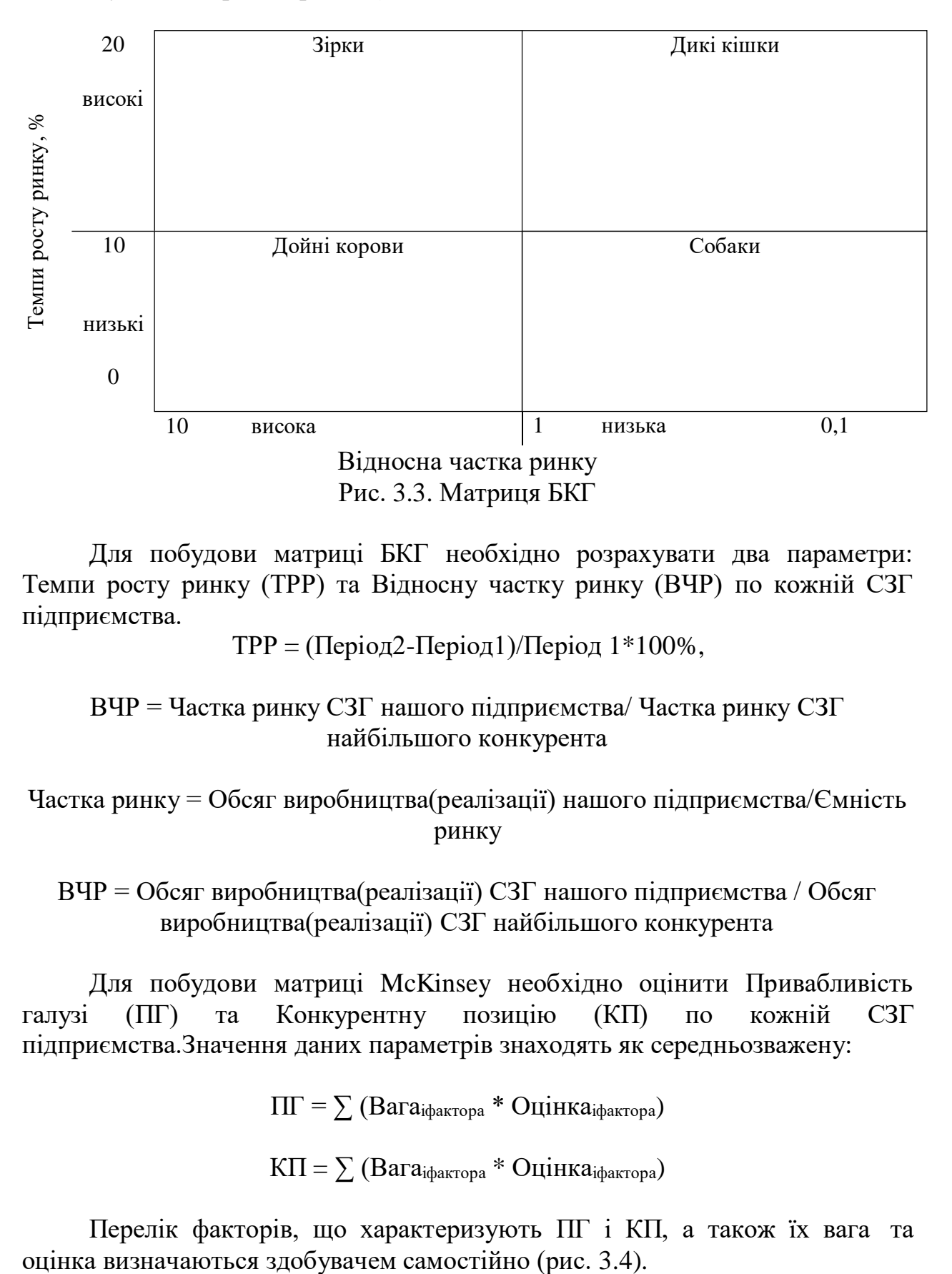

Для побудови матриці БКГ необхідно розрахувати два параметри: Темпи росту ринку (ТРР) та Відносну частку ринку (ВЧР) по кожній СЗГ підприємства.

ТРР = (Період2-Період1)/Період 1\*100%,

ВЧР = Частка ринку СЗГ нашого підприємства/ Частка ринку СЗГ найбільшого конкурента

Частка ринку = Обсяг виробництва(реалізації) нашого підприємства/Ємність ринку

ВЧР = Обсяг виробництва(реалізації) СЗГ нашого підприємства / Обсяг виробництва(реалізації) СЗГ найбільшого конкурента

Для побудови матриці McKinsey необхідно оцінити Привабливість галузі (ПГ) та Конкурентну позицію (КП) по кожній СЗГ підприємства.Значення даних параметрів знаходять як середньозважену:

 $\Pi$  =  $\sum$  (Вага<sub>іфактора</sub> \* Оцінка<sub>іфактора</sub>)

 $K\Pi = \sum (\text{Bara}_{i\phi \text{axropa}} * \text{O} \mu)$ інка<sub>іфактора</sub>)

Перелік факторів, що характеризують ПГ і КП, а також їх вага та

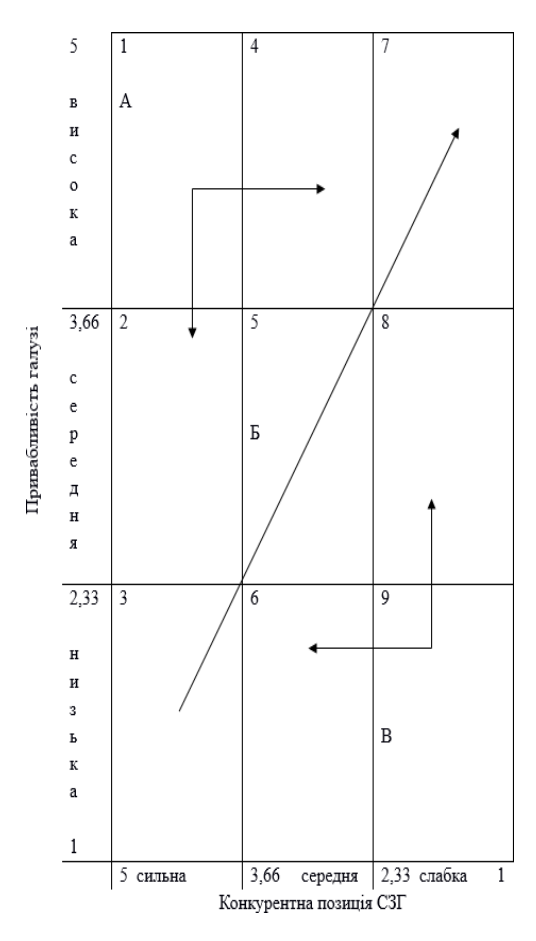

Рис. 3.4. Матриця McKinsey

Пункт 8 «Стратегічний набір підприємства». Стратегічний набір – це система різних видів стратегій (насамперед еталонних, базових), що відображають напрям розвитку підприємства й особливості його діяльності через комплекс чітко окреслених заходів для досягнення поставлених цілей, що визначає стратегічну позицію підприємства в зовнішньому середовищі.

Стратегічний набір - це система стратегій різного типу, що їх розробляє підприємство на певний відрізок часу, яка відображає специфіку функціонування та розвитку підприємства, а також рівень його претендування на місце й роль у зовнішньому середовищі (рис. 3.5).

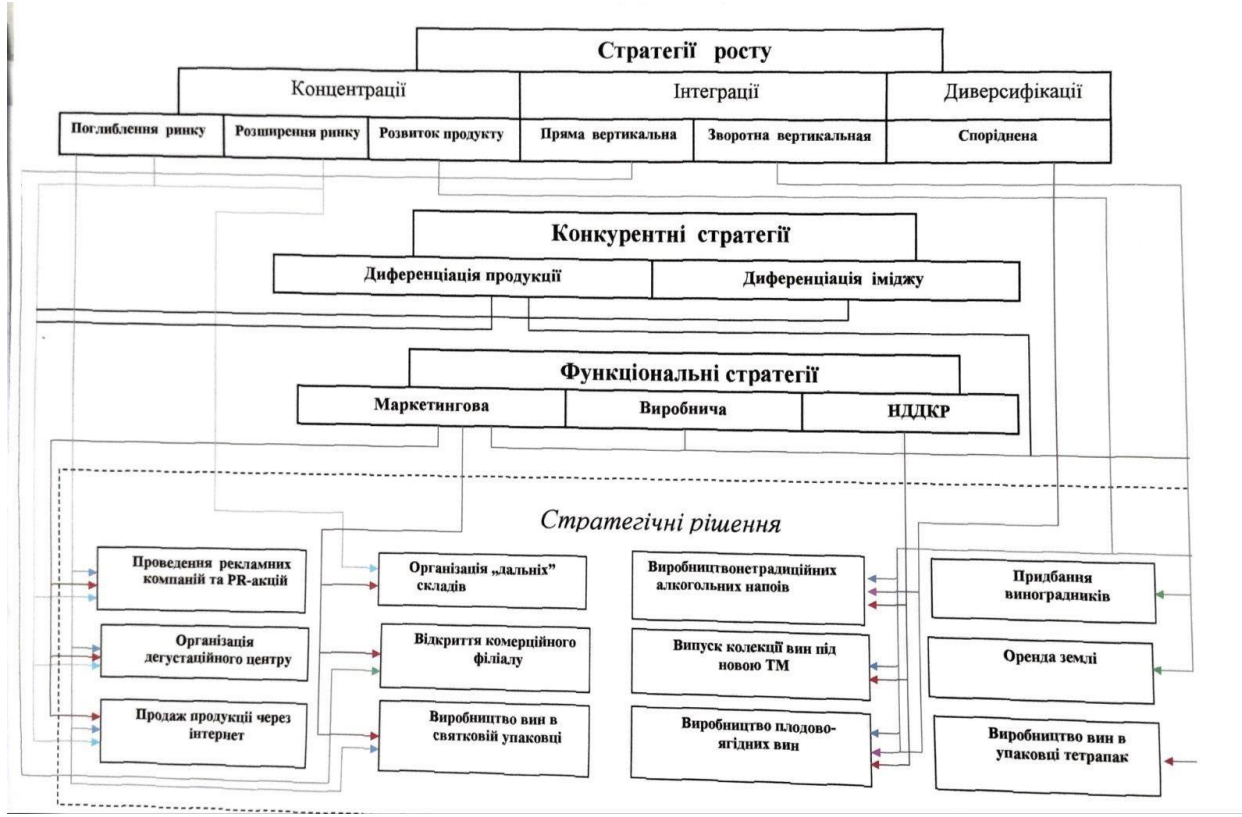

Рис. 3.5. Приклад стратегічного набору

Вимоги до стратегічного набору:- орієнтація на досягнення реальних взаємопов'язаних цілей;

- ясність змісту та розуміння необхідності застосування певного набору (системи) стратегій;

- ієрархічний характер;

- надійність, що передбачає його всебічну обґрунтованість, зваженість;

- відображення господарських процесів у їхній сукупності та взаємозв'язку;

- гнучкість і динамічність стратегічного набору, тобто врахування змін у зовнішньому та внутрішньому середовищі.

## **4. ОЦІНЮВАННЯ РЕЗУЛЬТАТИВНОСТІ ВИКОРИСТАННЯ ІНТЕРНЕТ-ТЕХНОЛОГІЙ**

Ефективність функціонування будь-якого Інтернет-проєкту визначається за його прибутковістю. Для розрахунку прибутковості Інтернетпроєкту необхідно: визначити статті доходу і витрат; обчислити доходи і витрати за відповідний період часу; розрахувати прибуток як різницю між доходами і витратами; проаналізувати результат, зробити відповідні висновки і, якщо потрібно, провести по можливості обґрунтоване коригування відповідних збиткових статей для поліпшення показників.

Витрати. Для оцінки функціонування Інтернет-проєкту необхідно визначити статті витрат.

Витрати можуть визначатися таким чином: розробка (купівля) Інтернет-проєкту, хостинг, канали зв'язку, доменне ім'я, заробітна плата персоналу, оновлення Інтернет-проєкту, маркетинг (просування Інтернетпроєкту), податки та інші витрати.

Розглянемо детальніше кожну статтю витрат.

#### 1. **Розробка (купівля) Інтернет-проєкту**.

Витрати на створення (купівлю) Інтернет-проекту за період часу *T* можуть бути виражені показником *R*1*T*, який обчислюється за формулою:

$$
R_{1T} = \sum_{t=1}^{T} \sum_{j=1}^{M} R_{1jt}
$$

де

 $i = 1, T$ — період часу (місяць, квартал, рік);

*M* – загальна кількість статей витрат;

 $R1ji$  – витрати на статтю витрат *j* за час *i*.

Наприклад, компанія несе певні витрати на розробку бізнес-плану інтернет-проекту, оплачує веб-дизайнерській фірмі створення сайту. Крім того, компанія може придбати готовий інтернет-проект.

2. **Хостинг.** Компанія зазвичай щомісяця оплачує витрати, пов'язані з розміщенням свого інтернет-проекту в мережі. Показник *R*2*T* визначає загальні витрати на хостинг за період часу *T*, який представлений формулою:

$$
R_{\mathbf{z}T} = \sum_{t=1}^{T} \sum_{j=1}^{Q} R_{\mathbf{z}j t}
$$

де *j* = 1, *Q* – статті витрат на хостинг; *Q* – загальна кількість статей витрат;

 $R_2$ *ji* – витрати на статтю витрат *j* за час *i*.

Наприклад, компанія витрачає певну суму коштів щомісяця на оренду двох серверів (дві статті витрат, *Q* = 2).

3. **Канали зв'язку**. Щомісяця компанія несе певні витрати на користування Інтернетом та іншими каналами зв'язку (телефон, факс, пошта). Показник *R3T* виражає загальні витрати за користування каналами зв'язку за період часу *Т*. Даний показник визначається за формулою:

$$
R_{\mathbf{s}T} = \sum_{t=1}^{T} \sum_{j=1}^{S} R_{\mathbf{s}T}
$$

де

 $j = 1$ ,

*S* – статті витрат на канали зв'язку;

*S* – загальна кількість статей витрат на канали зв'язку;

час *i*). *R*3*ji* – витрати на статтю витрат *j* за час i (витрати на канал зв'язку *j* за

У даному випадку враховуються тільки ті витрати на канали зв'язку, які пов'язані з он-лайн діяльністю компанії. Наприклад, працівник компанії дзвонить інтернет-покупцеві для перевірки його кредитної картки.

4. **Компанія витрачає певну суму коштів на реєстрацію**, продовження і покупку доменних імен за інтервал часу *Т*. Дана стаття витрат визначається показником *R*4*T*, який обчислюється за формулою:

$$
R_{\bullet T} - \sum_{t=1}^{T} \sum_{j=1}^{L} R_{\bullet jt}
$$

де *j* = 1,

*L* – статті витрат на операції з доменами (загальна кількість статей витрат);

*R*4*ji* – витрати на статтю витрат *j* за час *i*.

Наприклад, компанія реєструє 50 доменних імен за 400 дол., утримує два домени за 5000 дол. і продовжує 100 доменних імен за 700 дол. У даному випадку кількість операцій з доменами дорівнює трьом, тобто *L* = 3.

5. **Заробітна плата персоналу**. Щомісяця співробітники компанії за адміністрування інтернет-проекту отримують певну заробітну плату. Показник *R*5*T* визначає загальні витрати на виплату заробітної плат (з урахуванням єдиного соціального внеску) і обчислюється за формулою:

$$
R_{\mathbf{a}T} = \sum_{t=1}^T \sum_{j=t}^D R_{\mathbf{a}j\,t}
$$

де

 $j = 1$ ,

 $j = 1$ ,

*D* – загальна чисельність працівників;

*R*5*ji* – заробітна плата працівника *j* за час *i*.

6. **Оновлення інтернет-проєкту**. Витрати на оновлення сайту за період часу *T* визначаються показником *R*6*T*, який обчислюють за формулою:

$$
R_{\mathbf{e}T} = \sum_{\ell=1}^{T} \sum_{j=1}^{P} R_{\mathbf{e}j\ell}
$$

де

*P* – загальна кількість оновлень Інтернет-проекту;

*R*6*ji* – витрати на оновлення *j* за період часу *i*.

Наприклад, до витрат на оновлення інтернет-проекту належать витрати на зміну дизайну, структури та інформаційного наповнення сайту.

7. **Маркетинг (просування інтернет-проєкту**). Показник *R*7*T* визначає загальні витрати на маркетинг (просування сайту) за інтервал часу *T* і обчислюється за формулою:

$$
R_{\tau T} = \sum_{t=1}^T \sum_{j=t}^W R_{\tau j t}
$$

де  $j = 1$ ,

де *j* = 1,

*W* – загальна кількість витрат на маркетинг; *R*7*ij* – витрати на статтю витрат *j* за інтервал часу *i*.

Наприклад, якщо компанія рекламує свій сайт, використовуючи ряд інструментів Інтернет-реклами: контекстну (*j* = 1) і банерну (*j* = 2) рекламу, платне додавання сайту в директорії (*j* = 3), тов даному випадку *W* = 3. Крім того, компанія може просувати свій Інтернет-ресурс традиційними методами: публікувати адресу свого сайту в журналах і газетах, розміщувати його на своїх товарах і рекламних буклетах.

8. **Податки.** Компанія несе певні витрати на виплату податків за відповідний період часу *T*. Показник *R*8*T* визначає загальні витрати на виплату податків за час *T* і обчислюється заформулою:

$$
R_{\mathbf{a}T} = \sum_{t=\mathbf{a}}^{T} \sum_{j=\mathbf{a}}^{F} R_{\mathbf{a}j} t
$$

 $F$  – загальна сума витратна виплату податків;

 $R_8 i j$  – витрати на статтю витрат *j* за інтервал часу *i* (витрати на виплату податку *j* за період часу *i*).

Слід зазначити, що в даному випадку враховуються тільки ті суми податкових виплат, які пов'язані з он-лайн діяльністю компанії. Наприклад, компанія продає товари та послуги через свій сайт.

9. **Інші витрати** (необхідне комп'ютерне обладнання, витратні матеріали, витрати на комунікацію з клієнтами, транспортні витрати, оренда приміщення, витрати на придбання товарів і послуг та інші). Показник, який визначає загальну суму витрат обчислюється як сума всіх розглянутих вище статей витрат.

Доходи від он-лайн діяльності компанії формуються з таких складових: Інтернет-реклама, продаж товарів і/або послуг та інших доходів.

**1. Дохід від Інтернет-реклами** *D*1*T* за період часу *T* визначають за формулою:

$$
D_{\mathbf{1}T} = \sum_{t=1}^{T} \sum_{j=1}^{R} D_{\mathbf{1}jt}
$$

де  $j = 1$ ,

*K* – загальна кількість статей доходу від інструментів Інтернетреклами;

*D*1*ij* – прибуток від *j*-го виду Інтернет-реклами, отримана за період часу *i*.

Наприклад, рекламодавці придбали за січень банерної реклами на суму 1000 у.о. і контекстної реклами на суму 5000 у.о. Таким чином, загальна кількість статей доходу дорівнює двом (*K* = 2).

*2.* **Дохід від продажу товарів і послуг** *D*2*T* за інтервал часу *T* визначається за формулою:

де

 $D_{2T} = D_{2T}$ ontine +  $D_{2T}$ orritme

*D*2*TOnline* – прибуток від продажу товарів і послуг через сайт компанії в Інтернеті за час *T*;

*D*2*TOffline* – прибуток від продажу товарів і послуг у офлайні за допомогою сайту за час *T*. *D*2*Tonline* обчислюється за формулою:

$$
D_{\text{a}Tontins} = \sum_{l=1}^{T} \sum_{j=1}^{G} D_{\text{a}Onlinojl}
$$

де

 $j = 1$ ,

*G* – загальна кількість продаваних видів товарів і/або послуг в Інтернеті;

*D*2*Onlineji* – прибуток, отриманий від продажу *j*-го виду товару або послуги за час i в он-лайні (на сайті компанії).

*D*2*TOffline* обчислюється за формулою:

$$
D_{\text{a}T9fflms} = \sum_{t=1}^{T} \sum_{j=1}^{V} D_{\text{a}9fflmejt}
$$

де

 $j = 1$ ,

*V* – загальна кількість продаваних видів товарів і/або послуг;

*D*2*Offlineji* – прибуток, отриманий від продажу *j*-го виду товару або послуги за час *i*в офлайні за допомогою сайту.

**3. Інші доходи визначаються** як показник *D*3*T* отриманих доходів за час *T* за формулою:

$$
D_{\mathbf{s}T} = \sum_{t=\mathbf{s}}^{T} \sum_{j=\mathbf{s}}^{Z} D_{\mathbf{s}jt}
$$

де

 $j = 1$ ,

*Z* – загальна кількість отриманих іншихвидів доходу;

*D*3*ji* – сума отриманого *j*-го виду доходу за час *i*.

Наприклад, додатковий дохід отриманий компанією від продажу одного з її Інтернет-ресурсів.

**4. Чистий дохід** *Di* **за період** часу i визначається за формулою:

$$
D_t = \sum_{j=1}^K D_{\mathtt{s}jt} + \sum_{j=1}^G D_{\mathtt{s}Ontim\sigma jt} + \sum_{j=1}^V D_{\mathtt{s}Offlim\sigma jt} + \sum_{j=1}^Z D_{\mathtt{s}jt}\,, i=1,T
$$

Оцінка ефективності он-лайн діяльності компанії за період часу T визначається показником *PT*, який визначається за формулою:

$$
P_T = D_T - R_T
$$

де

*DT* – чистий дохід, отриманий за інтервал часу *T*;

*RT* – загальні витрати за період часу *T*.

Показник *PT* є чистим прибутком компанії, вираженим у грошових одиницях і отриманим у результаті її он-лайн діяльності за період часу *T*.

Таким чином:

при *P<sup>T</sup>* > 0 компанія отримує прибуток, а її Інтернет-проєкт ефективно функціонує;

при *PT* = 0 компанія отримує нульовий прибуток; у даному випадку потрібно проаналізувати он-лайн діяльність компанії за період часу *T* і провести коригування її показників витрат і прибутковості в бік збільшення прибутку; необхідно визначити перспективи функціонування даногоінтернетпроекту і прийняти відповідне рішення про його подальшої діяльності;

при *PT* < 0 компанія зазнає збитків, а її Інтернет-проєкт неефективно функціонує; у даному випадку потрібно здійснити детальний аналіз он-лайн діяльності компанії за період часу *T* і провести коригування показників витрат і прибутковості в бік збільшення прибутку; необхідно прийняти рішення про подальшефункціонування збиткового Інтернет-проєкту.

5. Економія витрат. Загальна економія витрат  $Z_T$  компанії від використання сучасних інформаційних технологій (сайт компанії, електронна пошта, Інтернет тощо) за період часу *T* визначається за формулою:

$$
Z_T = Z_{Tk} + Z_{Ta} + Z_{Td}
$$

де

*ZTk* – економія витрат на комунікацію з клієнтами;

*ZTa* – економія витрат компанії на маркетинг;

*ZTd* – економія витрат компанії на інші джерела.

**6. Економія витрат на комунікацію** з клієнтами *ZTk* визначається за формулою:

$$
Z_{Tk} = \sum_{i=s}^{T} \sum_{j=s}^{M} Z_{jtk}
$$

де *j* = 1, *M* – види економії на комунікації;

*M* – загальна кількість видів економії на комунікації;

*Zjik* – сума економії витрат на *j*-й вид комунікації за період часу *i*.

Наприклад, компанія завдяки використанню свого сайту заощадила за минулий місяць на телефонні дзвінки 200 у.о. і на поштові відправлення своїм клієнтам – 120 у.о. В даному випадку *М* = 2. Таким чином, *ZTk* = 320 у.о.

Показник *Zjik* визначається за формулою:

$$
Z_{jtk} = R_{jtk}^{\circ} - R_{jtk}
$$

або

$$
Z_{Tk}=\sum_{i=1}^T\sum_{j=1}^M\left(R^{\rm o}_{jtk}-R_{jtk}\right)
$$

де *R*0*jik* – витрати компанії на *j*-й вид комунікації за аналогічний період часу i до застосування Інтернет-технологій;

*Rjik* – витрати компанії на *j*-й вид комунікації за період часу i після впровадження Інтернет-технологій.

Показник *ZTa* визначає економію витрат компанії на маркетинг. Наприклад, компанія, рекламуючи свій товар в Інтернеті, стала витрачати менше коштів на традиційні джерела реклами та скоротила обсяг рекламної смуги в газетах і журналах, так як докладна інформація про рекламований товар опублікована на її сайті. Показник *ZTa* визначається за формулою:

$$
Z_{Ta} - \sum_{l=1}^{T} \sum_{j=1}^{N} Z_{jla}
$$

де *j* = 1, *N* – види економії на маркетинг;

*N* – загальна кількість видів економії на маркетинг;

*Zjia* – сума економії витрат на *j*-й елемент маркетингу за період часу *i*.

Наприклад, компанія завдяки публікації адреси свого сайту із за значенням короткої рекламної інформації скоротила рекламну смугу і заощадила на рекламі в газеті *А* за минулий місяць 50 у.о., в журналі *L* – 120 у.о. В даному випадку *N* = 2. Таким чином, *ZTa* = 170 у.о.

Показник *Zjia* визначається за формулою:

$$
Z_{fta} = R_{fta}^{\bullet} - R_{fta}
$$

або

$$
Z_{Ta} = \sum_{i=1}^{T} \sum_{i=1}^{N} \left( R_{ita}^{\circ} - R_{ita} \right)
$$

де *R*0*jia* – витрати компані<del>ї на *j*-й</del> елемент маркетингу за аналогічний період часу i до застосування інтернет-технологій;

*Rjia* – витрати компанії на *j*-й елемент маркетингу за період часу i після впровадження інтернет-технологій.

Слід враховувати, що проведення великих рекламних кампаній вимагає серйозних матеріальних витрат. Тому розрахунки економії витрат будуть правильними, якщо не враховувати витрати на проведення великої рекламної кампанії за період часу до і після застосування інтернет-технологій.

Економія витрат компанії на інші джерела. Показник *ZTd* виражає економію витрат компанії на інші джерела. Показник *ZTd* визначається за формулою:

$$
Z_{Td} = \sum_{\ell=1}^{T} \sum_{j=1}^{K} Z_{j\ell d}
$$

де *j* = 1, *K* – інші види економії;

*K* – загальна кількість інших видів економії;

*Zjid* – сума економії витрат на *j*-й вид економії за період часу *i*.

Показник *Zjid* визначається за формулою:

$$
Z_{fta} = R_{fta}^{\bullet} - R_{fta}
$$

$$
Z_{Td} = \sum_{i=1}^{T} \sum_{j=1}^{K} \left( R_{jid}^{\mathbf{0}} - R_{jid} \right)
$$

де *R*0*jid* – витрати компанії на *j*-й вид економії за аналогічний період часу i до застосування інтернет-технологій;

*Rjid* – витрати компанії на *j*-й вид економії за період часу i після впровадження інтернет-технологій.

Загальна економія витрат *Zi* компанії від використання сучасних інформаційних технологій (сайт компанії, електронна пошта, Інтернет тощо) за період часу i визначається за формулою:

$$
Z_t = \sum_{j = \mathtt{i}}^M \bigl(R_{jtk}^{\mathtt{o}} - R_{jtk}\bigr) + \sum_{j = \mathtt{i}}^N \bigl(R_{jta}^{\mathtt{o}} - R_{jta}\bigr) + \sum_{j = \mathtt{i}}^K \bigl(R_{jta}^{\mathtt{o}} - R_{jta}\bigr), i = 1, T
$$

Для обґрунтованого визначення економії витрат необхідно проаналізувати кожен вид економії витрат окремо і враховувати різні фактори, які вплинули і впливають на діяльність компанії за досліджувані періоди. Наприклад, розширення компанії сприяло збільшенню відповідних витрат на комунікації, маркетинг. Тому в даному випадку необхідно визначити коефіцієнт даного збільшення і порівнювати минулий і поточний стан компанії, враховуючи зростання бізнесу, маркетингові заходи тощо.

У ході розкрутки сайту в Інтернеті здійснюється регулярний моніторинг ефективності рекламної кампанії. Під час розміщення контекстної або банерної реклами відстеження результатів дозволяє вчасно скоригувати текст оголошення, зображення, слоган, підібрати нові майданчики для показу. Як наслідок, оптимізуються витрати на рекламу і зростання конверсія.

Для оцінювання ефективності Інтернет-реклами аналізуються такі показники:

1) хіти – це переглянуті сторінки. Їх кількість в одиницю часу дозволяє визначити рекламну потужність сайту;

2) хости – унікальні користувачі, що роблять хіти (переглядали

сторінки). Кожному відвідувачеві відповідає окрема IP-адреса, з якої здійснюється доступ до ресурсу;

3) CTR – основний показник ефективності Інтернет-реклами. (Click-Through Rate) – клікабельність реклами.

Вимірюється у відсотках і дорівнює відношенню кількості переходів за рекламним оголошеням або банеру до кількості їх показів відвідувачамсайту:

CTR = Кількість кліків / Кількість показів,

де клік – одне натискання на рекламне повідомлення;

показ – одне пред'явлення рекламного повідомлення відвідувачу вебсайту.

## **5. ЕФЕКТИВНІСТЬ ВИКОРИСТАННЯ ЛЮДСЬКОГО РЕСУРСУ**

Універсальними показниками ефективності управління персоналом у контексті оцінювання ефективності використання людського ресурсу є:

1) загальна продуктивність організації (П);

2) продуктивність праці (Ппр);

3) продуктивність людських ресурсів (Плр).

Загальна продуктивність організації розраховується за формулою:

де

$$
\Pi = \frac{A}{B}
$$

Д – сукупний дохід, одержаний від реалізації товарів і послуг;

В – сукупні витрати на виробництво.

Показник продуктивності праці розраховується за формулою:

$$
\Pi_{\text{mp}} = \frac{\sigma}{\Psi_{\text{eq}}}
$$

де

О – обсяг виробленої продукції;

Чсо – середньооблікова чисельність персоналу.

Продуктивність людських ресурсів обчислюємо таким чином:

$$
\Pi_{\rm ap} = \frac{A}{B_{\rm m}}
$$

де

Вп – сумарні витрати на персонал за звітний період

Ефективність використання робочого часу (Крч) розраховується за формулою:

$$
K_{\text{py}} = \frac{T^{\Phi}}{T^{\Theta}}
$$

де Т<sup>ф</sup> – фактична тривалість робочого дня;

Т <sup>н</sup> – нормальна тривалість робочого дня.

Чим ближчий коефіцієнт використання робочого часу до 1, тим ефективніше використано робочий час у цій компанії.

Досить часто компанії використовують показник зменшення трудомісткості виробничої програми через скорочення витрат праці:

# $T_p = \sum (t_1 - t_2) * B_2$

де *t*1, *t*2 – трудомісткість одиниці продукції до і після впровадження заходів, норм.-год.;

*В*2 – річний обсяг випуску продукції після впровадження організаційних нововведень у натуральних показниках.

Важливим питанням для власників бізнесу є економія заробітної плати *Е*з. Вона може розраховуватись різними способами залежно від впливу того чи іншого фактору. Наприклад, у зв'язку зі зменшенням чисельності працівників економія заробітної плати розраховується за формулою:

 $E_{\rm a}=E_{\rm u}*3_{\rm cp}-\Delta\Phi_{\rm cp}$ 

де

Зср – середньорічна зарплата одного працівника (основна і додаткова) до впровадження заходів, грн.;

∆Фср – приріст фонду середньої заробітної плати, пов'язаний із упровадженням заходів, грн.

Також для нещодавно створеного бізнесу важливо відслідковувати економію коштів за відрахуваннями єдиного соціального внеску Есс, оскільки часто мають місце нарікання з боку власників бізнесу щодо великого обсягу відрахувань. Цей показник розраховується за формулою:

$$
E_{cc} = E_a * \frac{e}{100}
$$

де

е – відрахування у % до фонду заробітної плати.

Відносний показник економії коштів унаслідок зменшення плинності кадрів Епк визначається за формулою:

$$
E_{\pi\kappa} = \sum_{i=1}^4 P_i \left(1 - \frac{\kappa_{\pi 2}}{\kappa_{\pi 1}}\right)
$$

де Кп1, Кп2 – показники плинності робочої сили до і після впровадження заходів, %;

 $\sum_{i=1}^{4} P_i$  – середньорічні втрати організації через плинність кадрів, грн.;

$$
\Sigma_{1=1}^{4} P_1 = P_1 + P_2 + P_3 + P_4
$$

де Р1 – втрати через недоотримання продукції протягом двох тижнів у працівників, які звільняються;

Р2 – втрати через недоотримання продукції протягом двох тижнів у новоприйнятих працівників;

Р3 – витрати на навчання нових працівників;

Р4 – витрати на звільнення та наймання нових працівників. Своєю чергою сам показник плинності персоналу розраховується таким чином:

$$
K_{n\pi} = \frac{4P_{n\pi}}{4P_{n\pi}}
$$

де ЧРсо – середньооблікова чисельність персоналу;

ЧРпл. – чисельність працівників, які звільнилися за власним бажанням без поважних причин і внаслідок порушення трудової дисципліни.

Нормальна (природна) плинність персоналу перебуває в межах від п'яти до десяти відсотків за рік. Для молодих компаній важливо відслідковувати цей показник, оскільки вони часто «шліфують кадри» для потужніших конкурентів.

Компанія може відслідковувати економічну ефективність управління персоналом за допомогою ряду інтегральних показників. Наприклад, це може бути рентабельність витрат на персонал Рп або річний економічний ефект від упровадження заходів з удосконалення управління персоналом Ер.

Рентабельність витрат на персонал Рп розраховується за формулою:

$$
P_{\pi} = \frac{\pi_F}{B_p} * 100
$$

де

ПР – фактично одержаний балансовий прибуток;

Вп – сукупні витрати на персонал за звітний період.

Річний економічний ефект від упровадження заходів з удосконалення управління персоналом Ер розраховується за формулою:

$$
\mathbf{E}_{\mathbf{p}} = (\mathbf{C}_1 - \mathbf{C}_2) \ast \mathbf{B}_2 - \mathbf{E}_{\mathbf{p}} \ast \mathbf{B}_{\text{opt}}
$$

де С1, С2 – собівартість одиниці продукції до та після впровадження організаційних заходів;

В2 – річний обсяг продукції після впровадження заходів у натуральних показниках;

Ен – нормативний коефіцієнт ефективності інвестицій – погоджена із замовником робіт величина, що обернена нормативному строку окупності інвестицій Оін;

Ворг – затрати, пов'язані з розробкою та впровадженням організаційних нововведень.

Соціальна ефективність управління персоналом показує ступінь задоволення потреб та інтересів найманих працівників, а також спрямована на підвищення якості їх трудового життя.

До основних показників соціальної ефективності управління персоналом належать:

- 1) динаміка зростання винагороди за працю;
- 2) гарантії зайнятості на тривалий період часу;
- 3) стабільність кадрового складу;
- 4) стан умов праці та культурно-побутового обслуговування;
- 5) можливості професійного розвитку та кар'єрного зростання;
- 6) рівень соціального страхування;
- 7) соціально-психологічний клімат у колективі.

Одним із найдоцільніших інтегральних показників соціальної ефективності управління персоналом є індекс задоволеності працівників корпоративною системою організації праці та соціальних відносин, які склалися в компанії в процесі праці. Цей індекс включає об'єктивні та суб'єктивні складові. До об'єктивних елементів відносяться: норми освітленості, ступінь інформованості співробітника, знання інструкції правильної виробничої поведінки, динаміка зміни оплати праці, соціальної підтримки, кадрового зростання, сума коштів, що виділяється на навчання одного працівника в цей момент, на його преміювання тощо. До

суб'єктивних складових відносяться результати опитування та соціологічних вимірів думок самих працівників компанії. Згаданий індекс розраховується за формулою:

## $\mathbf{I}_{\text{y.o.}} = \sum \mathbf{P}_{\text{o.6}} + \sum \mathbf{O}_{\text{nos}} / N$

де Іу.с. – індекс задоволеності співробітників умовами праці і трудовими відносинами;

∑Роб – сума об'єктивних показників якості роботи;

∑Опоз – сума суб'єктивних позитивних оцінок співробітниками свого задоволення роботою і трудовими відносинами (під позитивною оцінкою мається на увазі всі висловлювання працівників без незадовільної оцінки);

*N* – загальна кількість опитаних працівників компанії.

#### **Результативність процесу управління персоналом**

Для розрахунку ефективності професійного добору працівників в процесі створення власного бізнесу використовують ряд показників, серед яких головним критерієм є показник закріплюваності нових працівників в організації.

Показник закріплюваності нових працівників Зн розраховують за формулою:

$$
\beta_n=\frac{\eta_n-\eta_{nn}}{\eta_n}*100
$$

де Чн – загальна характеристика прийнятих працівників за звітний період;

Чнз – чисельність прийнятих працівників, які звільнилися до закінчення випробувального терміну.

Іншим важливим показником, який свідчить про ефективність професійного добору персоналу, є кількісний показник середніх витрат на добір нового працівника (СВп), який розраховуються за формулою:

$$
CB_{\Pi} = B_{\Pi} / \, \Psi_{\Pi},
$$

де Вп – загальний обсяг витрат на добір персоналу;

Чп – чисельність підібраних кандидатів.

До якісних показників ефективності професійного пошуку та добору нових співробітників у компанії належить показник якості набраних працівників (Кн), який розраховується за формулою:

$$
K_H = (P_K + \Pi p + Op) : K_{\Pi},
$$

де

Кн – якість набраних працівників, %;

Рк – усереднений сумарний рейтинг якості виконаної роботи набраними працівниками;

Пр – відсоток нових працівників, що просунулися по службі протягом одного року;

Ор – відсоток нових працівників, що залишилися працювати через один рік;

Кп – загальна кількість показників, що враховуються під час розрахунку.

Серед базових показників, які вимірюють ефективність управління персоналом у сфері професійного розвитку працівників варто виділити:

1) кількість працівників, які пройшли навчання;

2) час навчання працівників;

3) час навчання менеджерів;

4) час, що припадає на внутрішнє навчання;

5) 5) час, що припадає на зовнішнє навчання;

- 6) загальні витрати на навчання всіх працівників;
- 7) кількість внутрішніх тренерів.

Найпоширенішим показником ефективності професійного розвитку є показник середніх витрат на навчання одного працівника СВн, який обчислюється за формулою

$$
CB_H = 3B_H \,/\, V_H
$$

де

ЗВн – загальна вартість навчання;

Чн – чисельність працівників, які пройшли навчання, осіб.

Показники оцінки ефективності професійного розвитку працівників організації представлено в табл. 5.1

Таблиня 5.1

## **Показники оцінки ефективності професійного розвитку працівників організації**

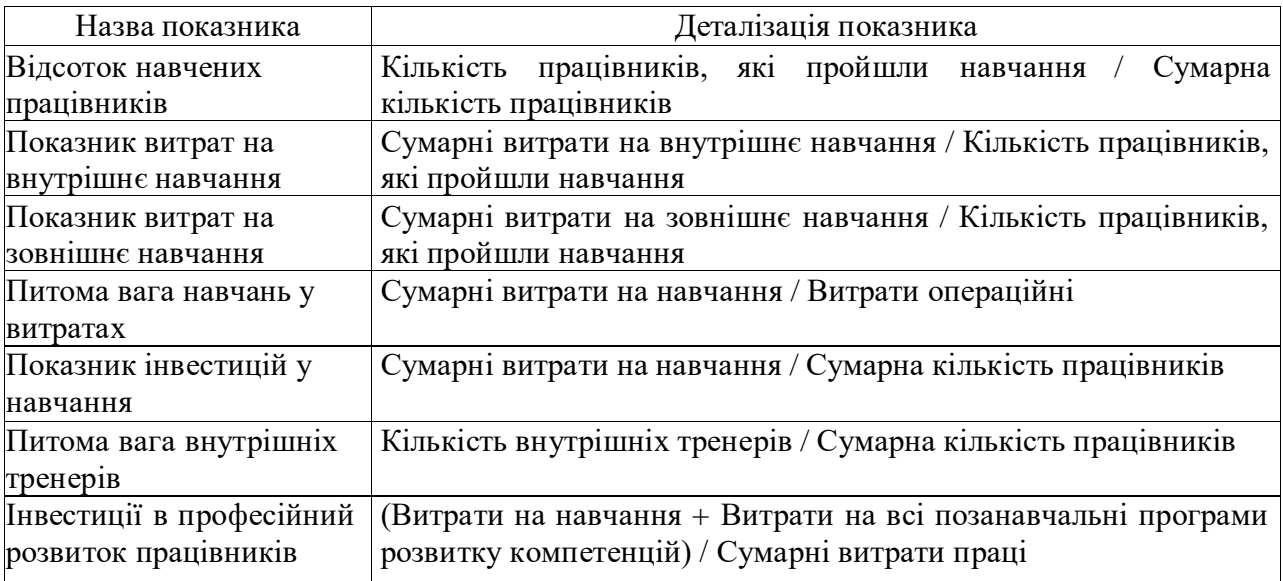

У разі, якщо в процесі створення власного бізнесу було доцільним створити таку організаційну одиницю як відділ персоналу (або кадровий департамент), необхідним є оцінювання ефективності її діяльності.
Комплексний підхід до оцінювання ефективності управління персоналом реалізується через застосування моделі оцінювання кадрового департаменту за п'ятьма параметрами, представленими в табл. 5.2.

Таблиця 5.2

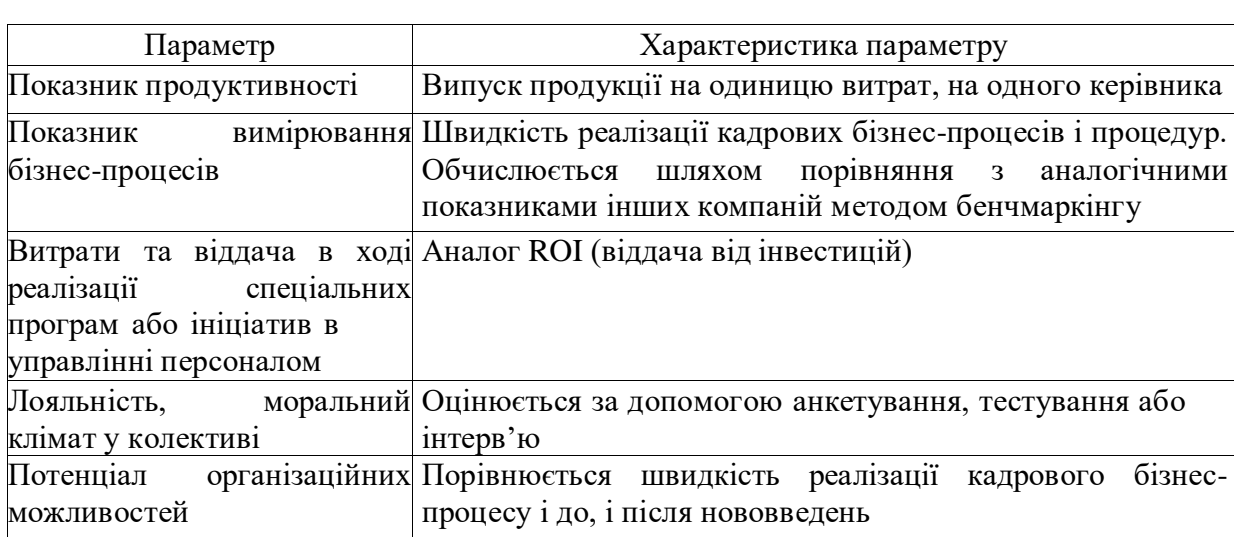

## **Параметри моделі оцінювання кадрового департаменту**

Одним із найефективніших методів вимірювання ефективності діяльності відділу управління персоналом із використанням часткових показників є система ключових показників ефективності – KPI (Key Performance Indicators). Під ключовими показниками ми розуміємо дані, на основі яких оцінюється результативність і ефективність дій персоналу, процесів і функцій управління компанією, ефективність конкретної діяльності.

Приклади КРІ для працівників відділу управління персоналом, наведено в табл. 5.3.

Таблиця 5.3

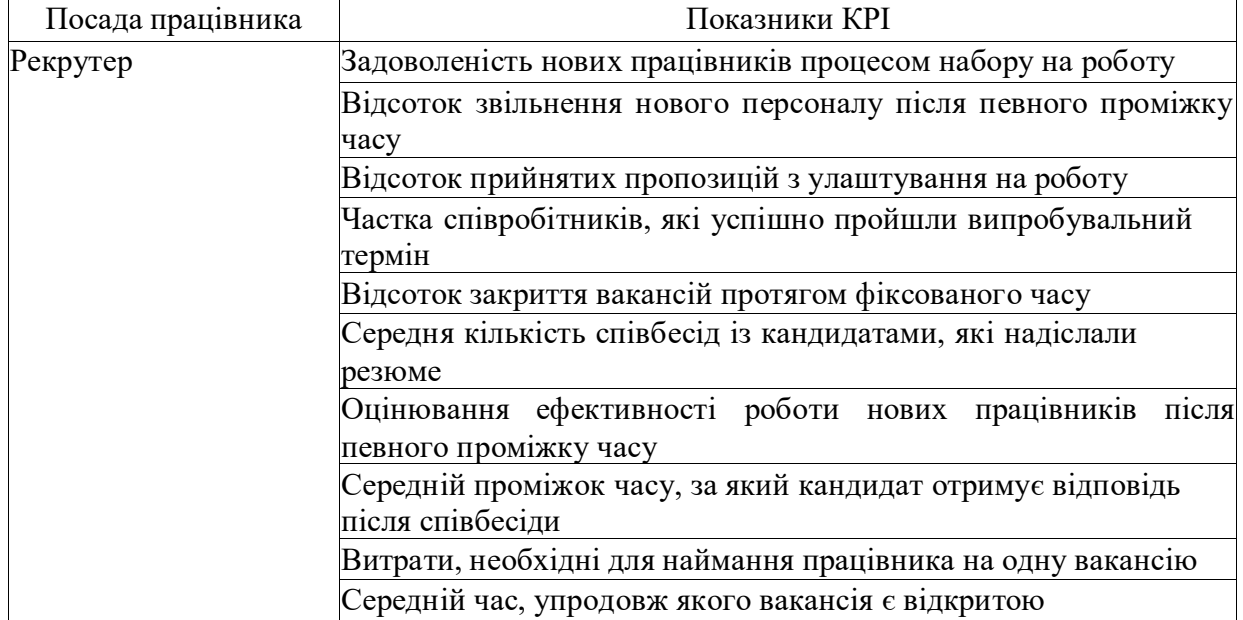

## **KPI для працівників відділу управління персоналом**

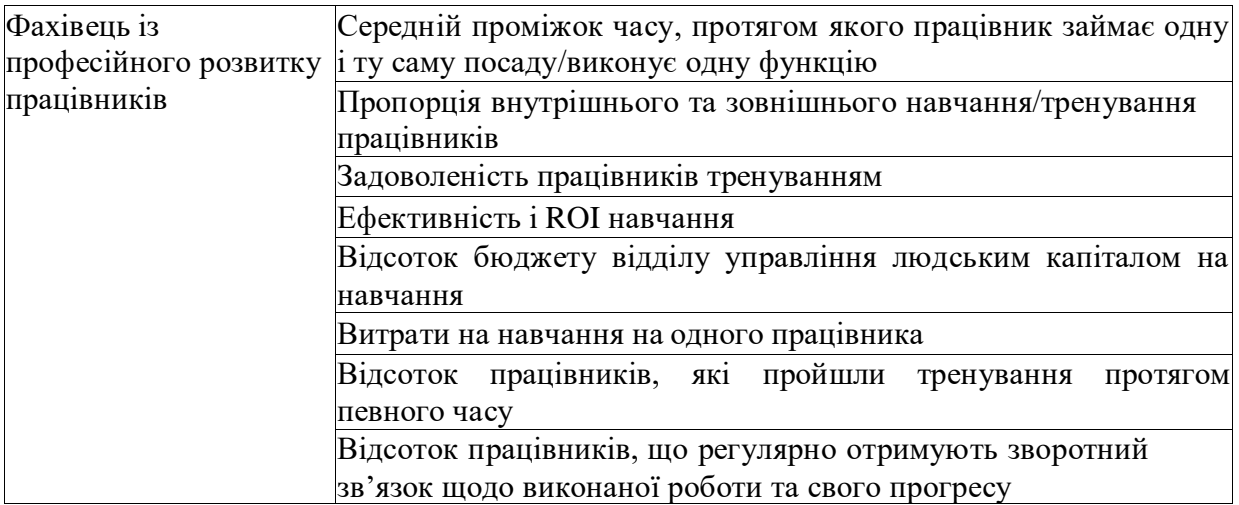

Найбільшою перевагою КРІ для працівника відділу управління персоналом є наявність його персональних КРІ, які потрібно виконати, аби отримати справедливу винагороду і дати керівництву можливість оцінити ефективність дій працівника у досягнення стратегічної мети організації. Найбільшим недоліком системи КРІ в контексті оцінки ефективності діяльності відділу управління персоналом є те, що не всі працівники організації можуть безпосередньо впливати на її стратегічні КРІ, а також те, що незадовільна робота відділу впливає на оплату праці відразу всіх працівників.

# **6. РОЗРАХУНКИ ЕКОНОМІЧНОЇ ЕФЕКТИВНОСТІ ВПРОВАДЖЕННЯ НОВОГО ПРОГРАМНОГО ПРОДУКТУ**

#### **1. Визначення трудомісткості розробки програмного продукту (ПП).**

Триваліcть розробки ПП залежить від обсягу ІC, трудомісткості її розробки, кваліфікації кадрів, а також планових термінів, що диктуються умовами ринку. У якості вихідних даних для визначення трудомісткості розробки ІC визначається обсяг програмних засобів в тисячах умовних машинних команд програми-аналога.

У проєктах розробляється новий програмний продукт, який відповідає аналогу ПЗ оптимізаційних розрахунків с  $V_0 = 3000$  умовних машинних команд із трудомісткістю  $T_p = 262$  чол/год.

Трудомісткість розробки ІC включає розробку наступних етапів: технічного завдання – ТЗ;

технічного проєкту – ТП;

робочого проєкту – РП;

впровадження – ВП.

Трудомісткість розроблювального ІC визначається на кожному етапу окремо на підставі трудомісткості аналога, з урахуванням складності розробки, ступеня новизни та ступеня використання в розробці стандартних модулів на підставі формул 1-4:

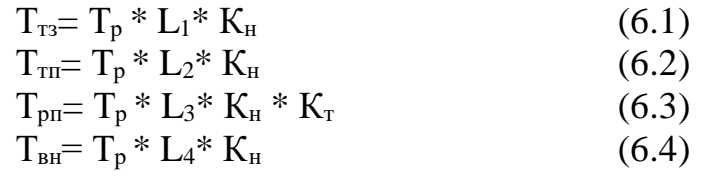

де:

Т<sup>р</sup> – укрупнення норма часу на розробку аналога ПЗ, чол/год, що коректується поправочним коефіцієнтом, що враховує умови розробки ПЗ, тобто в умовах комп'ютера,  $K_{\text{H}}=0.7$ .

У проєктах приймаємо Т<sub>р</sub>=183 чол/год

 $L_i$  – питома вага *i*-го етапу розробки.

У проєктах залежно від ступеня новизни проєкту (B):

L1=  $0,12$ ; L2=  $0,11$ ; L3=  $0,61$ ; L4=  $0,16$ .

 $K_{\text{H}}$  – поправочний коефіцієнт, що враховує ступінь новизни, у нашому випадку  $K_{H}$ = 0,7.

 $K<sub>T</sub>$  – поправочний коефіцієнт, що враховує ступінь використання в розробці типових програм, Кт=0,6.

При розрахунках прийняті наступні об'єми розробленої документації по етапах проєкту:

N<sub>T3</sub> – кількість сторінок технічного завдання;

 $N_{\text{th}}$  – кількість сторінок технічного проекту;

Npп – кількість сторінок робочого проекту;

Nінстр – кількість сторінок інструкції по налагодженню та впровадженню;

Nпр − кількість сторінок пояснювальної записки. Розрахунок трудомісткості розробки ІC:

1. Технічне завдання

$$
T_{13} = T_{p} * L_{1} * K_{H}
$$
\n2. Poisson of a semi-  
\n2. Poisson of a semi-  
\n2. Poisson of a semi-  
\n2. Poisson of a semi-  
\n2. Poisson of a non-  
\n2. Poisson of a non-  
\n2. Poisson of a non-  
\n2. Poisson of a non-  
\n2. Poisson of a non-  
\n2. Poisson of a non-  
\n2. Poisson of a non-  
\n2. Poisson of a non-  
\n2. Poisson of a non-  
\n2. Poisson of a non-  
\n2. Poisson of a non-  
\n2. Poisson of a non-  
\n2. Poisson of a non-  
\n2. Poisson of a non-  
\n2. Poisson of a non-  
\n2. Poisson of a non-  
\n2. Poisson of a non-  
\n2. Poisson of a non-  
\n2. Poisson of a non-  
\n2. Poisson of a non-  
\n2. Poisson of a non-  
\n2. Poisson of a non-  
\n2. Poisson of a non-  
\n2. Poisson of a non-  
\n2. Poisson of a non-  
\n2. Poisson of a non-  
\n2. Poisson of a non-  
\n2. Poisson of a non-  
\n2. Poisson of a non-  
\n2. Poisson of a non-  
\n2. Poisson of a non-  
\n2. Poisson of a non-  
\n2. Poisson of a non-  
\n2. Poisson of a non-  
\n2. Poisson of a non-  
\n2. Poisson of a non-  
\n2. Poisson of a non-  
\n2. Poisson of a non-  
\n2. Poisson of a non-  
\n2. Poisson of a non-  
\n2. Poisson of a non-  
\n2. Poisson of a non-  
\n2. Poisson of a non-  
\n2. Poisson of a non-  
\n2. Poisson of a non-  
\n2. Poisson of a non-  
\n2. Poisson of a non-  
\n2. Poisson of a non-  
\n2. Poisson of a non-  
\n2. Poisson of a non-  
\n2. Poisson of a non-  
\n2. Poisson of a non-  
\n2. Poisson of a non-  
\n2. Poisson of a non-  
\n2. Poisson of a non-  
\n2. Poisson of a non-  
\n2. Poisson of a non-  
\n2. Poisson

$$
T_{\text{III}} = \frac{\sum T_{\text{of }u_i}}{8 * 0.73} \text{AH.},\tag{6.5}
$$

де  $\Sigma T_{ij}$  – сумарна тривалість розробки, год;

8 – тривалість робочого дня (коефіцієнт переказу в робочі дні), ч;

0,73 – коефіцієнт переведення в календарні дні;

Tіj – трудомісткість j-го виду робіт по і-му етапу.

Визначення вартості програмного продукту. Ціна визначається за формулою:

$$
H = K * BHD + \Pi_p, \qquad (6.6)
$$

де:

Вндр – витрати на розробку програмної продукції (кошторисна собiвартiсть);

 $K = 1.1$ :

П<sup>р</sup> – нормативний прибуток, розраховується за формулою:

$$
\Pi_{p} = C \cdot P_{H} / 100, \quad (6.7)
$$

де:

Р<sup>н</sup> – норматив рентабельності, %

 $P_{\text{H}} = 20$  %;

C<sup>м</sup> – матеріальні витрати.

Вндр визначаються на підставі складання кошторису витрат на проведення НДР у таблиці 6.1.

В кошторис також можуть введені додаткові статті витрат, наприклад, оренда приладів. Додаткові статті розміщують після статті "Амортизаційні відрахування".

При визначенні витрат на матеріали враховують: вартість сировини та матеріалів для проведення досліджень з урахуванням додаткових накладних витрат (витрат на транспорт, комісійних зборів, тощо), вартість канцелярських матеріалів (паперів, тощо), вартість інших матеріалів (табл. 6.1)

Таблиця 6.1

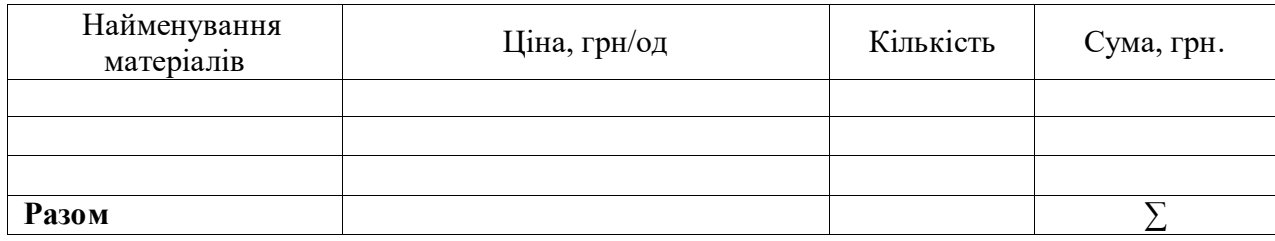

**Витрати на матеріали**

Витрати по заробітній платі визначаються як сума заробітної плати усіх учасників НДР. Орієнтовний склад учасників, ступінь їх участі у НДР та заробітна плата наведені у таблиці 6.2.

Таблиця 6.2

## **Орієнтовний склад учасників НДР, їх заробітна плата та ступінь участі**

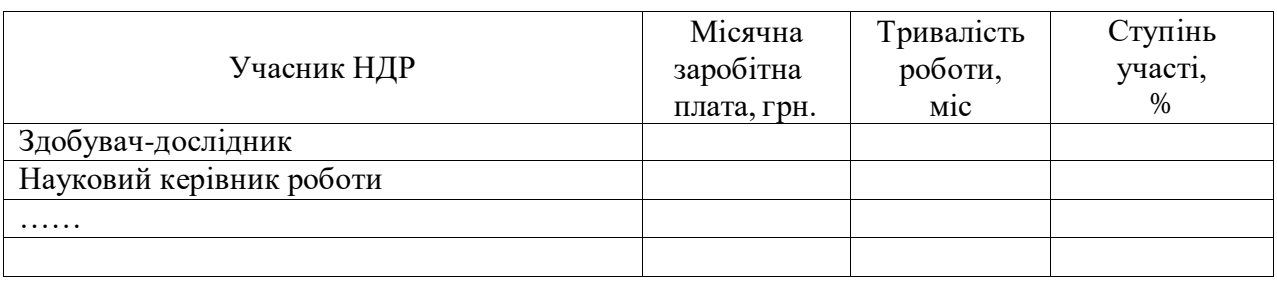

Основна заробітна плата виконавця з урахуванням окладу i часу.

$$
B3n = \frac{\sum 3\Pi i * Ko * \tau_i}{\sqrt{p}}
$$

де

 $3<sub>i</sub>$  – середньомісячний оклад

 $\mu_{\rm p}$  – середня кількість робочих днів (Др = 22)

 $\tau_i$  - трудомісткість робіт ( $\tau_i$ =36)

 $K_0$  – коефiцiєнт облiку окладу керiвникiв i консультантiв проєкту  $(K_0 = 0,1)$ 

**Додаткова заробітна плата** 10 % від основної заробітної плати (Взд), грн.

**Єдиний соціальний внесок** 22 % від величини заробітної плати (ЄСВ), грн.

**Амортизаційні відрахування** беруть від вартості основних виробничих фондів за встановленими нормативами до кожної групи фондів, які використовують при проведенні НДР (основного та додаткового обладнання, комп'ютерної техніки, інших фондів, крім приміщення). Амортизаційні відрахування необхідно розраховувати, виходячи з терміну їх використання.

Таблиня 6.3

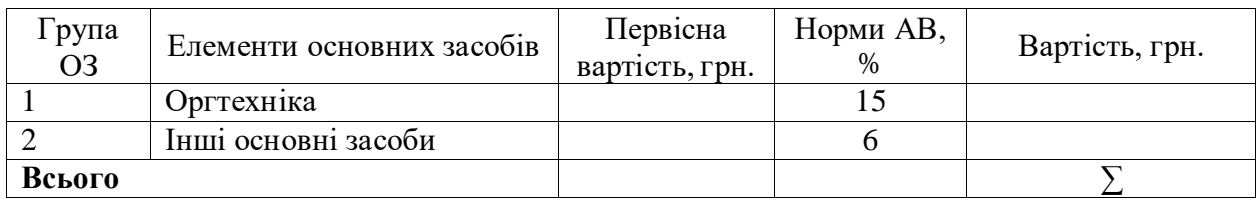

**Розрахунок сум амортизаційних відрахувань за відповідний рік**

**Витрати, пов'язані зі споживанням електроенергії** при розробки програмного продукту, дорівнюють множенню вартості 1 кВт\*г електроенергії та її потреби. Розрахунок надано в таблиці 6.4.

Таблиця 6.4

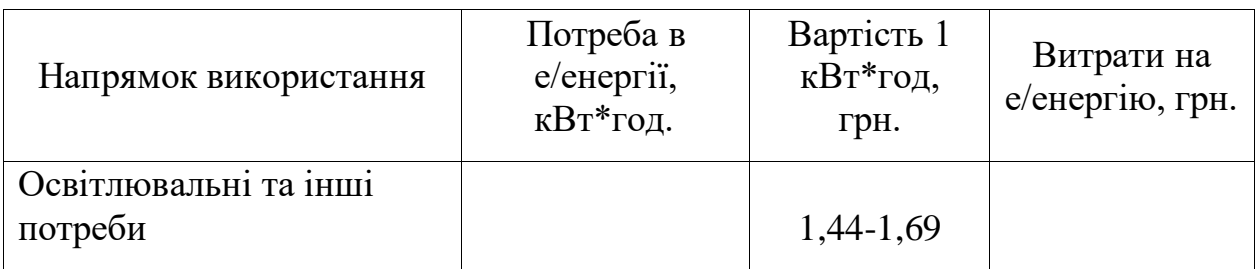

**Розрахунок витрат на електроенергію**

**Інші витрати** беруть у розмірі 10 % від суми витрат по статтях 1-5 (табл. 6.5).

**Накладні витрати** беруть у розмірі 30 % від суми витрат по статтях 1- 6 (табл. 6.5).

Таблиця 6.5

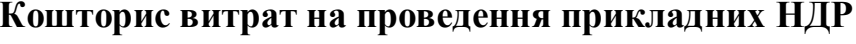

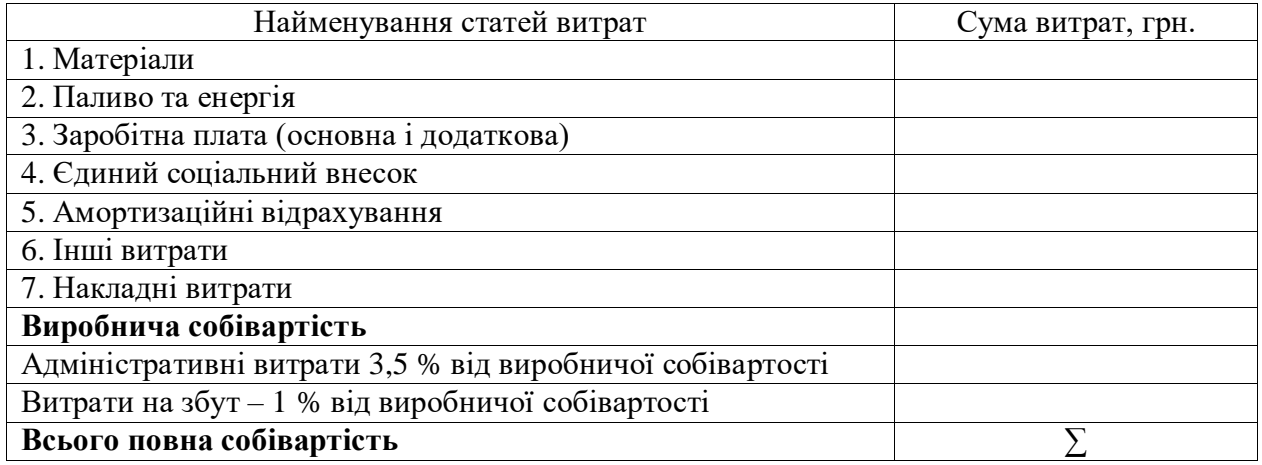

Нормативний прибуток:

 $\Pi_{\rm p}$  = Повна собівартість х Норматив рентабельності, грн.

Ціна програмного продукту складе:

Ц =Повна собівартість + Нормований прибуток, грн.

### **2. Визначення капітальних витрат**

Розрахунок капітальних витрат, пов'язаних з впровадженням (вдосконаленням) ІС здійснюється за формулою:

$$
K=K_{\scriptscriptstyle{\rm II}}+K_{\scriptscriptstyle{\rm KO}}+K_{\scriptscriptstyle{\rm BO}}+K_{\scriptscriptstyle{\rm c}}
$$

 $K_{\text{n}}$  – довиробничі витрати;  $K_{\text{n}}$  = Ціна програмного продукту, грн.

Кко – вартість комп'ютерного устаткування, грн.;

Кво – вартість допоміжного устаткування, грн.;

 $K_c$  – вартість будівництва у зв'язку з впровадженням:  $K_c = 0$ .

Розрахунок поточних (експлуатаційних) витрат

$$
C=C_{\text{olm}}+C_{\text{a}}+C_{\text{e}\pi}+C_{\pi}+C_{\text{p}}+C_{\text{b}\text{c}\pi}
$$

де

Сопл – річний фонд основної і додаткової оплати праці персоналу;

С<sup>а</sup> – сума річних амортизаційних відрахувань від вартості основного і допоміжного устаткування;

Сел – вартість витрат на енергію за рік;

 $C_p$  – вартість річного ремонту: 6 %  $K_{k0}$ ;

Свсп – річна вартість допоміжних матеріалів, пов'язаних з експлуатацією ІС: 2 % Кко ;

 $C<sub>π</sub>$  – вартість утримання приміщень.

Річний фонд заробітної плати:

1) до впровадження програмного продукту дана задача вирішувалася співробітниками з окладом по грн/міс:

 $\mathcal{B}_{\text{och}}^{\text{loc}} = (\text{Оклад х*Kiлькість співробітників})*12, грн.}$ 

2) після впровадження програмного продукту чисельність фахівців скоротилася до фахівця з окладом грн.:

 $B_{\text{och}}^{\text{micm}} = (\text{Okm} \times \text{Kimkic} \times \text{cnispof} \text{irmkis})^*12$ , грн.

Фонд додаткової заробітної плати:

$$
3_{\text{qoff}} = 3_{\text{och}} * K_{\text{qoff}}
$$

де

 $K_{\text{AOD}}$  – коефіцієнт додаткової заробітної плати: визначається в розмірі  $K_{\text{AOD}} =$ 0,1.

$$
3_{\text{A}on}^{\text{A}o} = 3_{\text{O}ch}^{\text{A}o} * 0,1, \text{ rph.}
$$
  

$$
3_{\text{A}on}^{\text{mic},\text{B}a} = 3_{\text{O}ch}^{\text{mic},\text{B}a} * 0,1, \text{ rph.}
$$

Єдиний соціальний внесок 22 %:

$$
3\epsilon c B^{\pi 0} = (3_{\text{och}}{}^{\pi 0} + 3_{\text{non}}{}^{\pi 0}) * 0,22 = 27878,4, \text{ rph.}
$$
  

$$
3\epsilon c B^{\pi i c \pi s} = (3_{\text{och}}{}^{\text{mic} \pi s} + 3_{\text{non}}{}^{\text{mic} \pi s}) * 0,22, \text{ rph.}
$$

Загальні витрати на оплату праці:

$$
C_{\text{olim}}=3_{\text{och}}+3_{\text{dom}}+3_{\text{ech}}
$$

Разом:

$$
C_{\text{ohm}}^{\text{no}} = 3_{\text{och}}^{\text{no}} + 3_{\text{non}}^{\text{no}} + 3\epsilon c \text{b}^{\text{no}}
$$

$$
C_{\text{onm}}^{\text{nicim}} = 3_{\text{och}}^{\text{nicim}} + 3_{\text{non}}^{\text{nicim}} + 3\epsilon \text{CB}^{\text{micim}}, \text{rph}.
$$

Розрахунок амортизаційних відрахувань визначається за формулою:

$$
C_a=K_{\text{\tiny KKO}}\ast H_a\,/\,100
$$

де

 $H_a$  – норма амортизаційних відрахувань ( $H_a = 15\%$ )

Річна вартість споживаної електроенергії, визначається за формулою:

$$
C_{e\pi} = M_y * T_{\kappa o} * L_x * K_u
$$

M<sup>y</sup> – установлена сумарна потужність комп'ютерного устаткування

 $M_v = 0.6$  kBT;

Tко – річний фонд роботи ЕОМ з урахуванням часу на профілактичні огляди: Т<sub>ко</sub> = 6320 год;

 $H_3$  – вартість 1 кВт – години ел. енергії 1,44-1,69 грн.;

 $K_{\text{H}}$  – коефіцієнт інтенсивного використання потужності Кп = 0,9.

Разом:  $C = C_{on\pi} + C_a + C_{en} + C_p + C_{\pi}$ 

Розрахунок показників економічної ефективності проекту.

$$
\vartheta_o = \vartheta_r - E_{\scriptscriptstyle H} * K_{\scriptscriptstyle \Pi}
$$

де

Э<sup>г</sup> – річна економія на поточних витратах;

К<sup>п</sup> – довиробничі витрати на проєкт, грн.;

 $E_{\text{H}}$  – нормативний коефіцієнт:  $E_{\text{H}} = 0.25$ .

$$
\Theta_r = (C^{q_0} - C^{nic\pi s}) + \Delta \Pi
$$

∆П – приріст прибутку господарчого суб'єкта та його структурного розподілу  $\Delta \Pi = 0$ 

Коефіцієнт ефективності одноразових витрат:

 $E = 3r/K_{\pi}$ 

Якщо, Е > 0,25 проєкт ефективний

Строк окупності одноразових витрат проєкту:

$$
T = \frac{1}{E} \text{ poky}
$$